#### **TOMSK** — томский POLYTECHNIC ПОЛИТЕХНИЧЕСКИЙ **УНИВЕРСИТЕТ** UNIVERSITY I **Министерство науки и высшего образования Российской Федерации** федеральное государственное автономное образовательное учреждение высшего образования **«НАЦИОНАЛЬНЫЙ ИССЛЕДОВАТЕЛЬСКИЙ ТОМСКИЙ ПОЛИТЕХНИЧЕСКИЙ УНИВЕРСИТЕТ» (ТПУ)**

Инженерная школа информационных технологий и робототехники 09.04.02 Информационные системы и технологии Отделение информационных технологий

## **МАГИСТЕРСКАЯ ДИССЕРТАЦИЯ**

**Тема работы**

Проектирование маршрутных сетей городского пассажирского транспорта

на основе эвристических алгоритмов

УДК 004.421.2:656.1

### Студент

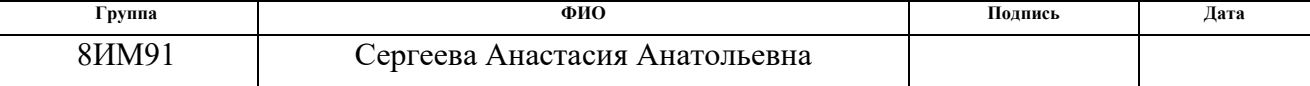

### Руководитель ВКР

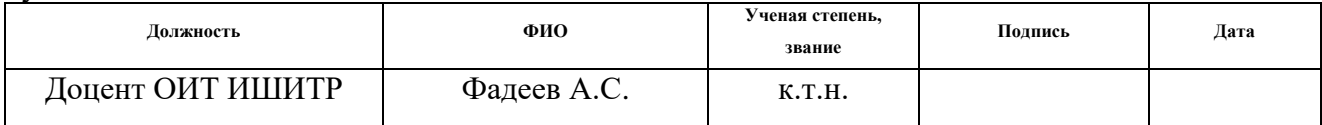

### **КОНСУЛЬТАНТЫ ПО РАЗДЕЛАМ:**

### По разделу «Финансовый менеджмент, ресурсоэффективность и ресурсосбережение»

Профессор ООД ШБИП  $\parallel$  Федоренко О.Ю.  $\parallel$  д.м.н.

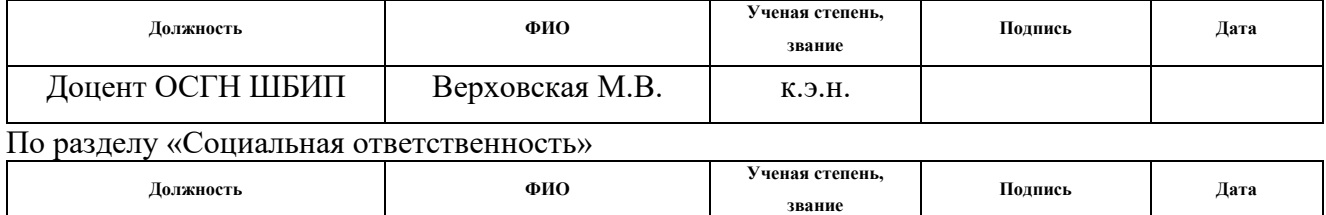

### **ДОПУСТИТЬ К ЗАЩИТЕ:**

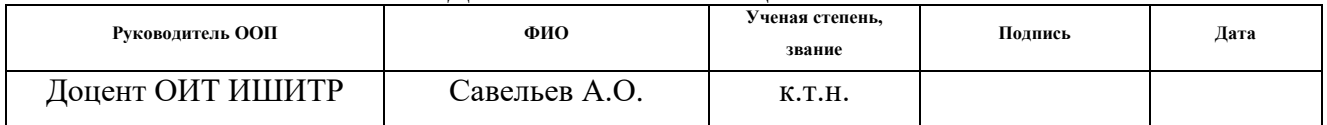

# **ПЛАНИРУЕМЫЕ РЕЗУЛЬТАТЫ ОБУЧЕНИЯ ООП**

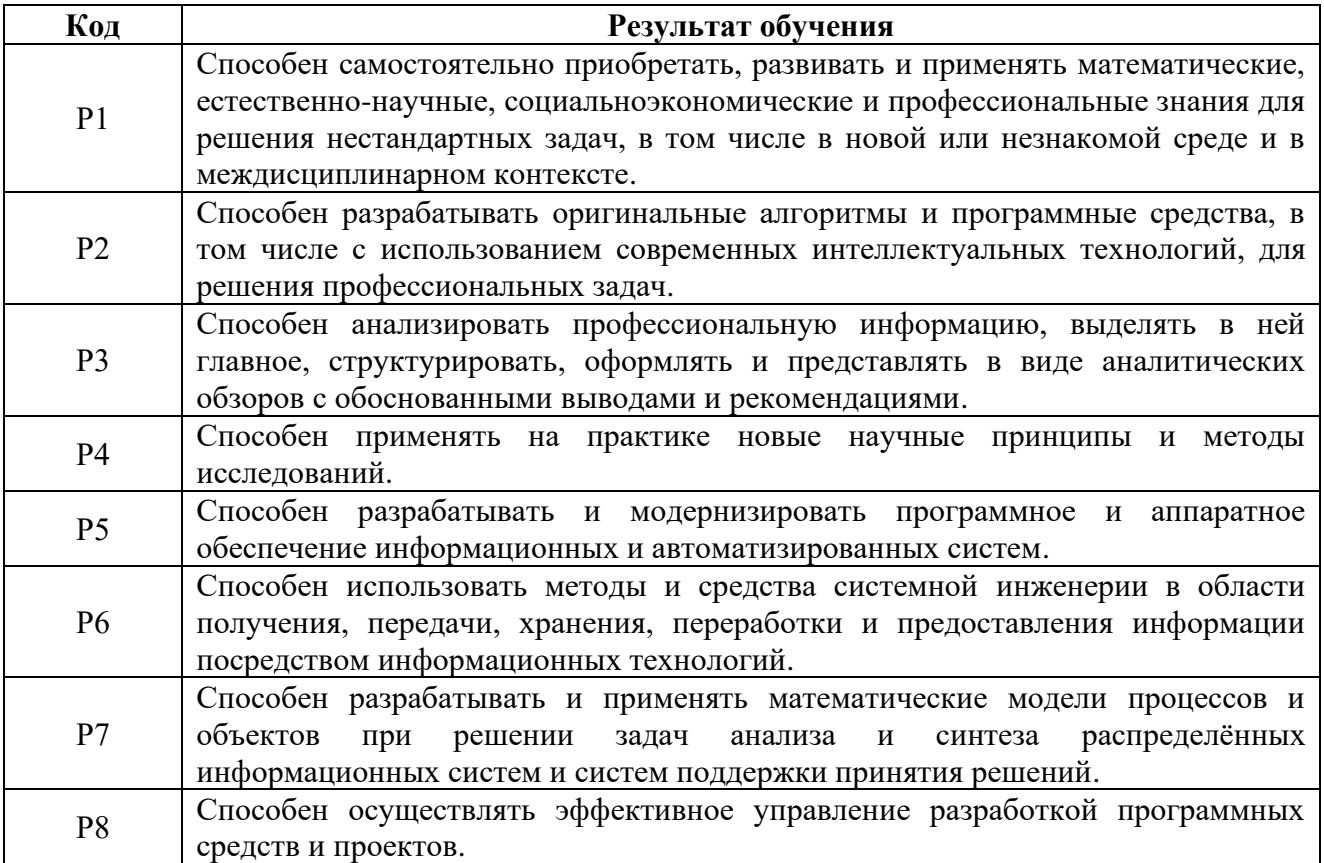

#### **TOMSK** П ТОМСКИЙ POLYTECHNIC ПОЛИТЕХНИЧЕСКИЙ **УНИВЕРСИТЕТ Министерство науки и высшего образования Российской Федерации** федеральное государственное автономное образовательное учреждение высшего образования **«НАЦИОНАЛЬНЫЙ ИССЛЕДОВАТЕЛЬСКИЙ ТОМСКИЙ ПОЛИТЕХНИЧЕСКИЙ УНИВЕРСИТЕТ» (ТПУ)**

Инженерная школа информационных технологий и робототехники 09.04.02 Информационные системы и технологии Отделение информационных технологий

#### УТВЕРЖДАЮ: Руководитель ООП

\_\_\_\_\_\_\_ \_\_\_\_\_\_\_ Савельев А.О.

(Подпись) (Дата) (Ф.И.О.)

**ЗАДАНИЕ**

**на выполнение выпускной квалификационной работы**

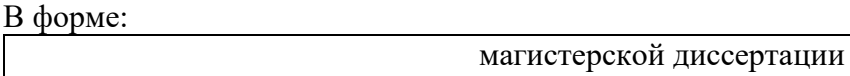

(бакалаврской работы, дипломного проекта/работы, магистерской диссертации)

Студенту:

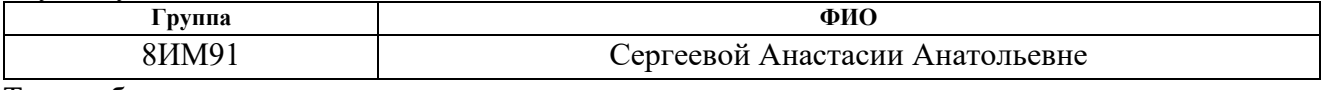

Тема работы:

Проектирование маршрутных сетей городского пассажирского транспорта на основе эвристических алгоритмов

Утверждена приказом директора (дата, номер) №40-4/с от 09.02.2021

Срок сдачи студентом выполненной работы:

## **ТЕХНИЧЕСКОЕ ЗАДАНИЕ:**

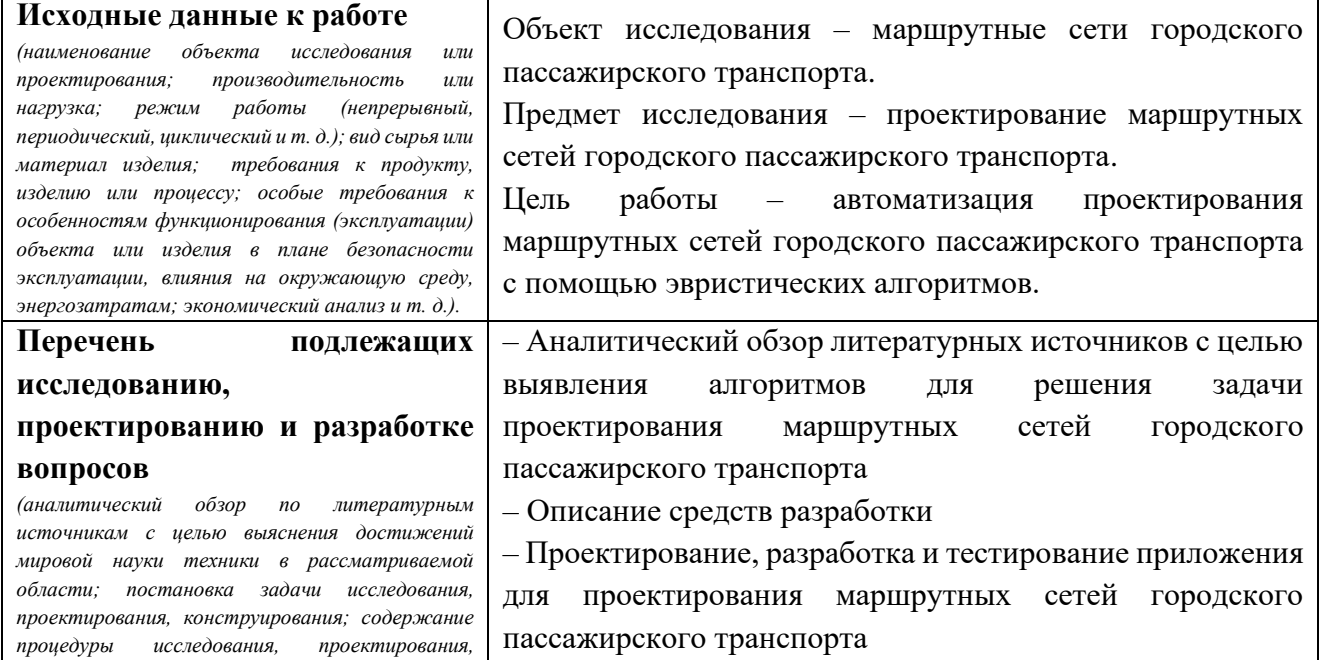

3 Вернуться в каталог готовых дипломов и магистерских диссертаций http://учебники.информ2000.рф/diplom.shtml

#### Узнайте стоимость написания на заказ студенческих и аспирантских работ http://учебники.информ2000.рф/napisat-diplom.shtml

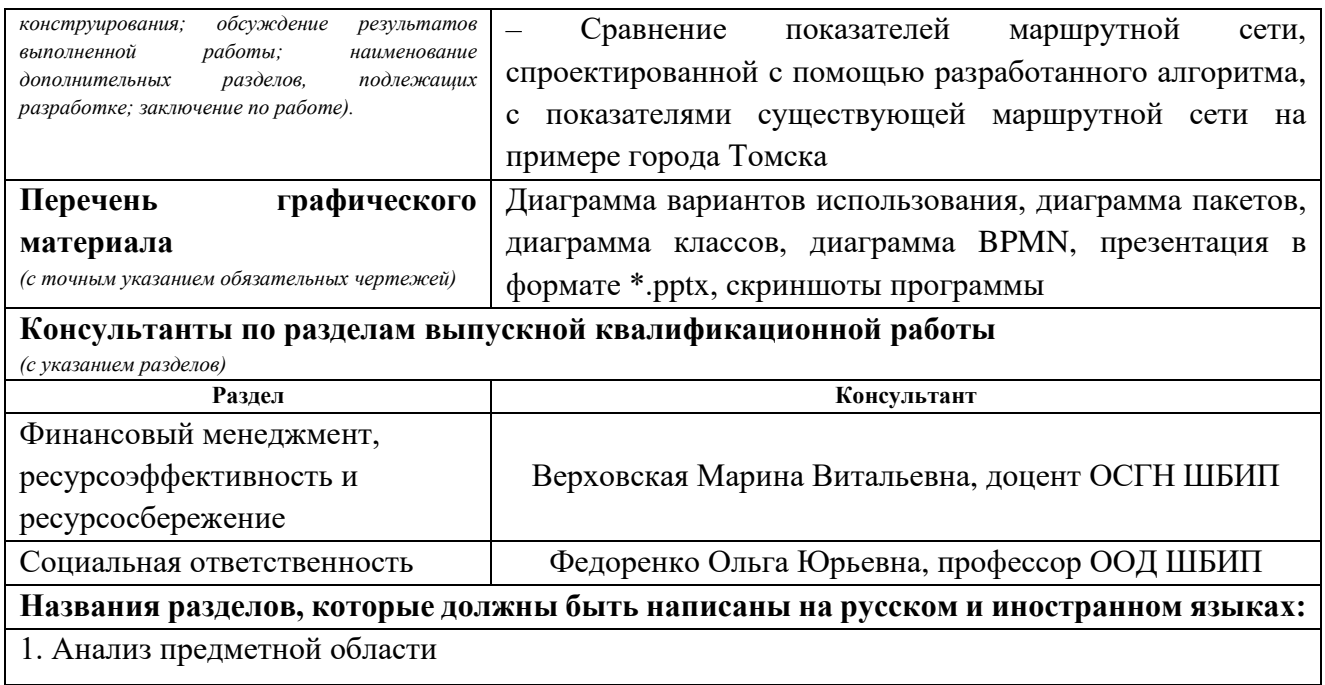

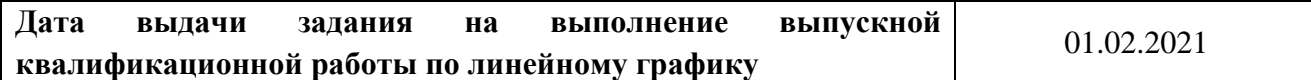

### **Задание выдал руководитель/консультант:**

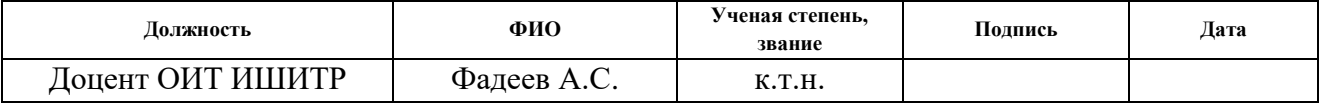

### **Задание принял к исполнению студент:**

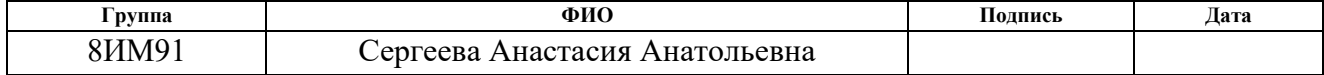

#### **TOMSK** П ТОМСКИЙ POLYTECHNIC **ПОЛИТЕХНИЧЕСКИЙ УНИВЕРСИТЕТ Министерство науки и высшего образования Российской Федерации** федеральное государственное автономное образовательное учреждение высшего образования **«НАЦИОНАЛЬНЫЙ ИССЛЕДОВАТЕЛЬСКИЙ**

**ТОМСКИЙ ПОЛИТЕХНИЧЕСКИЙ УНИВЕРСИТЕТ» (ТПУ)**

Инженерная школа информационных технологий и робототехники

09.04.02 Информационные системы и технологии

Уровень образования: магистратура

Отделение информационных технологий

Период выполнения: весенний семестр 2020/2021 учебного года

Форма представления работы:

### МАГИСТЕРСКАЯ ДИССЕРТАЦИЯ

(бакалаврская работа, дипломный проект/работа, магистерская диссертация)

### **КАЛЕНДАРНЫЙ РЕЙТИНГ-ПЛАН выполнения выпускной квалификационной работы**

Срок сдачи студентом выполненной работы:

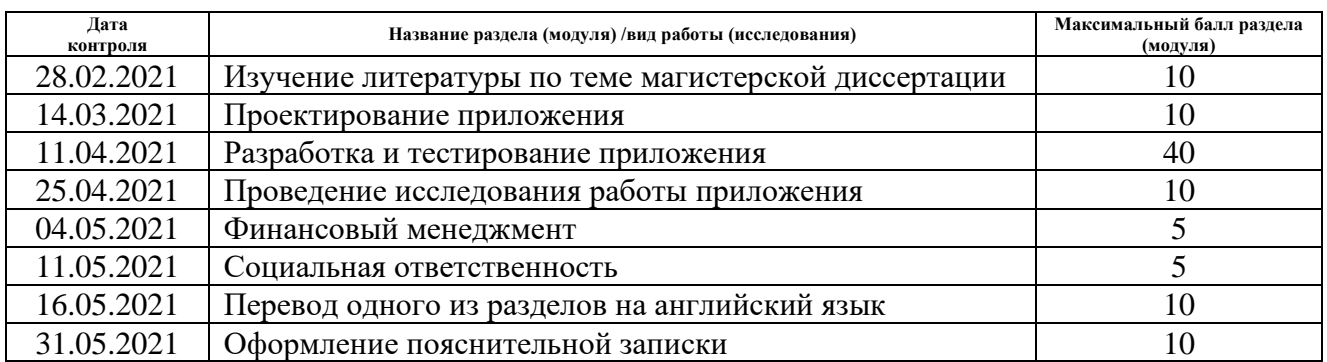

Составил преподаватель:

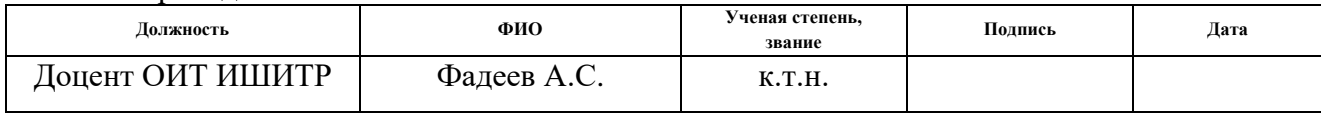

### **СОГЛАСОВАНО:**

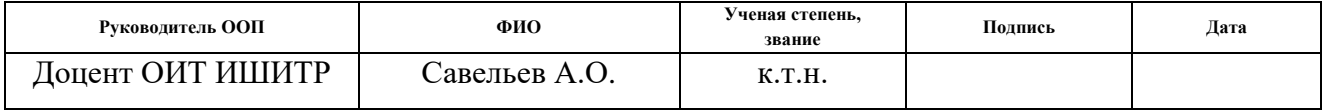

## **ЗАДАНИЕ ДЛЯ РАЗДЕЛА «ФИНАНСОВЫЙ МЕНЕДЖМЕНТ, РЕСУРСОЭФФЕКТИВНОСТЬ И РЕСУРСОСБЕРЕЖЕНИЕ»**

Студенту:

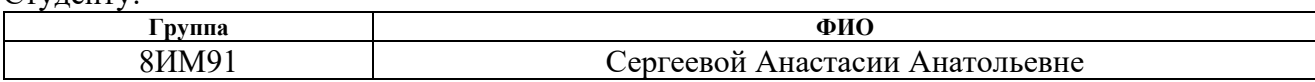

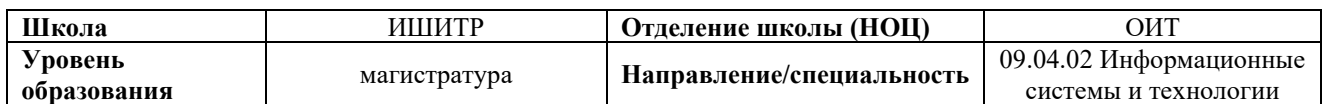

### **Исходные данные к разделу «Финансовый менеджмент, ресурсоэффективность и ресурсосбережение»:**

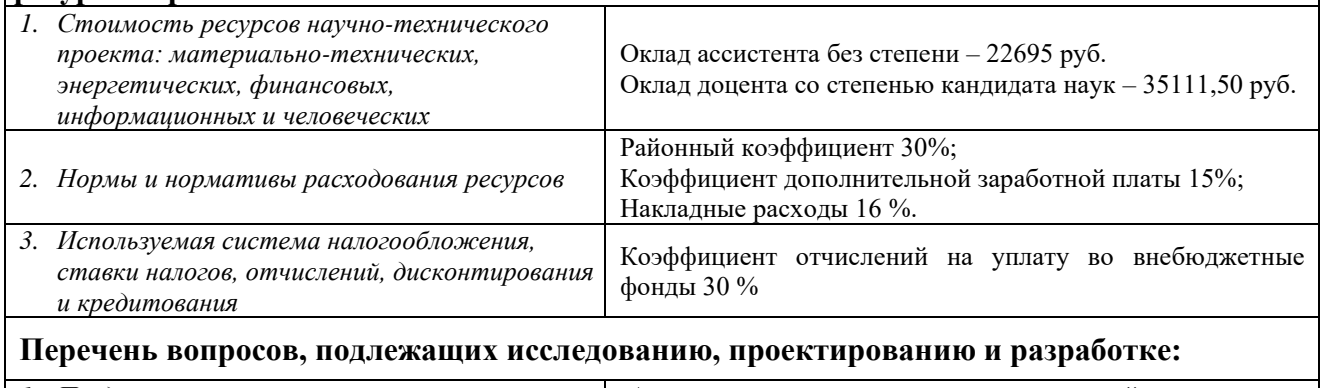

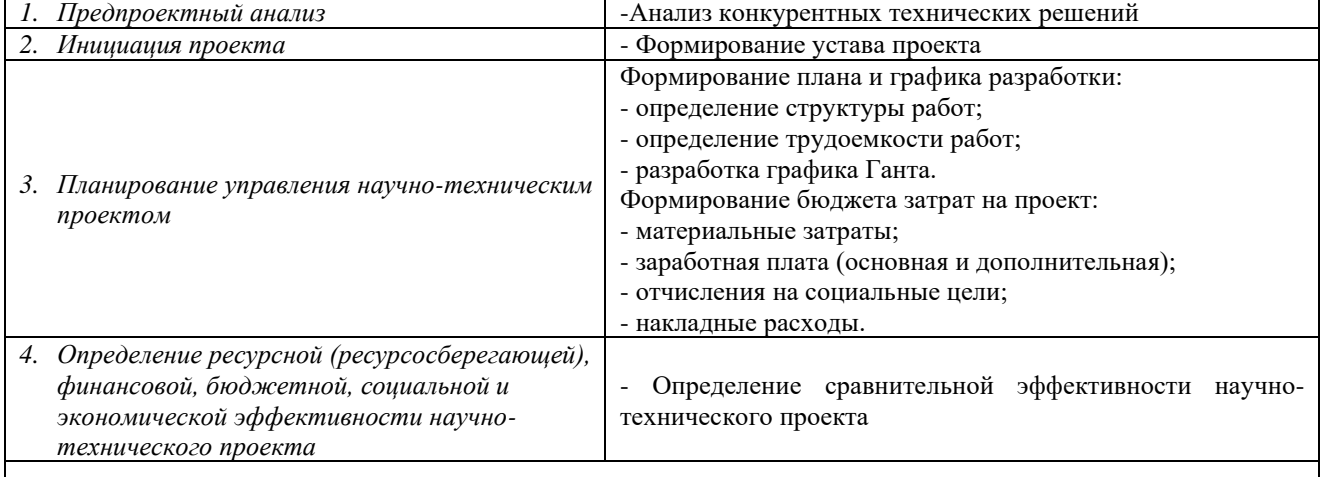

**Перечень графического материала** *(с точным указанием обязательных чертежей)***:**

*1. Оценочная карта конкурентных технических решений*

*2. Матрица SWOT*

*3. Диаграмма Ганта* 

### **Дата выдачи задания для раздела по линейному графику** 01.03.2021

#### **Задание выдал консультант:**

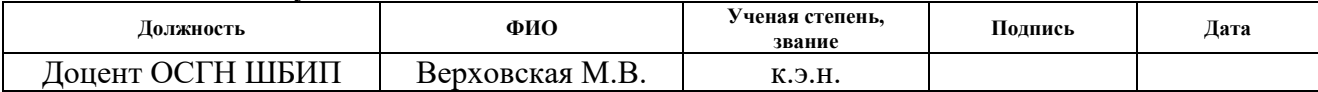

### **Задание принял к исполнению студент:**

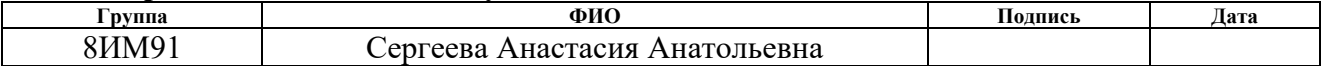

6 Вернуться в каталог готовых дипломов и магистерских диссертаций http://учебники.информ2000.рф/diplom.shtml

## **ЗАДАНИЕ ДЛЯ РАЗДЕЛА «СОЦИАЛЬНАЯ ОТВЕТСТВЕННОСТЬ»**

Студенту:

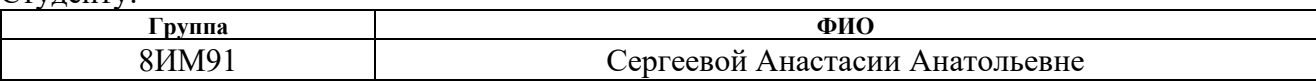

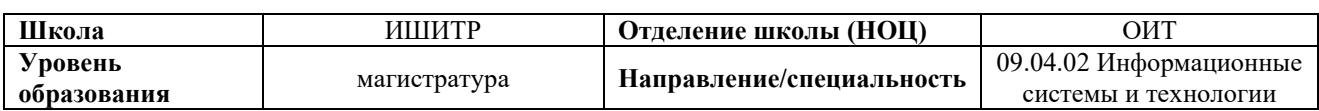

### Тема ВКР:

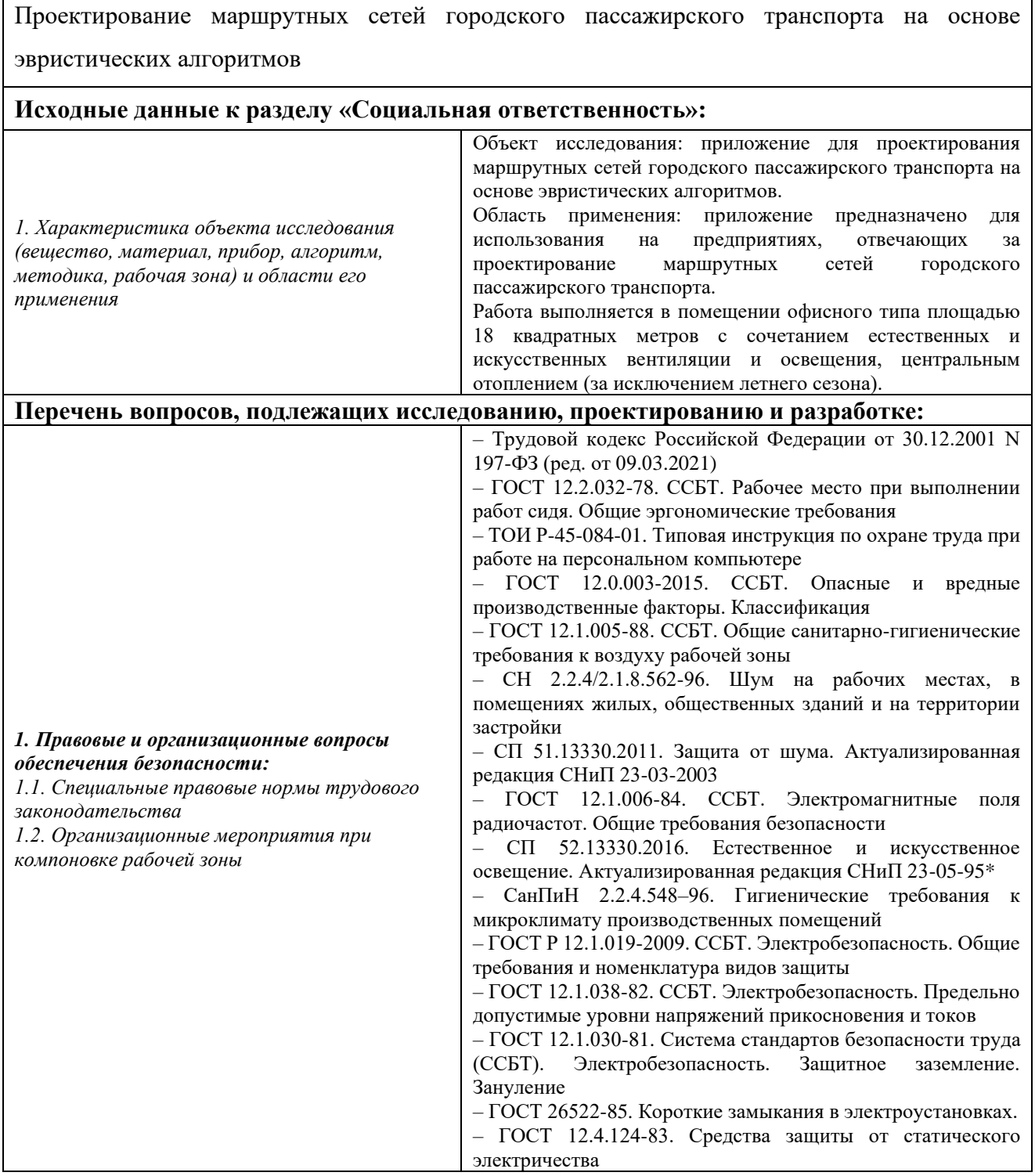

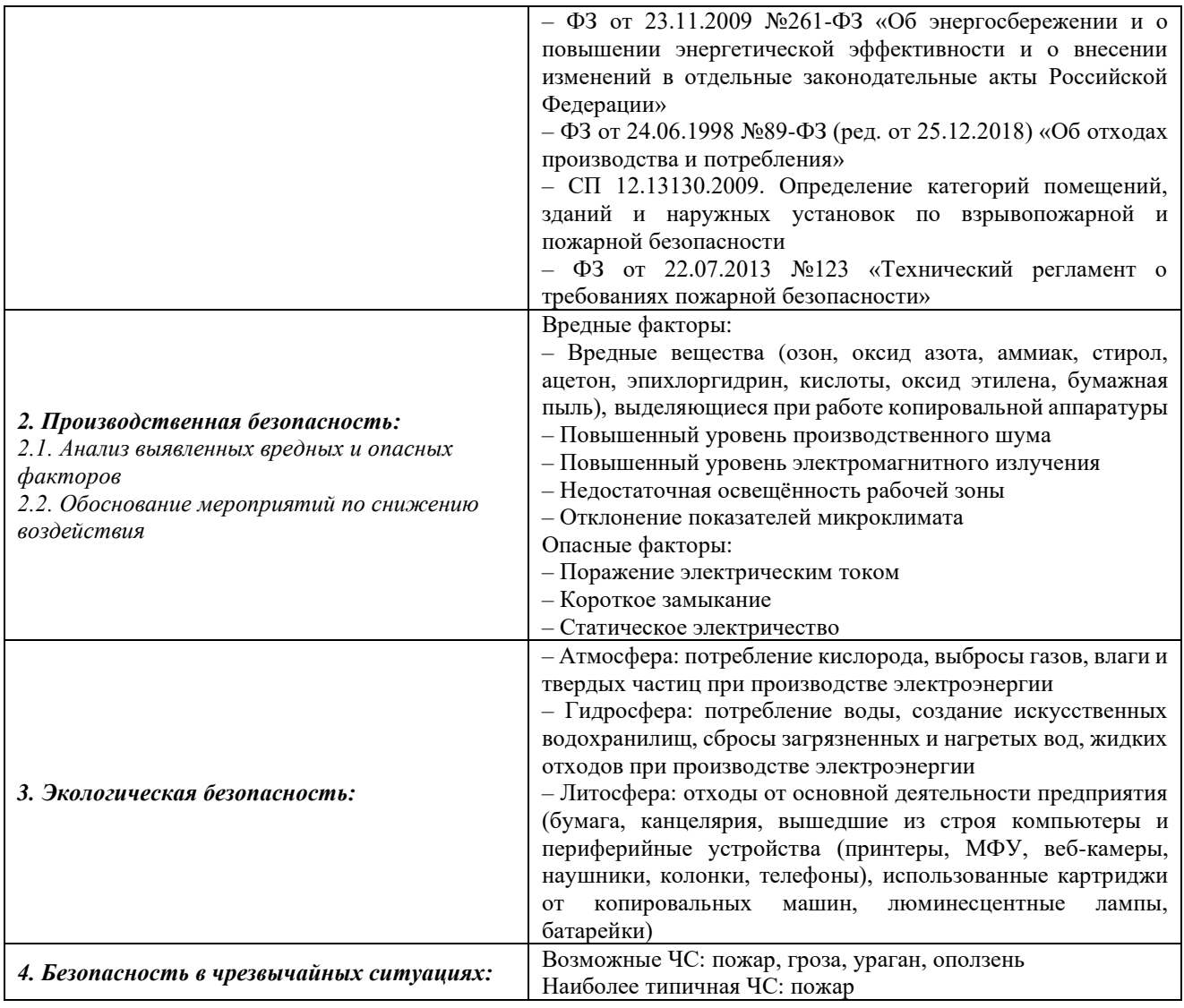

## **Дата выдачи задания для раздела по линейному графику** 01.03.2021

### **Задание выдал консультант:**

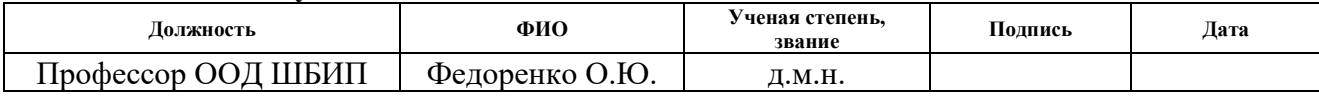

### **Задание принял к исполнению студент:**

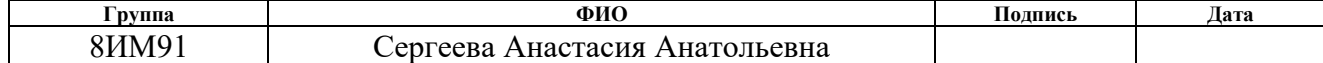

# **РЕФЕРАТ**

Выпускная квалификационная работа содержит 118 страниц, 31 формулу, 24 рисунка, 15 таблиц, 54 источника, 5 приложений.

Ключевые слова: городской пассажирский транспорт, маршрутная сеть, эвристические алгоритмы, пассажиры прямого сообщения, коэффициент непрямолинейности.

Объектом исследования являются маршрутные сети городского пассажирского транспорта, предмет исследования – проектирование маршрутных сетей городского пассажирского транспорта.

Целью работы является автоматизация проектирования маршрутных сетей городского пассажирского транспорта с помощью эвристических алгоритмов.

В ходе исследования проведен анализ альтернативных вариантов автоматизации, произведено сравнение их достоинств и недостатков и выбран наиболее подходящий вариант для решения поставленной задачи.

В результате исследования было спроектировано и разработано *Forms* приложение для проектирования маршрутных сетей городского пассажирского транспорта с помощью эвристического алгоритма муравьиных колоний. Тестирование работы алгоритма проводилось на маршрутной сети города Томска.

Использование разработанного приложения позволит значительно сократить время проектирования маршрутных сетей городского пассажирского транспорта, сократив трудозатраты, а также учитывать при проектировании интересы всех участников городского пассажирского транспорта.

# **ОПРЕДЕЛЕНИЯ, ОБОЗНАЧЕНИЯ, СОКРАЩЕНИЯ**

- ГПТ городской пассажирский транспорт.
- ЗМТ задача маршрутизации транспорта.
- ПК персональный компьютер.
- ТС транспортное средство.
- УДС улично-дорожная сеть.

# **СОДЕРЖАНИЕ**

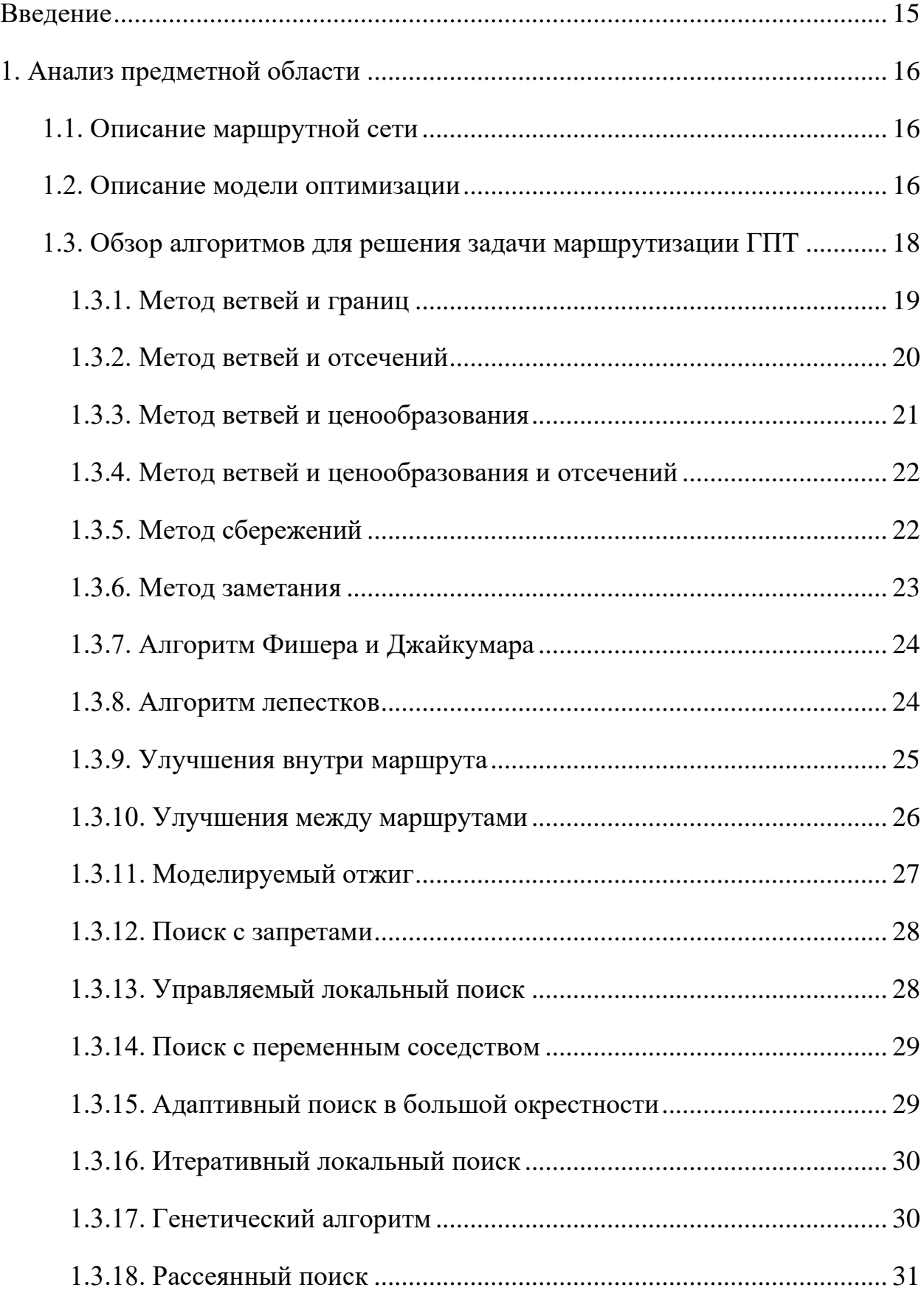

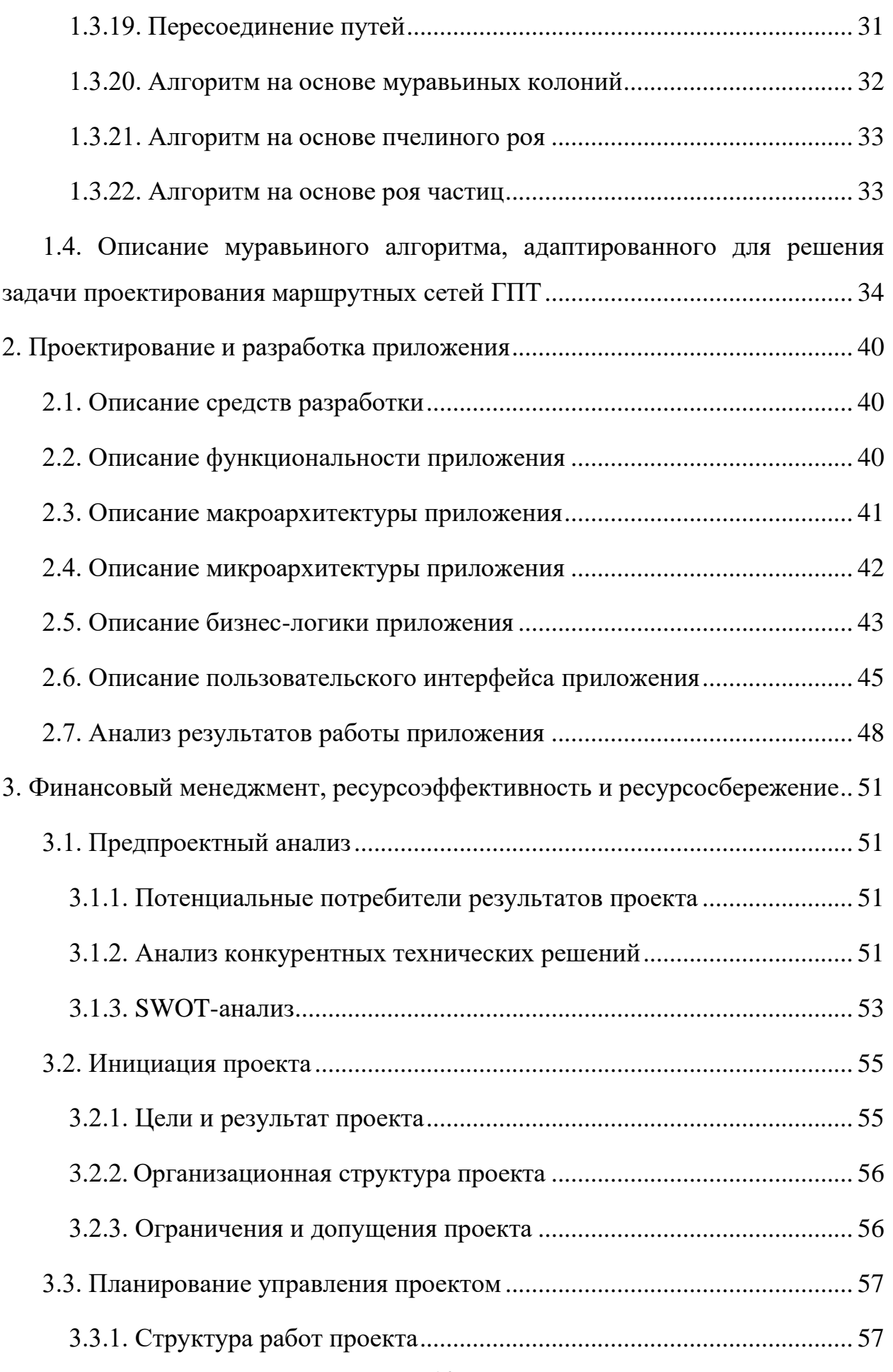

Узнайте стоимость написания на заказ студенческих и аспирантских работ http://учебники.информ2000.рф/napisat-diplom.shtml

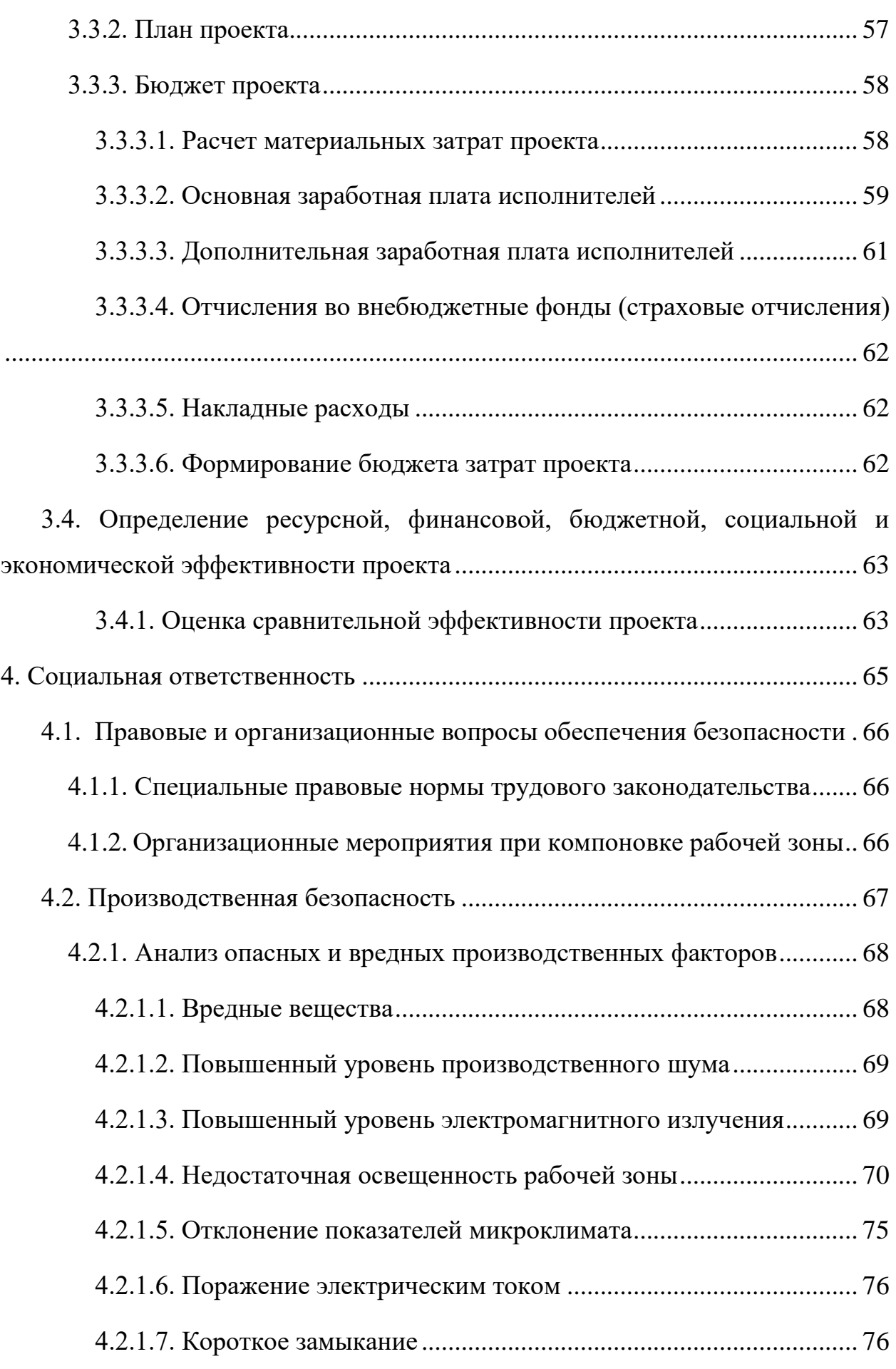

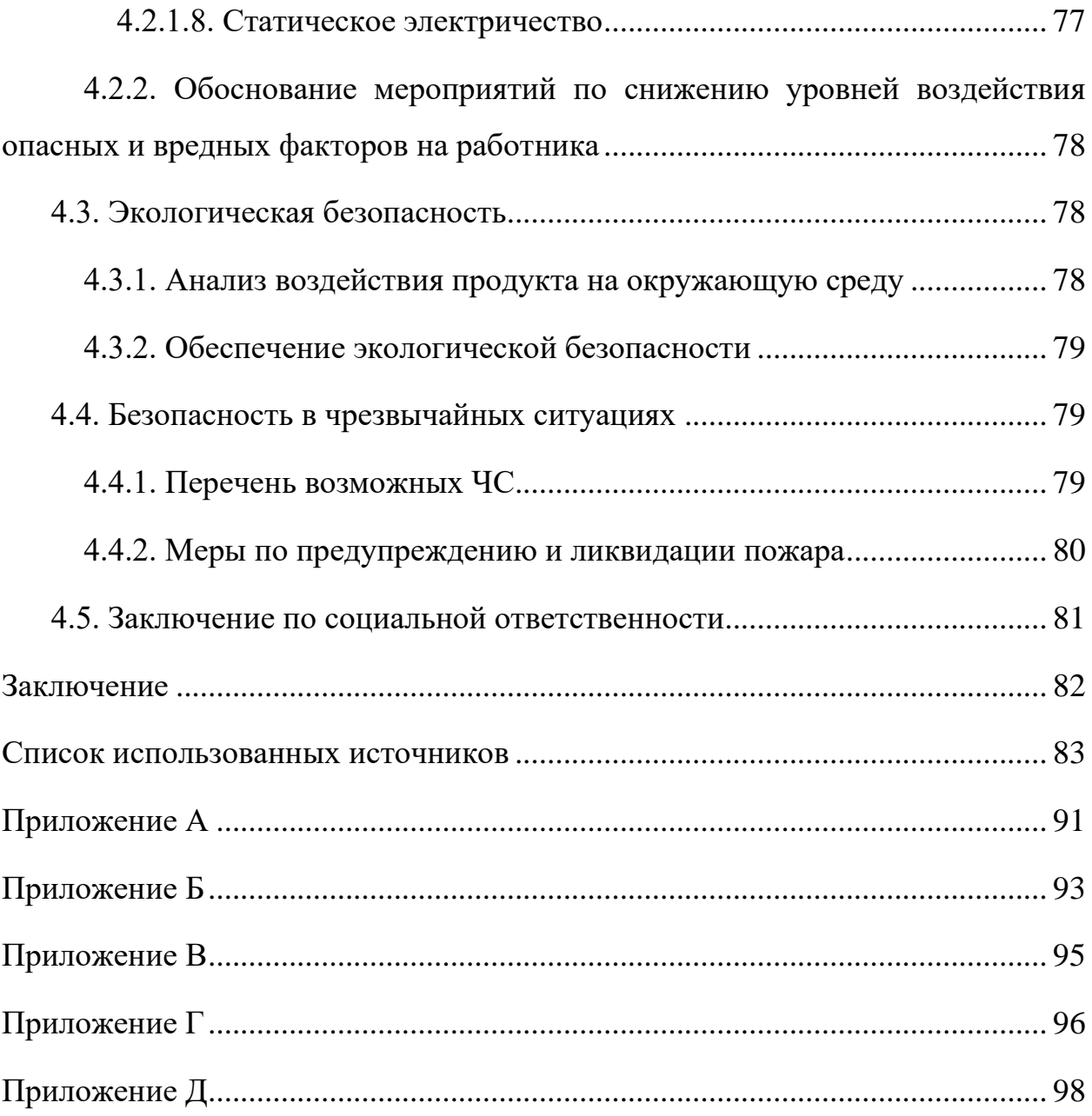

## **ВВЕДЕНИЕ**

В настоящее время развитию и оптимизации транспортной системы городов уделяется большое внимание. Это связано с тем, что она является одним из важнейших инфраструктурных элементов города.

За последние годы происходит стремительное социальноэкономическое развитие городов. Активно строятся новые микрорайоны, расширяются границы городов. Появляются новые деловые и торговоразвлекательные центры, строятся школы и детские сады и другие объекты притяжения потоков пассажиров ГПТ. Кроме того, возрастает нагрузка на улично-дорожную сеть города, в состав которой входит в том числе пассажирский транспорт, а жителям отдаленных районов приходится добираться до места назначения с пересадками, в переполненных даже не в часы пик автобусах.

Как видно из вышеперечисленного, устаревшую систему городского пассажирского транспорта необходимо модернизировать и оптимизировать, так как она не отвечает потребностям современного города.

Поэтому целью данной работы является разработка приложения для проектирования маршрутных сетей городского пассажирского транспорта на основе эвристических алгоритмов. Внедрение разработанного приложения позволит значительно сократить время проектирования маршрутных сетей городского пассажирского транспорта, сократив трудозатраты, а также учитывать при проектировании интересы всех участников городского пассажирского транспорта (городская администрация, перевозчики и пассажиры).

# 1. АНАЛИЗ ПРЕДМЕТНОЙ ОБЛАСТИ

## 1.1. Описание маршрутной сети

Маршрутную сеть ГПТ можно представить в виде графа  $G(S, L)$ , где:  $S = \{s_0, s_1, ..., s_n\}$  – множество вершин  $(s_{0,k}$  – начальные и конечные остановки,  $s_{k,n}$  – промежуточные остановки),  $L$  – множество ребер  $\{(s_i, s_j) | (i \neq j)\}\$  (вес ребра  $l_{ii}$  равен расстоянию между остановками  $s_i$  и  $s_i$ ).

Матрица корреспонденций  $\mathcal{C}$ характеризует распределение транспортных потоков по улично-дорожной сети. Каждое значение  $c_{ii}$ матрицы равно количеству пассажиров, которым необходимо доехать от остановки  $s_i$  до остановки  $s_i$ .

Чтобы решить задачу маршрутизации ГПТ, нужно разбить множество вершин (остановок) S на подмножества (маршруты), которые могут пересекаться, и определить порядок, в котором будет происходить обход вершин каждого подмножества (перестановка вершин маршрута). При этом маршруты должны удовлетворять модели оптимизации, описанной далее.

## 1.2. Описание модели оптимизации

Модель оптимизации определяет способ оценки эффективности того или иного маршрута с точки зрения удовлетворения интересов участников системы городского пассажирского транспорта. Она состоит из критерия оптимизации (целевой функции) и ограничений маршрутной сети, которые должны соблюдаться при построении всех маршрутов. Модель оптимизации и ограничения маршрутной сети описаны в формуле (1) [1].

 $\sqrt{ }$ 

$$
D_{AB} = \underbrace{Q_{AB}}_{L_{AB}} = \underbrace{\sum_{i=1}^{N} \sum_{j=1}^{N} b_{i} b_{j} Q_{ij}}_{\sum_{i=1}^{N} \sum_{j=1}^{N} b_{ij} l_{ij}} + \text{max}
$$
\n
$$
D_{AB} \leq Q_{\text{min}} \leq L_{AB} \leq L_{\text{max}}
$$
\n(1)\n
$$
Q_{AB} \geq Q_{\text{min}}
$$
\n
$$
q = \frac{L_{AB}}{L_{AB}^{sh}} \leq q_{\text{max}}
$$
\n
$$
A, B \in F
$$
\n
$$
A \neq B
$$
\n
$$
\text{ncccaxkupob npanovo coofinehha ha mapunpyre } AB,
$$
\n
$$
\text{ncacaxupob npanovo coofinehha na mapunpyre } AB,
$$
\n
$$
\text{ncaxkupob npanovo coofinehha na mapunpyre } AB,
$$
\n
$$
\text{ncaxupob npanovco coofinehha mexay ocrahokamu i n j,}
$$
\n
$$
\text{anquartino.}
$$
\n
$$
\text{anquartino.}
$$
\n
$$
\text{anquartino.}
$$
\n
$$
\text{anquartino.}
$$
\n
$$
\text{anquartino.}
$$
\n
$$
\text{anquartino.}
$$
\n
$$
\text{anquartino.}
$$
\n
$$
\text{anquartino.}
$$
\n
$$
\text{anquartino.}
$$
\n
$$
\text{anquartino.}
$$
\n
$$
\text{anquartino.}
$$
\n
$$
\text{anquartino.}
$$
\n
$$
\text{anquartino.}
$$
\n
$$
\text{anquartino.}
$$
\n
$$
\text{anquartino.}
$$
\n
$$
\text{anquartino.}
$$
\n
$$
\text{anquartino.}
$$
\n
$$
\text{anquarto.}
$$
\n
$$
\text{anquarto.}
$$
\n
$$
\text{anquarto.}
$$
\n
$$
\text{anquarto.}
$$
\n
$$
\text{anquarto.}
$$
\n
$$
\text{anquarto.}
$$
\n<math display="</math>

где *DAB* – плотность пассажиров прямого сообщения на маршруте *AB*, *QAB* – общее количество пассажиров прямого сообщения на маршруте *AB*, *Qij* – количество пассажиров прямого сообщения между остановками *i* и *j*, *Qmin* – минимально допустимое количество пассажиров для маршрута, *q* – коэффициент непрямолинейности,

*qmax* – максимально допустимое значение коэффициента непрямолинейности, *LAB* – длина маршрута *AB*,

 $L_{AB}^{sh}$  – наикратчайшее расстояние между остановками *A* и *B*,

*Lmin* – минимально допустимое значение длины маршрута,

*Lmax* – максимально допустимое значение длины маршрута,

*bi, b<sup>j</sup>* – булевы переменные, определяющие принадлежность остановок *i* и *j* маршруту *AB*,

*bij* – булева переменная, определяющая принадлежность участка пути *i–j* маршруту *AB*,

*lij* – длина участка пути *i–j*,

*lmin* – минимально допустимое расстояние между соседними остановками,

*lmax* – максимально допустимое расстояние между соседними остановками,

 $F$  – массив конечных остановок,

*A* – начальная остановка,

*B* – конечная остановка*,*

*N* – количество остановок,

 $i, j$  – номера остановок.

В качестве критерия оптимизации выбрана плотность пассажиров прямого сообщения. Для некоторого маршрута *AB* плотность пассажиров прямого сообщения определяется как отношение суммарного количества пассажиров, спрос на перевозки которых может быть удовлетворен маршрутом *АВ*, к его длине. Количество пассажиров, которых способны перевезти транспортные средства маршрута *AB*, вычисляется по формуле (2).

$$
Q_{AB} = \sum_{i=1}^{N} \sum_{j=i}^{N} C_{ij}
$$
 (2)

где *QAB* – количество пассажиров прямого сообщения на маршруте *AB*,

*Cij* – количество пассажиров, которым необходимо доехать от *i*-ой до *j*-ой остановки,

*i*, *j* – последовательные остановки маршрута *AB*.

Нахождение количества пассажиров прямого сообщения для маршрута  $s_I$ – $s_I$ , состоящего из четырех остановок, проиллюстрировано на рисунке 1 и выглядит следующим образом:

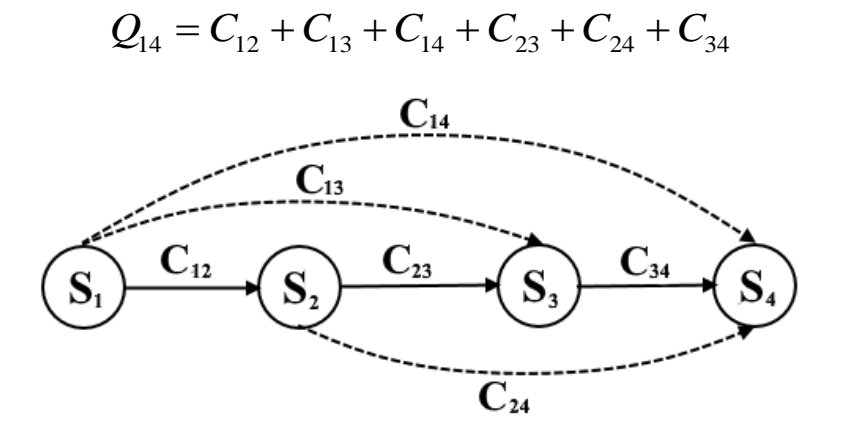

Рисунок 1 – Пассажиры прямого сообщения маршрута *s1–s<sup>4</sup>*

## **1.3. Обзор алгоритмов для решения задачи маршрутизации ГПТ**

В приложении А приведена классификация методов решения задачи маршрутизации транспорта (ЗМТ). Методы решения ЗМТ разделяют на две

большие группы: точные и приближенные (эвристики), частным случаем которых являются метаэвристики [2-4].

В точных методах осуществляется перебор всех возможных решений, пока не будет найдено оптимальное. Время решения задач такими методами всегла приемлемо, так вычислительная He как сложность залачи экспоненциально зависит от размер входных данных.

Для многих задач маршрутизации транспорта нет необходимости искать точные решения, зачастую достаточно приближенных решений, которые находятся значительно быстрее и имеют достаточную для многих задач точность. При использовании эвристических методов пространство поиска решения относительно ограничено, поэтому хорошие решения обычно находятся за приемлемое время.

В метаэвристических методах происходит тщательное изучение наиболее перспективных частей пространства решений, что позволяет им «выйти» из локального оптимума, в отличие от классических эвристик, повышая качество получаемых решений.

Ниже методы решения ЗМТ рассмотрены более подробно.

## 1.3.1. Метод ветвей и границ

Метод ветвей и границ [5] основан на методе полного перебора и улучшает его сужением области поиска оптимального решения. Это достигается путем исключения подмножеств допустимых решений, среди которых гарантированно нет оптимальных решений.

Основными элементами данного метода являются процедуры ветвления и нахождения границ (оценок). Исходное множество допустимых значений переменной х при ветвлении рекурсивно разбивается на меньшие подмножества (подобласти). Подмножества множества значений переменной х образуют дерево поиска и являются его узлами. Поиск верхних и нижних границ для решения задачи на подобласти допустимых значений переменной  $x$  – это процедура нахождения оценок.

Ниже в общем виде описана схема алгоритма ветвей и границ для минимизации/максимизации произвольной целевой функции, чтобы получить из нее реальный алгоритм для решения конкретной задачи нужно определить которой будут функцию оценивания,  $\mathbf{c}$ помошью вычисляться нижние/верхние границы функции на узлах дерева поиска, а также правило ветвления для конкретной задачи [6].

При инициализации задается начальное рекордное значение (если определение его значения невозможно или слишком трудозатратно, то он полагается равным  $+\infty/-\infty$ ), множеству подмножеств, подлежащих ветвлению, задается пустое значение, а множество подмножеств, для которых будут решаться оценочные задачи полагается равным исходному множеству. Если при вычислении оценок получены допустимые точки, они должны быть учтены при обновлении рекорда. Перебор сокращается путем закрытия неперспективных множеств (оценка которых не меньше/больше текущего рекорда. Если не осталось множеств для ветвления, задача решена. В противном случае, выбирается следующее множество для ветвления и для его подмножеств вычисляются оценки.

## 1.3.2. Метод ветвей и отсечений

Метод ветвей и отсечений в качестве основы включает в себя выполнение алгоритма ветвей и границ, но помимо этого в нем используются чтобы линейного плоскости сечения. ужесточить релаксации программирования. Метод решает задачу линейного программирования без целочисленного ограничения с использованием обычного симплексного алгоритма [7].

При инициализации основная задача добавляется в список активных задач, решение устанавливается в *null*, а его значение в  $+\infty$  при решении задачи минимизации и в  $-\infty$  при решении задачи максимизации. Если для целочисленной переменной было получено оптимальное нецелое решение, данный алгоритм можно использовать для поиска дополнительных линейных

ограничений, которые нарушаются текущим дробным решением, но которым выполняются для всех возможных целых точек. Добавление неравенств к линейной программе может привести к другому, целому, решению.

На этом этапе начинается использование алгоритма ветвей и границ. Задача разбивается на несколько (обычно две) версий, новые задачи линейного программирования решаются симплексным методом, и процесс повторяется. При решении задачи минимизации нецелые решения релаксации линейного программирования служат нижними границами, а интегральные решения верхними. Узел может быть сокращен, если нижняя граница выше существующей верхней границы. Кроме того, при решении релаксаций линейного программирования могут быть добавлены дополнительные плоскости сечения, которые могут быть либо локальными разрезами, либо глобальными разрезами, то есть действительными для всех возможных целочисленных решений, в таком случае им удовлетворяют все решения, удовлетворяющие ограничениям из текущей рассматриваемой ветви и привязанного поддерева.

## 1.3.3. Метод ветвей и ценообразования

Метод ветвей и ценообразования используется для решения задач с несколькими переменными. Он является гибридом метода ветвей и границ и метода генерации столбцов. В этом методе в каждом узле дерева поиска столбцы могут быть добавлены в релаксацию линейного программирования. В начале алгоритма наборы столбцов исключаются из релаксации линейного программирования, чтобы уменьшить требования к вычислениям и памяти, а затем столбцы добавляются обратно по мере необходимости. Подход основан на наблюдении, что для больших задач большинство столбцов будут небазовыми, а соответствующая им переменная будет равна нулю в любом оптимальном решении. Таким образом, подавляющее большинство столбцов не имеют отношения к решению задачи [8].

Алгоритм обычно начинается с использования переформулировки, такой как разложение Данцига-Вульфа, чтобы сформировать так называемую главную задачу. Она выполняется для получения формулировки задачи, которая дает лучшие оценки при решении релаксации, чем оценки при решении релаксации исходной задачи. Но декомпозиция обычно содержит поэтому в решении модифицированной версии, много переменных, называемой основной задачей с ограничениями, рассматривается только подмножество столбцов. Затем, чтобы проверить оптимальность, решается подзадача, называемая задачей ценообразования. Требуется найти столбцы, которые могут войти в базис и уменьшить целевую функцию (для задачи минимизации). Это предполагает поиск столбца с отрицательной приведенной стоимостью. Решение подзадачи должно быть оптимальным решением для основной задачи с ограничениями и основной задачи. Каждый раз, когда обнаруживается столбец с отрицательной приведенной стоимостью, он добавляется к основной задаче с ограничениями и релаксация повторно оптимизируется. Если никакие столбцы не могут войти в базис и решение релаксации не является целочисленным, происходит ветвление. Большинство алгоритмов ветвления и ценообразования являются специфическими для конкретных задач, поскольку проблема должна быть сформулирована таким образом, чтобы можно было сформулировать эффективные правила ветвления и чтобы проблема ценообразования была относительно легко решаемой.

## 1.3.4. Метод ветвей и ценообразования и отсечений

Ланный метол является частным случаем метола ветвей  $\overline{M}$ ценообразования, однако в нем для ужесточения релаксации линейного программирования дополнительно используются отсекающие плоскости [9].

## 1.3.5. Метол сбережений

Метод сбережений был разработан двумя британскими учеными Г. Кларком и Дж.В. Райтом в 1963 году. При работе данного алгоритма с целью уменьшения суммарной стоимости объезда происходит слияние мелких кольцевых маршрутов в более крупные, пока такое слияние приводит сокращению общей длины всех путей [10].

Снижение общей стоимости решения, получаемое при объединении двух маршрутов, называется «сбережением» и является ключевым понятием алгоритма. Если маршрут  $(0, \ldots, i, 0)$  и маршрут  $(0, i, \ldots, 0)$  могут быть объединены в общий маршрут  $(0, \ldots, i, j, \ldots, 0)$ , включающий в себя вершины обоих маршрутов, сбережением, получаемым при объединении данных маршрутов, будет являться положительное изменение расстояния  $s_{ii} = c_{i0} + c_{0i}$  $-c_{ii}$ , где  $c_{ii}$  – расстояние между соответствующими вершинами. Количество экипажей при использовании данного алгоритма не определено заранее и может быть вычислено в ходе работы.

Существует два варианта реализации алгоритма: параллельный и последовательный. При использовании любой из реализаций требуется предварительно выполнить подготовительный этап, заключающийся в перечисленных ниже действиях:

1. Расчет сбережений  $s_{ij} = c_{i0} + c_{0j} - c_{ij}$ , для  $i, j = 1, ..., n$  и  $i \neq j$ .

2. Создание *n* маршрутов ТС  $(0, i, 0)$  для  $i = 1, ..., n$ .

3. Сортировка сбережений по убыванию.

Сравнение результатов вычислений показывает, что параллельный вариант алгоритма даёт лучшие результаты по сравнению с последовательным.

### **1.3.6. Метод заметания**

Алгоритм заметания был предложен Джиллеттом и Миллером в 1974 году. Он используется для первоначальной обработки задач маршрутизации транспорта. Во время работы алгоритма кластеры наполняются при повороте луча, исходящего из депо. Следующий клиент вставляется в маршрут, если после его добавления маршрут будет продолжать удовлетворять заданным ограничениям. Количество транспортных средств, используемое в алгоритме,

не задается заранее. Этот алгоритм можно отнести к двухфазным, если в него добавить фазу оптимизации, состоящую из двух этапов: обмен вершинами между соседними кластерами и последующая корректировка маршрутов [4, 10].

## **1.3.7. Алгоритм Фишера и Джайкумара**

Алгоритм Фишера и Джайкумара был представлен Фишером и Джайкумаром в 1981. Он решает обобщенную задачу назначения для формирования кластеров. Любой агент может быть назначен для выполнения любой задачи, что влечет за собой определенные расходы и доходы, которые различаются в зависимости от назначения задачи агенту. При этом каждый агент имеет бюджет, и сумма затрат на поставленные перед ним задачи не может превышать этот бюджет. Необходимо назначить все задачи агентам таким образом, чтобы максимизировать общую прибыль (разность доходов и расходов) и чтобы ни один агент не превысил свой бюджет [11].

Алгоритм предполагает использование геометрического метода разделения плоскости с вершинами на некоторое количество конусов и выбор начальной вершины в каждом конусе. Начальные вершины выбираются на основе одного или нескольких критериев, например, вершины с максимальным спросом или наиболее удаленные от источника. Далее рассчитывается стоимость вставки клиента в маршрут, идущий туда и обратно между клиентом-инициатором и депо. Клиенты вставляются в маршруты в соответствии с их увеличивающейся стоимостью установки. После того как кластеры сформированы, может быть использована любая эвристика задачи коммивояжера или алгоритм оптимизации для получения оптимальной пройденной стоимости.

## **1.3.8. Алгоритм лепестков**

Алгоритм был придуман Фостером и Райаном в 1976 году. Работа алгоритма начинается с инициализации депо и клиентов. В качестве депо назначается произвольное место доставки, ему присваивается номер 1. Остальные места доставки нумеруются в радиальном порядке/по часовой стрелке/против часовой стрелки. Далее постепенно строятся лепестки в соответствии с циклическим порядком мест доставки так, чтобы не нарушались заданные ограничения. В конце для определения общего расстояния решается задача коммивояжера. После добавления лепестка к нему может быть применена эвристика задачи коммивояжера для улучшения конечного решения [12].

## **1.3.9. Улучшения внутри маршрута**

Термины  $\lambda$ -опт операций, предложенные Лином, позволяют описать процедуры оптимизации для задачи коммивояжера. В них происходит  $\lambda$  рёбер удаляются из маршрута, затем происходит пересоединение оставшихся  $\lambda$ сегментов во всех возможных комбинациях. Изменения вносятся в маршрут, если было найдено соединение, улучшающее маршрут. Когда не найдено подходящих вариантов замен, работа алгоритма останавливается на локальном минимуме. Проверка  $\lambda$ -оптимальности решения имеет сложность  $O(n^{\lambda})$ . Различные варианты реализации этого подхода были предложены многими авторами. Лином и Керниганом был представлен алгоритм, в котором  $\lambda$  изменяется динамически в процессе поиска. В работах других исследователей описана ограниченная форма 3-опт оптимизации – метод *Or*опт. Он заключается в подмене последовательностей из 3, 2 или 1 соседних вершин на последовательность из другого фрагмента этого же маршрута. Вычислительная сложность проверки  $Or$ -оптимальности равна  $O(n^2)$ . По словам исследователей, оптимизация Лина-Кернигана даёт в среднем самые хорошие результаты [10].

На рисунках 2–3 приведены примеры  $\lambda$ -опт операций для улучшения одного маршрута, штрихами обозначены удаленные ребра, утолщенной линией – добавленные.

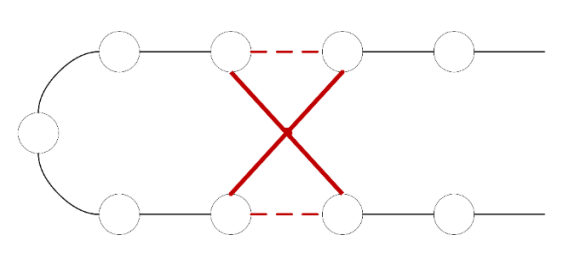

Рисунок 2 – 2-опт операция

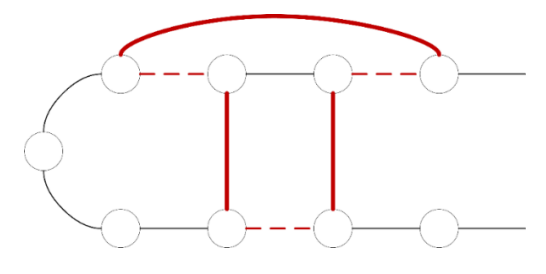

Рисунок 3 – *Or*-опт операция

## **1.3.10. Улучшения между маршрутами**

Существуют различные способы улучшения нескольких маршрутов. Одним из них является общая схема *b*-циклического *k*-переноса, в которой рассматривается циклическая перестановка *b* маршрутов и выполняется перенос *k* вершин из каждого маршрута в следующий маршрут. По словам авторов данной схемы, хорошие результаты дает применение некоторых обменов *b*-циклического *k*-переноса (с  $b = 2$  или с переменным значением *b* и  $k = 1$  или  $k = 2$ ) [10].

Замена ребер в двух маршрутах, обмен вершинами между двумя маршрутами и перенос вершин из маршрута в маршрут являются частными случаями 2-циклических переносов. Эти варианты проиллюстрированы на рисунках 4–6. Также возможны комбинации перечисленных вариантов.

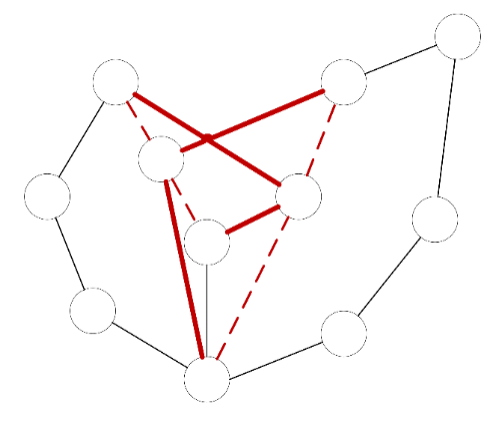

Рисунок 4 – Замена ребер в двух маршрутах

Вернуться в каталог готовых дипломов и магистерских диссертаций http://учебники.информ2000.рф/diplom.shtml

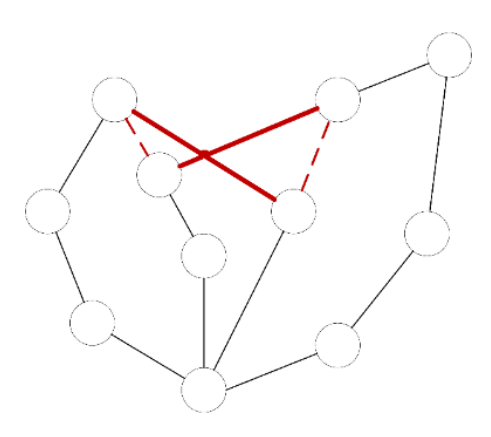

Рисунок 5 – Обмен вершинами между двумя маршрутами

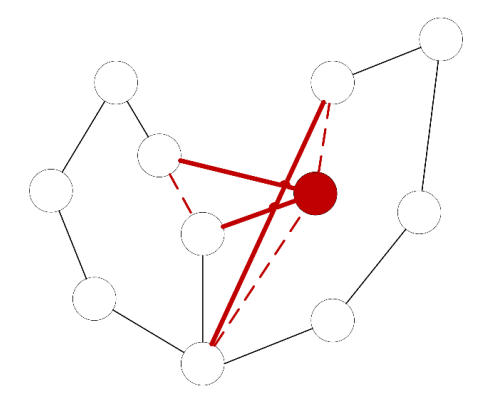

Рисунок 6 – Перенос вершин из маршрута в маршрут

## **1.3.11. Моделируемый отжиг**

Отжиг металлов сопровождается кристаллизацией вещества. Этот физический процесс является основой алгоритма моделируемого отжига. Алгоритм имитирует ситуацию, когда кристаллическая решётка уже образована, но еще некоторые атомы все еще могут переходить из одной ячейки в другую. Кристаллизация сопровождается постепенным понижением температуры, с которым уменьшается вероятность перехода атома из одной ячейки в другую. Когда атомы обладают минимальной энергией, кристаллическая решетка является наиболее устойчивой, поэтому уровень энергии атома либо уменьшается, либо остается неизменным. По имени автора этот алгоритм также называют алгоритмом Н. Метрополиса [13].

Данный алгоритм позволяет найти точку или множество точек, на котором некоторая числовая функция достигает своего минимума. Последовательное вычисление являющихся «претендентами» на лучшее приближение решения точек приводит к его нахождению. Вычисление новой точки и понижение изначально положительной «температуры» происходит на каждом шаге алгоритма. Работа алгоритма завершается при достижении нулевой «температуры» [14].

### **1.3.12. Поиск с запретами**

Благодаря предложенной автором алгоритма Ф. Гловером принципиально новой схеме локального поиска, алгоритм поиска с запретами с целью найти среди локальных оптимумов глобальный двигается от одного локального оптимума к другому, а не останавливается в точке локального оптимума, в отличие от стандартного алгоритма локального спуска. Список запретов является основным механизмом, позволяющим алгоритму делать это. Он строится по нескольким предшествующим решениям, то есть на основе предыстории поиска, и делает не доступной для посещения часть окрестности текущего решения. Специфика задачи также учитывается в списке запретов, и, как правило, запрещается использование тех фрагментов решения (ребер графа, координат вектора, цвета вершин), которые менялись на последних шагах алгоритма [15].

## **1.3.13. Управляемый локальный поиск**

Управляемый локальный поиск (УЛП), для того чтобы помочь локальным алгоритмам поиска уйти из локального минимума и (почти) горизонтальных участков, строит штрафы и использует их во время поиска. УЛП модифицирует целевую функцию с помощью специальной схемы, когда локальный алгоритм поиска попадает в локальный минимум. Затем строится увеличенная целевая функция таким образом, чтобы вывести поиск из локального оптимума, с ней дальше работает локальный поиск. Способ модификации целевой функции является одним из ключевых вопросов [16– 17].

## **1.3.14. Поиск с переменным соседством**

Поиск с переменным соседством был предложен Младеновичем и Хансеном в 1997 году. Он исследует отдаленные окрестности текущего действующего решения и перемещается оттуда к новому, только если было сделано улучшение. Метод локального поиска применяется многократно, чтобы перейти от решений в окрестности к локальным оптимумам. Поиск с переменным соседством был разработан для аппроксимации решений дискретных и непрерывных задач оптимизации. Поиск с переменным соседством систематически меняет окрестности в две фазы: во-первых, спуск для поиска локального оптимума и, наконец, фаза возмущения для выхода из соответствующей области [18].

## **1.3.15. Адаптивный поиск в большой окрестности**

Основная идея адаптивного поиска в большой окрестности (АПБО) состоит в том, чтобы искать лучшее решение на каждой итерации, уничтожая часть текущего решения и восстанавливая его другим способом. При решении задачи маршрутизации транспорта новое решение, как правило, достигается путем удаления нескольких клиентов, а затем их повторной установки в решение. В целом, имеется ряд операторов разрушения и восстановления, и пара разрушения-восстановления выбирается случайным образом на каждой итерации. Новое решение проверяется на соответствие правилам приемки, если оно им соответствует, то становится текущим решением. В АПБО вес связан с каждым оператором, и вероятность выбора оператора связана с его весом, который настраивается во время поиска на основе его прошлых успехов. После изучения заданного уровня веса, связанные с примененными операторами, корректируются. Описанные выше действия циклически повторяются до выполния критерия остановки. В таком случае возвращается лучшее решение [19].

## **1.3.16. Итеративный локальный поиск**

При использовании итеративного локального поиска происходит стохастический локальный поиск в пространстве локальных оптимумов, то есть находится локальный оптимум, а затем производится поиск другого локального оптимума в окрестности и возможно делает его текущим, потом ищет новый локальный оптимум в окрестности нового и т.д. Здесь используется эвристика, что всегда можно найти более «хороший» локальный оптимум рядом с текущим, и подобные перемещения должны быть более эффективными, чем совершенно случайные перезапуски [20].

## **1.3.17. Генетический алгоритм**

Генетический алгоритм работает с популяцией особей и использует при этом принципы наследственности, изменчивости и естественного отбора. Начальная популяция при работе алгоритма формируется случайным образом. Каждая особь содержит в своих хромосомах (генотипе) закодированное возможное решение задачи (фенотип). Функция приспособленности, используемая для оценки качества закодированных решений, позволяет вычислить конкурентоспособность каждой особи в эволюционной борьбе. После оценивания приспособленности особей для скрещивания выбираются лучшие представители популяции, затем происходит их скрещивание и создание нового потомства. Его генетическая информация формируется в результате обмена хромосомной информацией между родительскими особями. Новая популяция образуется из созданных потомков, при этом происходит случайное изменение генотипов некоторых потомков (для этого используется генетический оператор мутации. Поколением называется этап, включающий в себя оценивание популяции, селекцию, скрещивание и мутацию. Эволюция популяции происходит в результате смены нескольких таких поколений [21].

На длительность эволюции могут влиять ограниченность количества поколений и вычислений целевой функции (функции приспособленности), вырождение популяции (ситуация, когда генотип потомков практически не отличается от генотипа родительских особей). Также эволюционный поиск останавливается при нахождении решения.

## 1.3.18. Рассеянный поиск

Методология рассеянного поиска очень гибкая, так как каждый ее элемент может быть реализован разнообразными способами различной степени сложности. Рассеянный поиск состоит из пяти методов [22]:

1. Метод генерации диверсификации для создания набора разнообразных пробных решений с использованием произвольного пробного решения (или начального решения) в качестве входных данных.

2. Метод улучшения для преобразования пробного решения в одно или несколько усовершенствованных пробных решений.

3. Метод обновления набора ссылок для построения и изменения набора ссылок, состоящего из нескольких (обычно не более 20) найденных решений, созданного для обеспечения эффективного доступа к ним из других методов. Решения получают членство в эталонном наборе в зависимости от их качества или разнообразия.

4. Метод генерации подмножеств для работы с набором привязок, чтобы создать базовое подмножество его для создания комбинированных решений.

5. Метод комбинации решений для преобразования заданного подмножества решений в одно или несколько решений.

## 1.3.19. Пересоединение путей

Первоначально перераспределение путей было предложено в качестве подхода к интеграции интенсификации и диверсификации в контексте поиска с ограничениями. Такой подход создает новые решения путем изучения траекторий, соединяющих высококачественные решения, начиная с одного из этих решений, называемого инициирующим решением, и генерирующих путь в соседнем пространстве, который ведет к другим решениям, называемым

направляющими решениями. Это достигается путем выбора ходов, которые ведут к элементам, содержащимся в целевых решениях. Пересоединение путей можно считать расширением комбинационных механизмов рассеянного поиска. Вместо прямого создания нового решения при объединении двух или более оригинальных решений, алгоритм пересоединения путей генерирует пути между и за пределами выбранных решений в соседнем пространстве. Характер таких путей легко определяется ссылкой на элементы решения, которые добавляются, удаляются или иным образом изменяются выбранными перемещениями. Примеры таких элементов – рёбра и узлы графа, позиции последовательности в расписании, векторы, содержащиеся в базовых решениях линейного программирования, и значения переменных и функций  $[23]$ .

### 1.3.20. Алгоритм на основе муравьиных колоний

Муравьиный алгоритм моделирует поведение муравьиной колонии и относится к категории алгоритмов роевого интеллекта. Основая оведения муравьиной колонии - способность саморганизации, позволяет ей быстро адаптироваться к изменяющимся условиям окружающей среды. Благодаря взаимодействию на низком уровне, муравьи в коллективе могут решать задачи, с которыми бы не справились по одному. Этому способствует соответствующее внешнее управление, происходящее посредством феромонов. Отдельные особи оставляют их на пройденном пути и наиболее часто используемые тропы обладают более высокой концентрацией феромона. Маршрут, по которому чаще всего передвигаются муравьи, является оптимальным с точки зрения его длины, так как случайно выбравшие кратчайший путь муравьи и в следующий раз будут его выбирать, поскольку преодолеют расстояние от гнезда (начальной точки) до источника пищи (цели) и обратно за более короткий промежуток времени. Путь с большей концентрацией феромона в дальнейшем будет выбираться остальными членами колонии, из-за того, что именно он служит ориентиром при движении

для муравьев. Процесс поиска оптимальных путей продолжается до выполнения определённого условия завершения. Таким условием может быть выполнение заданного количества итераций, завершение поиска всеми муравьями, достижение требуемого качества решения или истечение времени, отведенного на работу алгоритма [1].

### **1.3.21. Алгоритм на основе пчелиного роя**

Пчелиный алгоритм изобретен Д. Карабога в 2005 году. Он основан на работе пчелиной колонии в природе, целью которой является разведка пространства вокруг улья для поиска и сбора нектара. Для этого в колонии существуют разделение пчел в соответствии с их обязанностями: пчелыразведчики и рабочие пчелы-фуражиры (кроме них, в колонии существуют не участвующие в процессе сбора нектара трутни и матка). С целью поиска перспективных мест, в которых находится наибольшее количество нектара, разведчики ведут исследование окружающего улей пространства. Специальным механизмом, служащим для обмена информацией между пчелами в улье, является так называемый танец пчелы [24–25].

### **1.3.22. Алгоритм на основе роя частиц**

Авторы алгоритма роя частиц, Джеймс Кеннеди и Рассел Еберхарт, предложившие его в 1995 году, частично заимствовали идею из исследований поведения различных скоплений животных, таких как косяки рыб, стаи птиц и т.п. «Исполнители» алгоритма были названы нейтрально – частицы, поскольку модель повторяет поведение не одного вида объектов реального мира, а нескольких. Во время работы алгоритма частицы блуждают в *n*мерном пространстве. В начале вектор скорости каждой частицы случаен, частицы случайным образом разбросаны по всей области поиска. Чтобы, с одной стороны, быть ближе к своей лучшей точке (этот аспект поведения частицы назван авторами «ностальгией»), и, в то же время, приблизиться к точке, которая в данный момент является глобально лучшей, на каждой

итерации частицы корректируют модуль и направление своей скорости. Значение целевой функции вычисляется после посещения частицей каждой точки. Каждая частица знает, где расположена точка, являющаяся лучшей среди всех точек, которые разведали частицы, и при этом запоминает, характеристики и место своего лучшего значения целевой функции. Несколько итераций спустя частицы концентрируются вблизи наиболее хорошей точки, при этом некоторые из них могут остаться где-то в относительно неплохом локальном экстремуме, но как минимум одна частица находится вблизи глобального экстремума. Сначала происходит корректировка скорости, а затем – текущей координаты каждой частицы. Далее в каждой новой точке рассчитывается значение целевой функции, затем для каждой частицы проверяется, не стала ли ее новая координата лучшей среди всех точек, где она побывала. Затем происходит проверка всех новых точек, если среди них была найдена новая глобально лучшая точка, то алгоритм запоминает координаты этой точки и значение целевой функции в ней [26].

# **1.4. Описание муравьиного алгоритма, адаптированного для решения задачи проектирования маршрутных сетей ГПТ**

Для решения задачи проектирования маршрутов ГПТ выбран муравьиный алгоритм. Поскольку различные пары могут формировать различные маршруты с различной плотностью пассажиров прямого сообщения, одним из важнейших шагов при проектировании маршрутной сети является выбор пар начальных и конечных остановок. Если рассматривать автобусы как колонии муравьев, начальные остановки – как гнезда, откуда муравьи начинают свой путь, а конечные остановки – как источник пищи, то задача проектирования маршрутных сетей городского транспорта, то есть задача поиска оптимальных автобусных маршрутов от начальной остановки до конечной с учётом плотности пассажиров прямого сообщения, сводится к поиску муравьиными колониями пищи по феромонам [1].

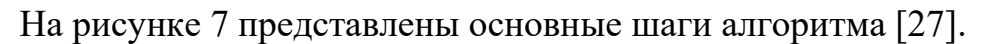

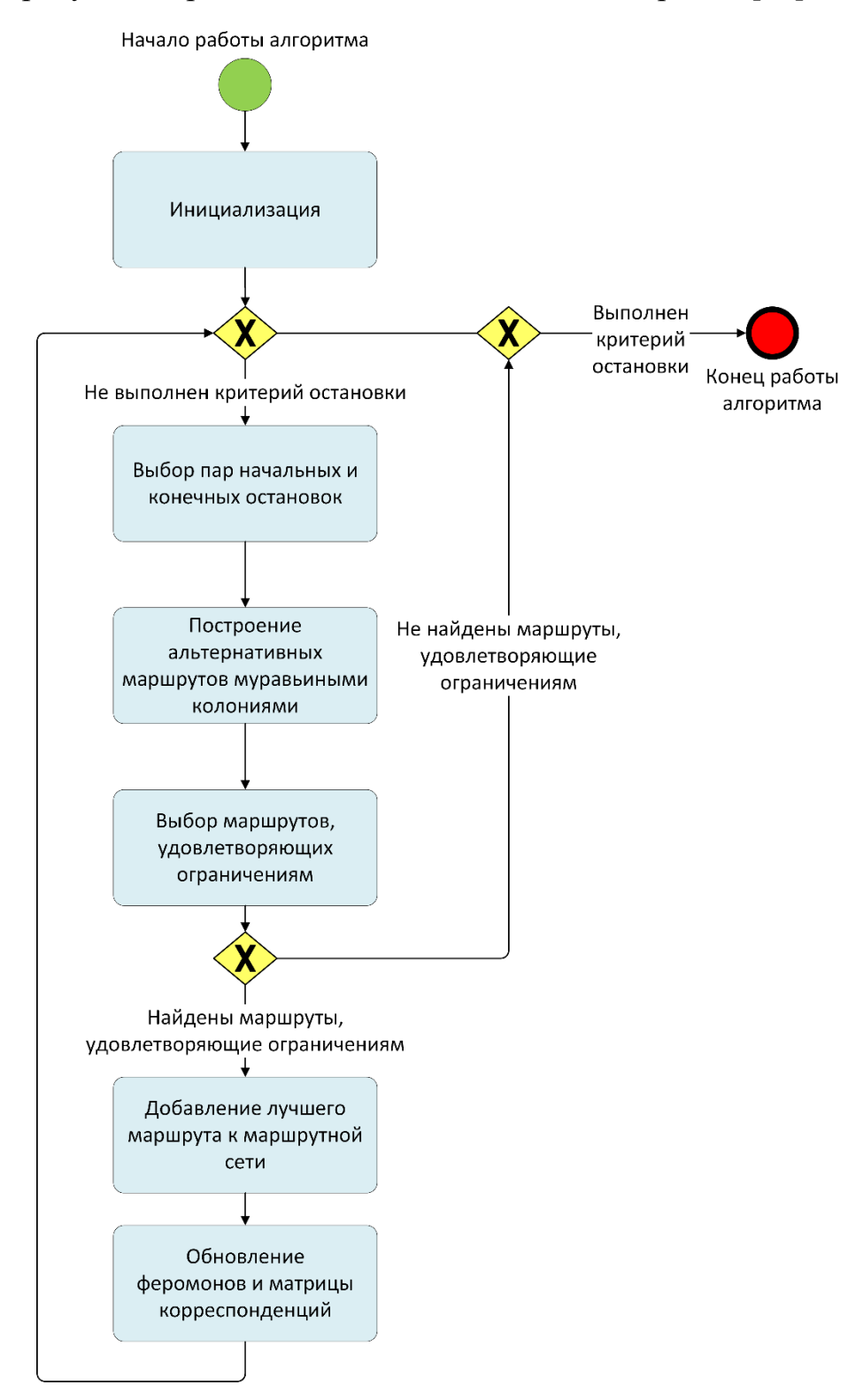

Рисунок 7 – Муравьиный алгоритм, адаптированный для построения маршрутной сети ГПТ

Первый шаг алгоритма – инициализация – включает в себя следующие

этапы:

Вернуться в каталог готовых дипломов и магистерских диссертаций http://учебники.информ2000.рф/diplom.shtml

1. Инициализация маршрутной сети, представляющей собой граф, узлы которого – это остановки (начальные, конечные и промежуточные), а ребра – это расстояние между остановками;

2. Инициализация матрицы корреспонденций, характеризующей передвижения между парами остановок (спрос на пассажироперевозки);

3. Инициализация количества и размера муравьиных колоний, их размещения на графе и других параметров алгоритма;

4. Инициализация всех элементов матрицы феромонов для каждой колонии значением средней величины плотности пассажиров прямого сообщения по всей матрице корреспонденций, вычисляемой по формуле (3):

$$
P_{avg} = \frac{\sum_{i=1}^{N} \sum_{j=1}^{N} Q_{ij}}{\sum_{i=1}^{N} \sum_{j=1}^{N} l_{ij}}
$$
(3)

где *Pavg* – средняя плотность пассажиров прямого сообщения,

*Qij* – количество пассажиров прямого сообщения между остановками *i* и *j*,

*lij* – длина участка пути *i–j*,

*i*, *j* – номера остановок из матрицы корреспонденций.

Далее на каждой итерации к изначально пустому списку маршрутов добавляется не более одного маршрута, пока не будет выполнен один из критериев останова: достигнуто максимально допустимое число итераций или сформированы маршруты для перевозки необходимого числа пассажиров из матрицы корреспонденций.

На каждой итерации пары начальных и конечных остановок выбираются случайным образом из списка начальных/конечных остановок, путь между которыми не перекрывается существующими маршрутами. Количество пар равно количеству муравьиных колоний.

Каждая колония строит свой альтернативный маршрут, основываясь на количестве феромонов на пути муравьев и расстояниях между остановками.
Вероятность перехода муравья от остановки *i* к остановке *j* определяется по формуле (4):

$$
p_{ij} = \begin{cases} \frac{\tau_{ij}^{\alpha} \cdot \eta_{ij}^{\beta}}{\sum_{h \notin tabu_k} \tau_{ih}^{\alpha} \cdot \eta_{ih}^{\beta}}, & ecnu \ j \notin tabu_k \\ 0, & ecnu \ j \in tabu_k \end{cases}
$$
 (4)

где *pij* – вероятность перехода из вершины *i* в вершину *j*,

τ*ij* – количество пассажиров прямого сообщения между остановками *i* и *j*,

*ηij* – количество феромона на участке пути *i-j,*

 $tabu_k$  – список остановок, посещенных *k*-ым муравьем,

*h, i*, *j* – номера вершин*,*

 $k$  – номер муравья,

*α* – важность веса ребра при выборе пути*,*

*β* – важность уровня феромона при выборе пути.

После построения маршрутов, осуществляется их проверка на соответствие ограничениям маршрутной сети, указанным в формуле (1), маршруты, не удовлетворяющие ограничениям, удаляются. Когда все муравьиные колонии завершили построение маршрутов, для маршрутов, удовлетворяющих всем ограничениям, по формуле (1) рассчитывается плотность пассажиров прямого сообщения. Она определяется как отношение количества пассажиров прямого сообщения на маршруте, вычисляемого по формуле (2), к длине этого маршрута. Маршрут с наибольшим значением плотности пассажиров прямого сообщения добавляется в коллекцию маршрутов.

Далее происходит обновление матрицы феромонов. Оно состоит из двух этапов: испарение феромона, позволяющее избежать его бесконечного накопления на ребрах, и увеличение уровня феромона на посещенных муравьями ребрах.

Имитация испарения феромона происходит в соответствии с формулой  $(5)$ :

$$
\tau_{ij} = (1 - \rho)\tau_{ij} \tag{5}
$$

где τ*'ij* – новое значение уровня феромона на участке *i*–*j*,

τ*ij* – текущее значение уровня феромона на участке *i*–*j*,

*ρ* – интенсивность испарения феромона,

 $i, j$  – номера остановок.

Количество феромона, откладываемое каждым муравьем на каждом посещенном им участке *i–j* пути *L*, вычисляется по формуле (6):

$$
\Delta \tau_{ij}^k = \begin{cases} \frac{Q}{L}, & e\text{cm } (i,j) \in L \\ 0, & e\text{cm } (i,j) \notin L \end{cases} \tag{6}
$$

где  $\Delta \tau^{\rm k}_{\phantom{k}ij}$  – количество феромона, откладываемое *k*-ым муравьем на ребре (*i*,*j*),

*Q* – константа, характеризующая интенсивность выделения феромона,

*L* – общая длина маршрута, пройденного *k*-ым муравьем,

*(i*, *j)* – ребро, соединяющее вершины *i* и *j*,

 $i, j$  – номера остановок.

Имитация накопления феромона производится по формуле (7):

$$
\tau_{ij} = \tau_{ij} + \sum_{k=1}^{m} \Delta \tau_{ij}^{k} \tag{7}
$$

где τ*'ij* – новое значение уровня феромона на участке *i*–*j*,

τ*ij* – текущее значение уровня феромона на участке *i*–*j*,

τ k *ij* – количество феромона, откладываемое *k*-ым муравьем на ребре (*i*,*j)*,

 $k$  – номер муравья,

*m* – количество муравьиных колоний,

 $i, j$  – номера остановок.

Для последующего обновления матрицы корреспонденций рассчитываются общий поток пассажиров маршрута и его пропускная способность. Из матрицы корреспонденций вычитается все количество пассажиров, перевезенных по маршруту, если пропускная способность больше потока пассажиров. В противном случае, из матрицы корреспонденций

вычитается то число пассажиров, спрос на перевозки которых удовлетворяется новым маршрутом.

Если ни один из критериев останова не выполнен, осуществляется переход на следующую итерацию. В противном случае, работа алгоритма завершается, маршруты могут быть сохранены в файл.

## 2. ПРОЕКТИРОВАНИЕ И РАЗРАБОТКА ПРИЛОЖЕНИЯ

### 2.1. Описание средств разработки

Разработка приложения велась в среде Microsoft Visual Studio Community 2019 с использованием .NET Framework v4.7.2 и Windows Forms на языке C#. Исходные данные хранятся в формате *xlsx*, результат работы приложения (маршрутная сеть) – в формате *.json*. Для визуализации маршрутов использовались электронные карты Google Maps. Исходный код проекта хранится в репозитории GitLab.

### 2.2. Описание функциональности приложения

Пользователю приложения лоступно функции: лве **ОСНОВНЫХ** проектирование маршрутов и построение маршрутов на карте. При проектировании маршрутов пользователь имеет возможность выбрать файлы с входными данными, изменить ограничения маршрутной сети и параметры алгоритма. В случае необходимости он может также отменить проектирование маршрутов. При построении маршрутов на карте пользователь может выбрать файл со списком маршрутов. На рисунке 8 представлены связи между вариантами использования приложения.

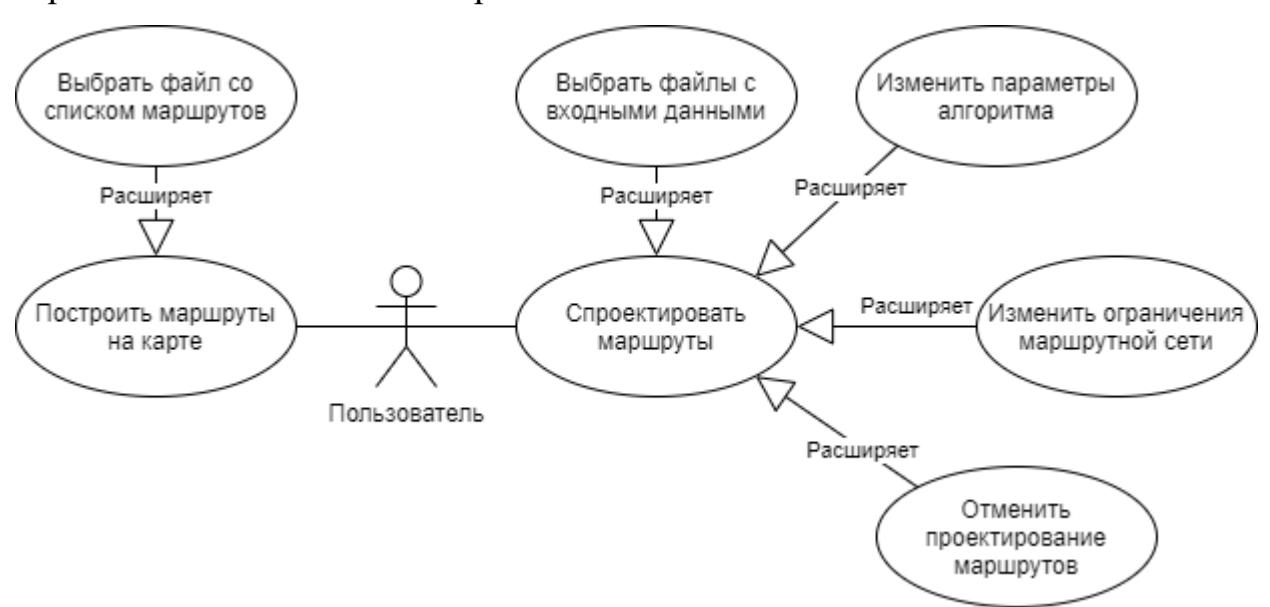

Рисунок 8 – Диаграмма вариантов использования приложения для

проектирования маршрутов ГПТ

40

Вернуться в каталог готовых дипломов и магистерских диссертаций http://учебники.информ2000.pd/diplom.shtml

### 2.3. Описание макроархитектуры приложения

Для решения задачи проектирования маршрутных сетей ГПТ создано Windows Forms приложение на языке  $C#$ . Оно состоит из четырех модулей, 9. B связи между которыми показаны на рисунке модуле VehicleRoutesDesign.Domain описаны классы-сущности предметной области (маршрут Route, автобусная остановка BusStop, ограничения маршрута RouteConstraints и маршрутная сеть RouteNetwork) и алгоритма (муравей Ant, муравьиная колония AntColony и параметры алгоритма муравьиных колоний AntColoniesAlgorithmParameters), используемые в остальных модулях. В модуле VehicleRoutesDesign.DataAccess содержатся методы для доступа к данным, а в модуле VehicleRoutesDesign.Services - вся бизнес-логика. Модуль VehicleRoutesDesign.Desktop представляет собой графическое приложение для проектирования маршрутов ГПТ.

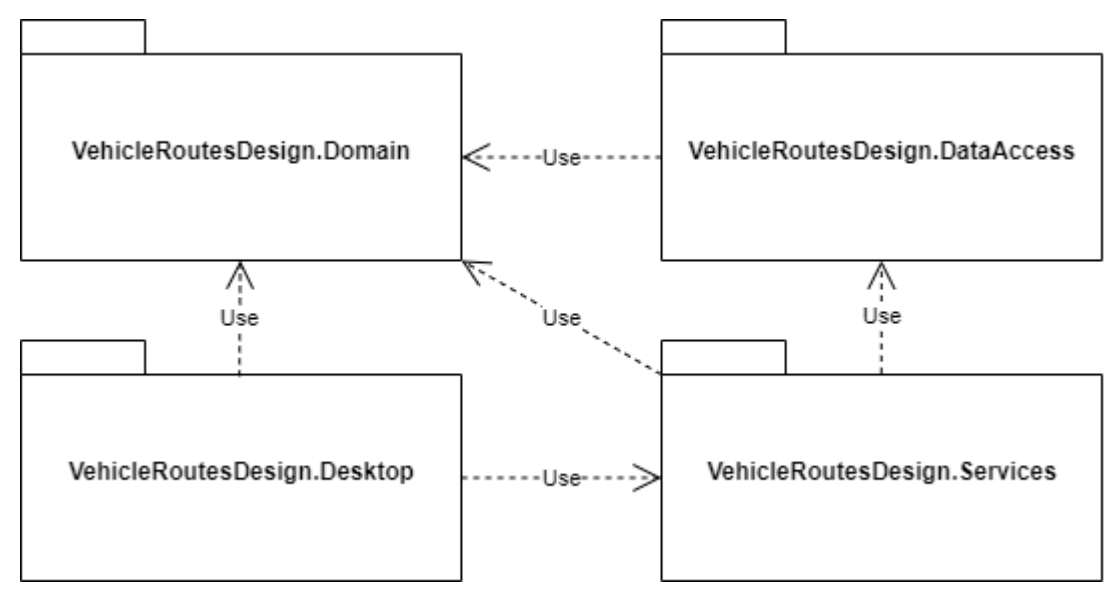

Рисунок 9 - Диаграмма пакетов приложения для проектирования маршрутов

**ГПТ** 

Вернуться в каталог готовых дипломов и магистерских диссертаций http://учебники.информ2000.pd/diplom.shtml

Узнайте стоимость написания на заказ студенческих и аспирантских работ http://учебники.информ2000.рф/napisat-diplom.shtml

### **2.4. Описание микроархитектуры приложения**

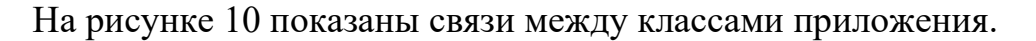

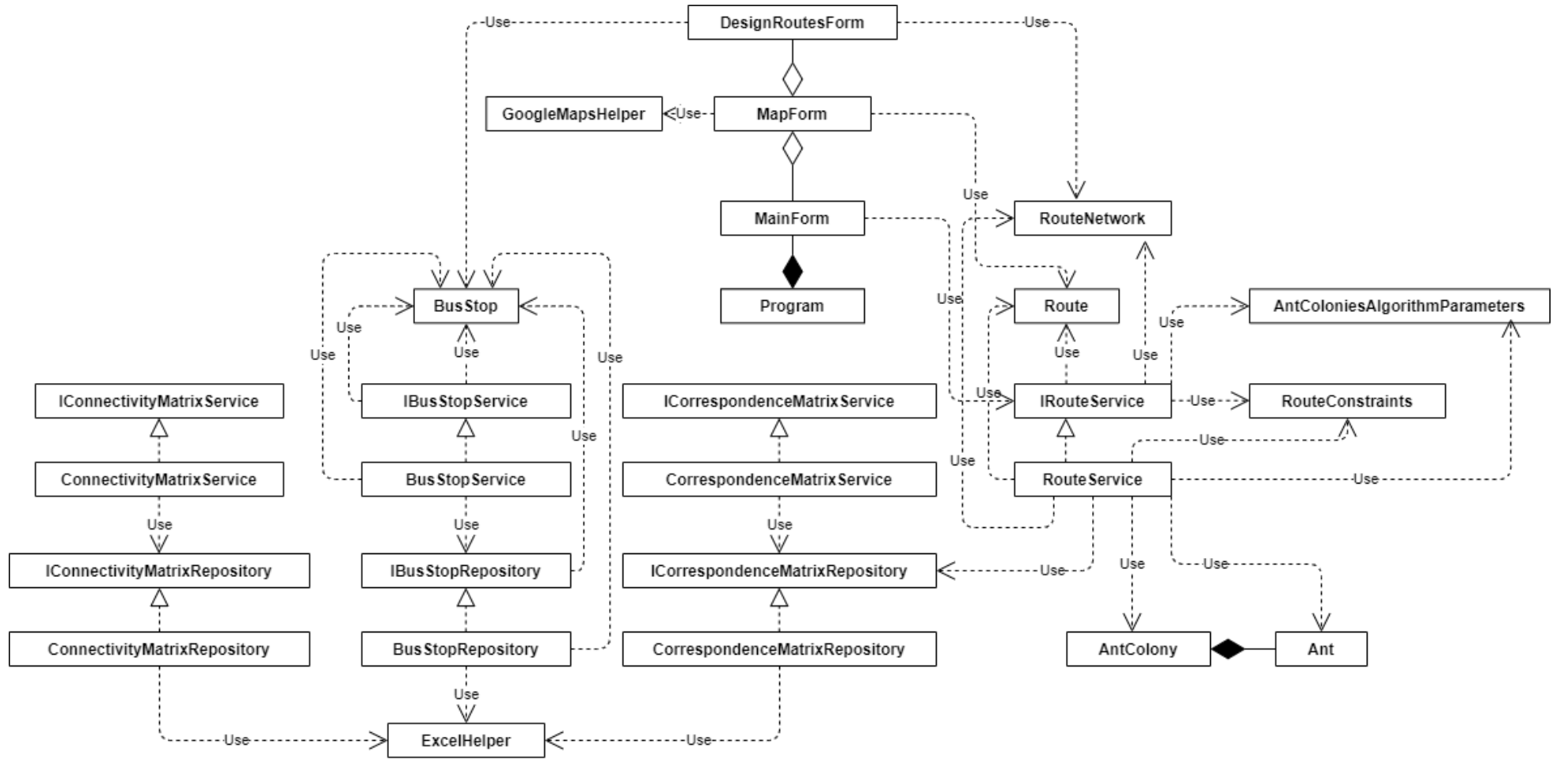

Рисунок 10 – Диаграмма классов приложения для проектирования маршрутов ГПТ

42

Вернуться в каталог готовых дипломов и магистерских диссертаций http://учебники.информ2000.рф/diplom.shtml

В методе *Main* класса *Program* создается новый экземпляр класса *MainForm* (главная форма приложения). Класс *DesignRoutesForm* – форма для проектирования маршрутов ГПТ, класс *MapForm* – форма для отображения маршрутов на карте.

Классы *BusStop* (автобусная остановка), Route (маршрут) и *RouteNetwork* (маршрутная сеть) и *RouteConstraints* (ограничения маршрута) являются моделями предметной области. Классы *Ant* (муравей), *AntColony* (муравьиная колония) и *AntColoniesAlgorithmParameters* (параметры алгоритма муравьиных колоний) необходимы для реализации муравьиного алгоритма. Они используются в методах классов, предназначенных для работы с данными: сервисов и репозиториев.

Репозитории предназначены для получения данных из источников, а сервисы – для их преобразования и передачи. Для каждого репозитория и сервиса создан свой интерфейс.

Также на диаграмме показано два класса-помощника: *ExcelHelper* (содержит методы для считывания данных из файлов *Excel*) и *GoogleMapsHelper* (содержит методы для добавления на карту *Google* автобусных остановок и маршрутов).

#### **2.5. Описание бизнес-логики приложения**

В разработанном приложении реализовано 4 сервиса – *BusStopService*, *ConnectivityMatrixService*, *CorrespondenceMatrixService* и *RouteService,* а также 2 класса-помощника – *ExcelHelper* и *GoogleMapsHelper*.

*BusStopService* содержит метод *GetBusStops* для получения списка остановок из файла формата *.xlsx*, *ConnectivityMatrixService* – метод *GetConnectivityMatrix* для получения матрицы смежности и расстояний из файла формата *.xlsx*, *CorrespondenceMatrixService* – метод GetCorrespndenceMatrix для получения матрицы корреспонденций из файла формата *.xlsx*. В сервисе *RouteService* реализовано два основных метода: метод *DesignRoutesWithAntColoniesAlgorithm* для проектирования маршрутной сети ГПТ и метод *GetRouteNetwork* для считывания маршрутной сети из файла формата *.json*. Также *RouteService* содержит следующие вспомогательные методы:

- 1. *SearchRoutes* для поиска маршрута между заданными остановками муравьиной колонией;
- 2. *UpdateNotTransportedPassengersMatrix* для обновления матрицы неперевезенных пассажиров;
- 3. *AccumulatePheromone* для имитации накопления феромона на ребрах графа;
- 4. *EvaporatePheromone* для имитации испарения феромона с ребер графа;
- 5. *IsSuitableForConstraints* для проверки соответствия маршрута ограничениям маршрутной сети;
- 6. *AreDistancesBetweenNeighboringBusStopsInDiapason* для проверки нахождения расстояний между соседними остановками в доупстимом диапазоне;
- 7. *IsDirectPassengersCountEnoughForRoute* для проверки достаточности заданного количества пассажиров прямого сообщения для маршрута;
- 8. *IsLengthInDiapason* для проверки нахождения длины маршрута в заданном диапазоне;
- 9. *IsNonStraightForwardCoefficientSmallEnough* для проверки нахождения коэффициента непрямолинейности ниже требуемого значения;
- 10.*GetDirectPassengersDensity* для получения плотности пассажиров прямого сообщения на маршруте;
- 11.*GetLength* для получения длины маршрута;
- 12.*GetDirectPassengersCount* для получения количества пассажиров прямого сообщения на маршруте;
- 13.*GetNonStraightForwardCoefficient* для получения коэффициента непрямолинейности;
- 14.*GetShortestDistanceBetweenBusStops* для получения кратчайшего расстояния между двумя остановками;
- 15.*GetShortestPathes* для получения матрицы кратчайших расстояний между остановками;
- 16.*GetNextBusStopId* для получения идентификатора следующей остановки;
- 17.*IsValueInDiapason* для проверки нахождения значения в заданном диапазоне;
- 18.*CentralPoint* для определения координат центральной точки квадрата, включающего заданный список остановок;
- 19.*DegreesToRadians* для перевода градусов в радианы;
- 20.*SelectRandomValue* для выбора значения из списка случайным образом.

Класс *ExcelHelper* содержит метод *ReadExcelList* для считывания листа *Excel* из файла формата *.xlsx*. Класс *GoogleMapsHelper* включает в себя метод *InitializeMap* для инициализации гугл-карты, *AddMarker* – для добавления остановки на карту, *AddRoute* – для добавления маршрута на карту и *GetRandomColor* – для получения случайного цвета для отрисовки маршрута.

### **2.6. Описание пользовательского интерфейса приложения**

При запуске приложения открывается форма *MainForm*, показанная на рисунке 11.

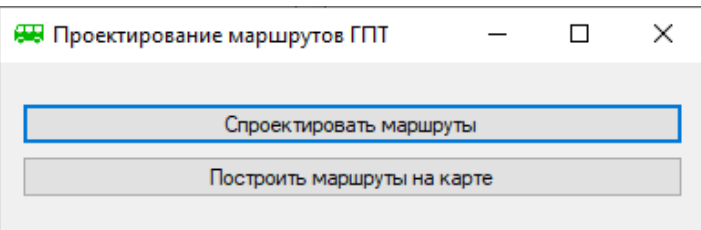

Рисунок 11 – Главная форма приложения для проектирования маршрутов

#### ГПТ

Форма содержит две кнопки. При нажатии кнопки *Спроектировать маршруты* открывается форма для проектирования маршрутов ГПТ (рисунок

12), а при нажатии кнопки *Построить маршруты на карте* – диалоговое окно для выбора файла со списком маршрутов, а затем форма для отображения маршрутов (рисунок 13).

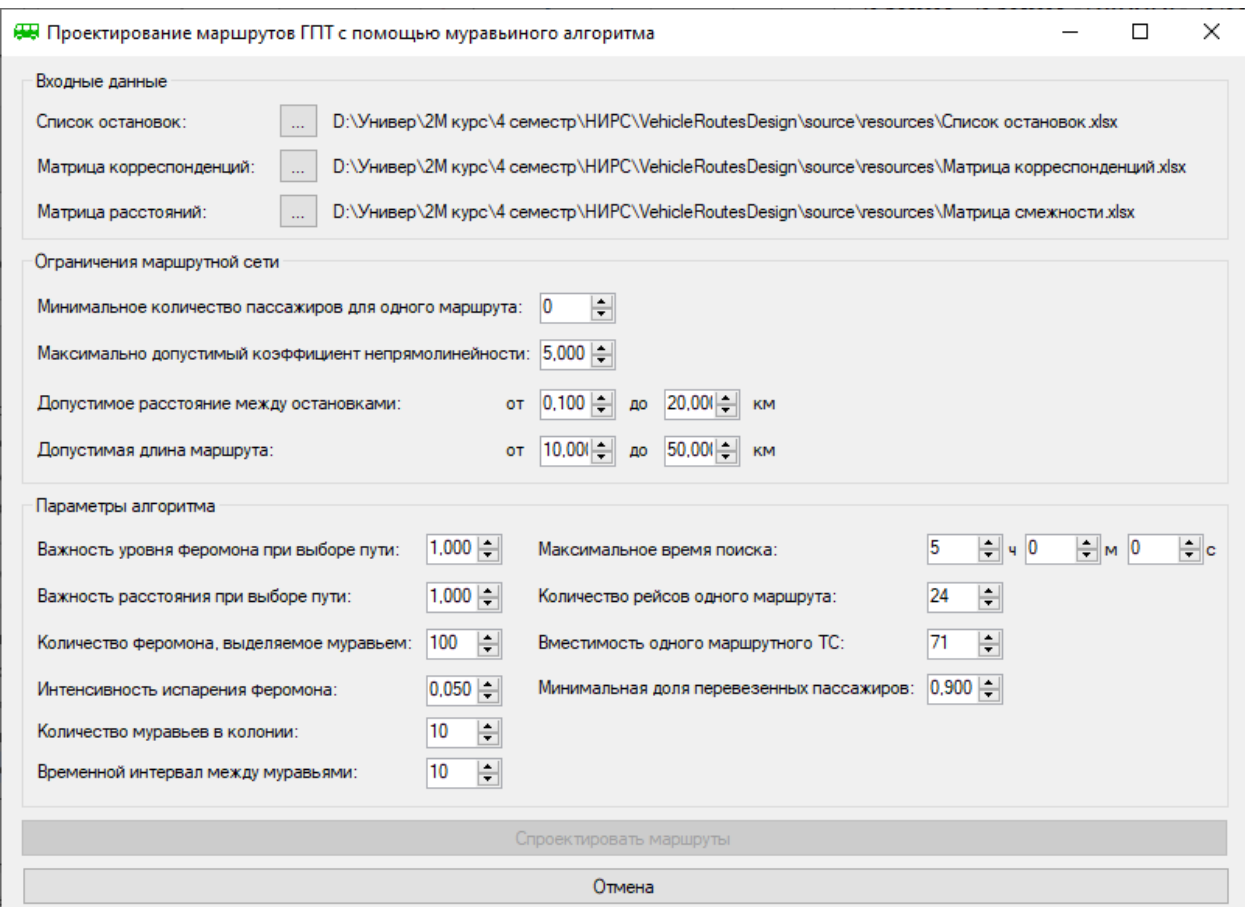

Рисунок 12 – Форма для проектирования маршрутов ГПТ

#### Узнайте стоимость написания на заказ студенческих и аспирантских работ http://учебники.информ2000.рф/napisat-diplom.shtml

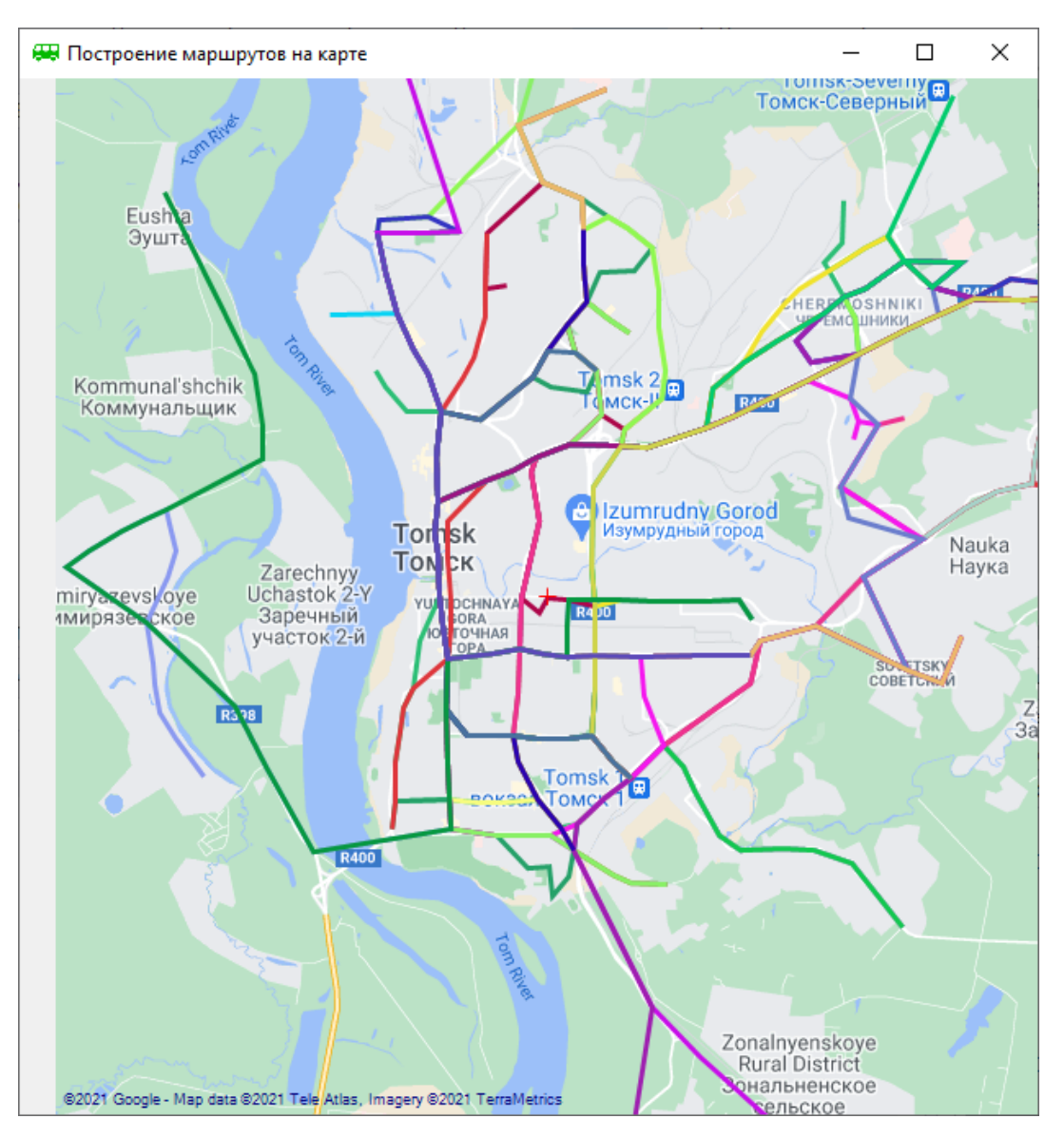

Рисунок 13 – Форма для отображения маршрутов ГПТ

Представленная на рисунке 12 форма для проектирования маршрутов ГПТ поделена на блоки. В блоке *Входные данные* можно выбрать файлы для инициализации маршрутной сети, содержащие список остановок, матрицу расстояний и матрицу корреспонденций. В блоке *Ограничения маршрутной сети* задаются ограничения, на соответствие которым маршруты проверяются после построения (можно задавать не все ограничения). Самый большой блок – *Параметры алгоритма* – позволяет настроить алгоритм таким образом, чтобы получить различные результаты. После всех блоков расположена кнопка *Спроектировать маршруты*, при нажатии которой начнет работу муравьиный алгоритм. Когда все маршруты будут построены или выполнится другой критерий останова, появится соответствующее информационное

сообщение, пользователь сможет сохранить получившиеся маршруты в файл и отобразить их на карте. Кнопка *Отмена* позволяет пользователю остановить работу алгоритма, чтобы изменить его параметры и выполнить новый запуск или перейти к построению маршрутов на карте.

Представленная на рисунке 13 форма для отображения маршрутов содержит карту, на которой отображаются автобусные маршруты.

### **2.7. Анализ результатов работы приложения**

Разработанное приложение было протестировано на примере уличнодорожной сети города Томска. Для этого для текущей маршрутной сети ГПТ города Томска были рассчитаны такие параметры, как доля перевезенных пассажиров, количество и длина маршрутов, плотность пассажиров прямого сообщения и коэффициент непрямолинейности, также эти маршруты были построены на карте (рисунок 13).

Далее было проведено 10 тестовых запусков алгоритма с различными параметрами, при этом изменялись такие параметры алгоритма, как важность расстояния при выборе пути, уровень выделения феромона, размер муравьиной колонии, временной интервал между муравьями. Были зафиксированы следующие ограничения маршрутной сети и параметры алгоритма:

- 1. Важность феромона при выборе пути: 1;
- 2. Максимальный коэффициент непрямолинейности: 5;
- 3. Допустимая длина маршрута: 10–50 км;
- 4. Интенивность испарения феромона: 0,01;
- 5. Минимальная доля перевезенных пассажиров: 0,488;
- 6. Количество рейсов маршрута: 24;
- 7. Вместимость одного ТС: 71.

Описание изменяемых параметров и обобщенные результаты экспериментов приведены в приложении Б. Более подробно результаты экспериментов представлены на рисунках ниже.

На рисунке 14 показана плотность пассажиров прямого сообщения для всех маршрутов существующей маршрутной сети и спроектированных маршрутных сетей, отсортированная по убыванию. Как видно из рисунка, для удовлетворения того же спроса на пассажироперевозки спроектированным с помощью приложения маршрутным сетям требуется вдвое меньшее количество маршрутов чем существующей, при этом плотность пассажиров прямого сообщения в основном выше. В среднем, наибольшую плотность пассажиров прямого сообщения имеют маршруты маршрутных сетей, полученных при запусках алгоритма №9 и №10.

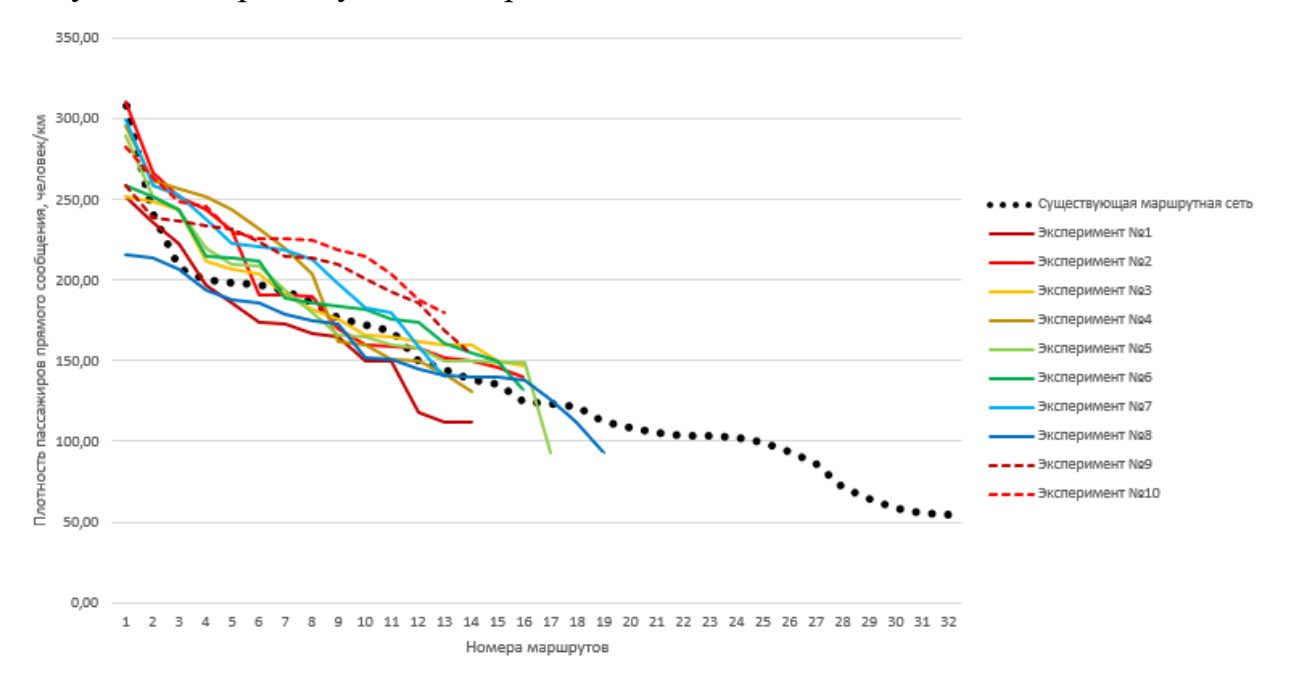

## Рисунок 14 – Плотность пассажиров прямого сообщения маршрутов существующей и спроектированных маршрутных сетей

На рисунке 15 представлены агрегированные показатели плотности пассажиров прямого сообщения для маршрутных сетей. Как видно из рисунка, существующая маршрутная сеть проигрывает спроектированным по среднему и минимальному значению плотности пассажиров прямого сообщения, при этом лучшие значения показывают маршрутные сети, полученные при запусках алгоритма №7 и №9.

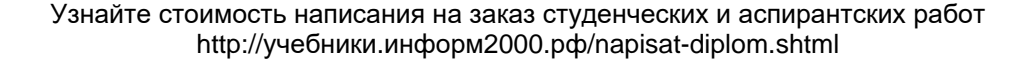

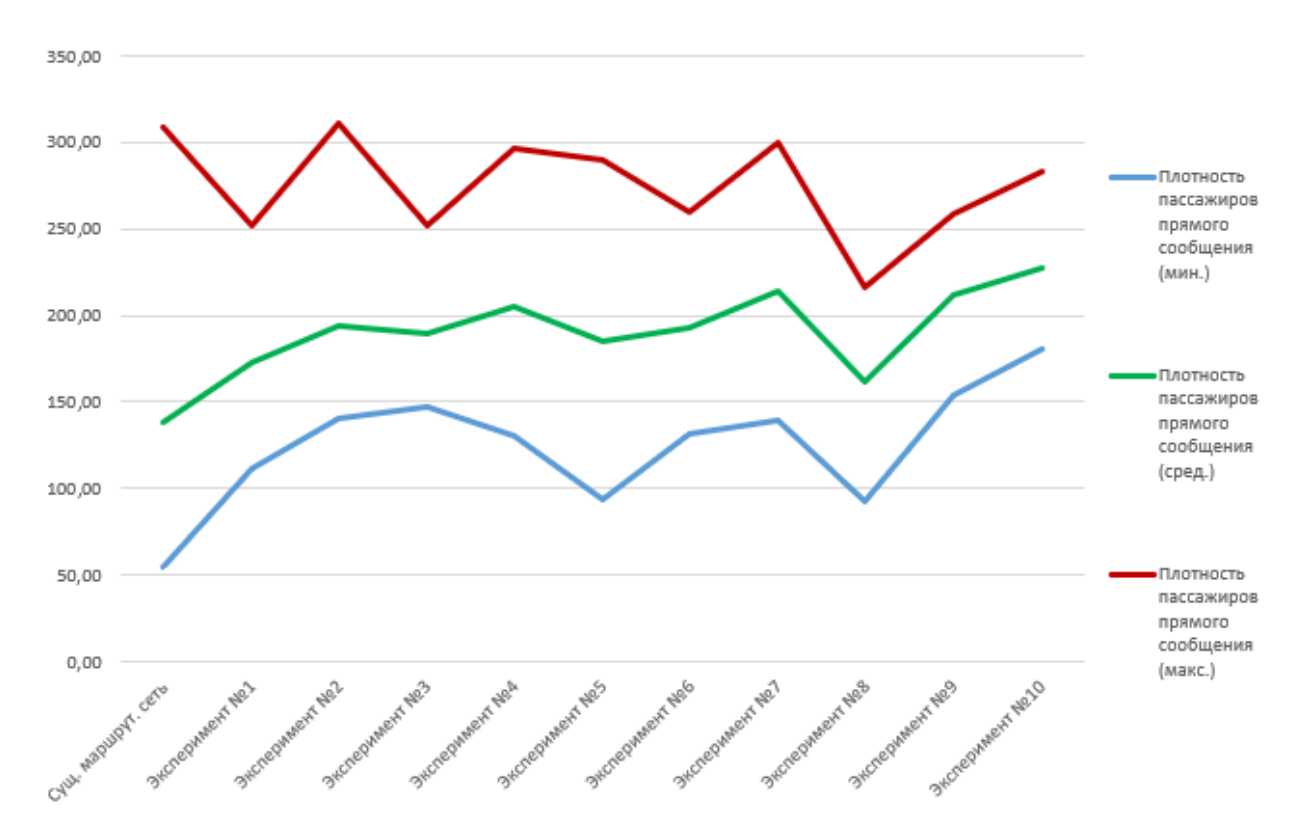

Рисунок 15 – Минимальная, средняя и максимальная плотность пассажиров прямого сообщения существующей и спроектированных маршрутных сетей

Из таблицы приложения Б и графиков видно, что маршрутные сети, разработанного построенные помощью приложения, превосходят  $\mathbf c$ существующую городскую маршрутную сеть Томска по плотности пассажиров прямого сообщения. При этом лучшие результаты алгоритм показывает при значительно большей важности уровня феромона при выборе пути по сравнению с важностью расстояния, среднем количестве муравьев в колонии и небольшом временном интервале между ними.

Таким образом, алгоритм показал свою эффективность по сравнению с традиционным способом проектирования маршрутных сетей ГПТ.

Вернуться в каталог готовых дипломов и магистерских диссертаций http://учебники.информ2000.pd/diplom.shtml

# **3. ФИНАНСОВЫЙ МЕНЕДЖМЕНТ, РЕСУРСОЭФФЕКТИВНОСТЬ И РЕСУРСОСБЕРЕЖЕНИЕ**

### **3.1. Предпроектный анализ**

### **3.1.1. Потенциальные потребители результатов проекта**

Разработка направлена на создание приложения для автоматизации проектирования маршрутных сетей городского пассажирского транспорта на основе эвристических алгоритмов. Данным приложением смогут пользоваться предприятия, отвечающие за организацию маршрутной сети городского пассажирского транспорта, при создании новых маршрутных сетей. Применение разработанного приложения позволит значительно сократить время проектирования маршрутных сетей городского пассажирского транспорта, сократив трудозатраты, а также учитывать при проектировании интересы всех участников маршрутной сети городского пассажирского транспорта (городская администрация, перевозчики и пассажиры).

### **3.1.2. Анализ конкурентных технических решений**

Несмотря на то, что в открытом доступе в сети Интернет не найдено аналогов разрабатываемого приложения, оно не является единственным решением для проектирования маршрутных сетей городского пассажирского транспорта, можно выделить следующие конкурентные решения:

1. Ручное проектирование маршрутных сетей ГПТ с опорой на методические рекомендации по разработке Документа планирования регулярных перевозок пассажиров и багажа по муниципальным и межмуниципальным маршрутам автомобильным транспортом и городским наземным электрическим транспортом, утвержденные Минтрансом России 30.06.2020 [28];

2. Автоматизация проектирования маршрутных сетей ГПТ с помощью приложения на основе точных алгоритмов.

Для определения лучшего из приведенных выше решений сравним их по различным критериям. Присвоим каждому критерию в качестве веса положительное число таким образом, чтобы сумма весов всех критериев была равна единице. Критерии для каждого из конкурентных решений оценим набором чисел в диапазоне от 1 до 5, описание граничных оценок для каждого критерия приведено в таблице 1.

Таблица 1 – Оценочная шкала критериев конкурентоспособности технических решений

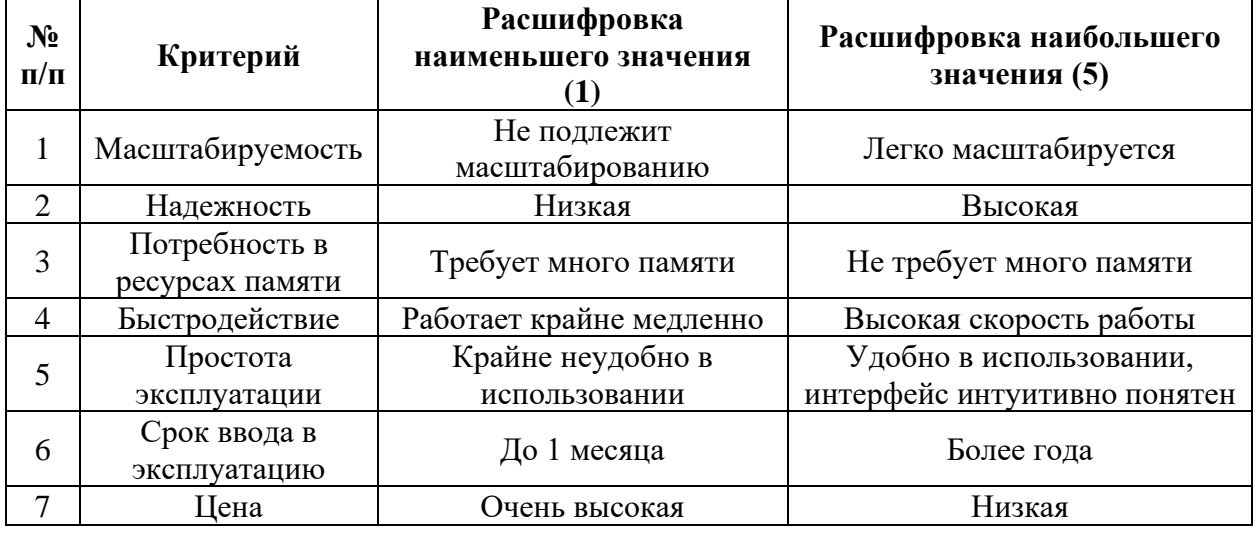

Результаты сравнения приведены в таблице 2, где  $w$  – весовой коэффициент критерия в общей оценке конкурентоспособности,  $b_d$  – оценка конкурентоспособности разрабатываемого решения по соответствующему критерию,  $b_{ci}$  – оценка конкурентоспособности *i*-го конкурентного решения по соответствующему критерию,  $c_d$  – конкурентоспособность разрабатываемого решения,  $c_{ci}$  – конкурентоспособность *i*-го конкурентного решения.

Конкурентоспособность научно-технического решения вычисляется по формуле  $(8)$ :

$$
c = \sum_{j=1}^{n} w_j \cdot b_j \tag{8}
$$

где  $c$  – конкурентоспособность проекта,

 $n-$ количество критериев,

 $w_i$  – весовой коэффициент *j*-го критерия в долях единицы,

 $b_i$ – балл *j*-го критерия.

Вернуться в каталог готовых дипломов и магистерских диссертаций http://учебники.информ2000.pd/diplom.shtml

Таблица 2 – Оценочная карта для сравнения конкурентных технических решений (разработок)

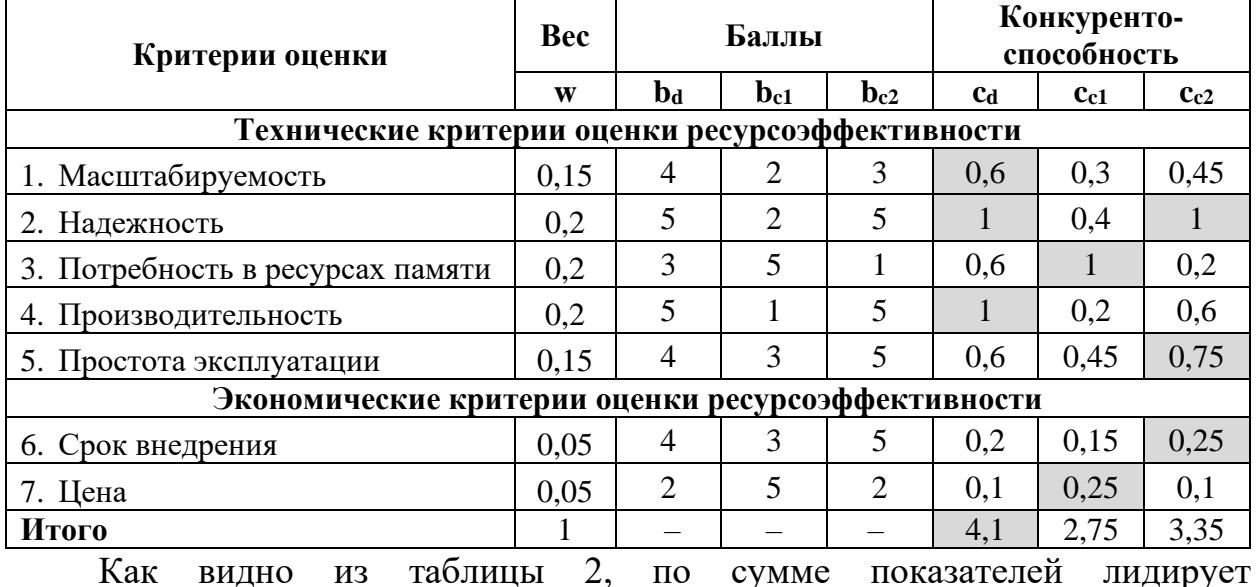

разрабатываемое приложение, на втором месте – приложение, основанное на точных алгоритмах, на третьем - ручное проектирование в соответствии с методическими указаниями Минтранса России. Кроме того, разрабатываемое решение превосходит аналоги по следующим критериям: масштабируемость, надежность и производительность.

### **3.1.3. SWOT-анализ**

SWOT-анализ является комплексным анализом научно-технического проекта. Он позволяет определить сильные и слабые стороны проекта, а также предполагаемые и существующие угрозы и возможности. Результаты SWOTанализа проекта представлены в таблице 3.

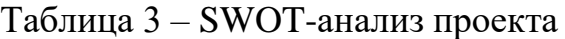

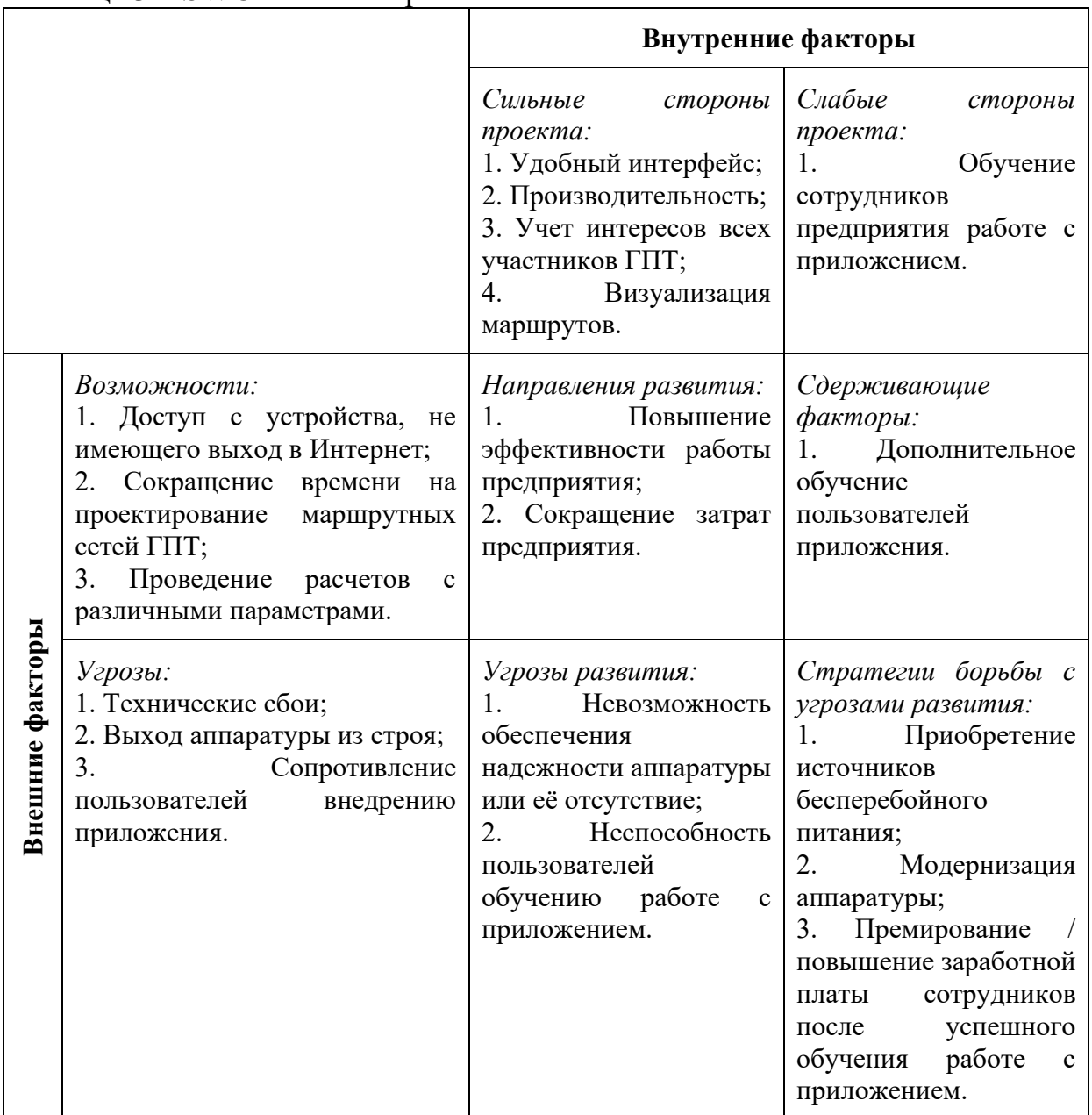

Как видно из таблицы, внедрение разрабатываемого приложения позволит повысить эффективность работы предприятия и сократить затраты. Однако для этого нужно предварительно обеспечить надежность аппаратного обеспечения предприятия и обучить сотрудников работе с приложением, мотивировав их к обучению. Достичь этого можно путем приобретения источников бесперебойного питания и установки их на модернизированные АРМ сотрудников, а также премированием сотрудников после успешного освоения приложения.

### **3.2. Инициация проекта**

### **3.2.1. Цели и результат проекта**

В данном разделе приведена информация о заинтересованных сторонах проекта, иерархии целей проекта и критериях их достижения.

Заинтересованными сторонами проекта являются все участники ГПТ – городская администрация, перевозчики и пассажиры, а также организации, занимающиеся проектированием маршрутных сетей ГПТ. В таблице 4 представлена подробная информация о них.

Таблица 4 – Заинтересованные стороны проекта

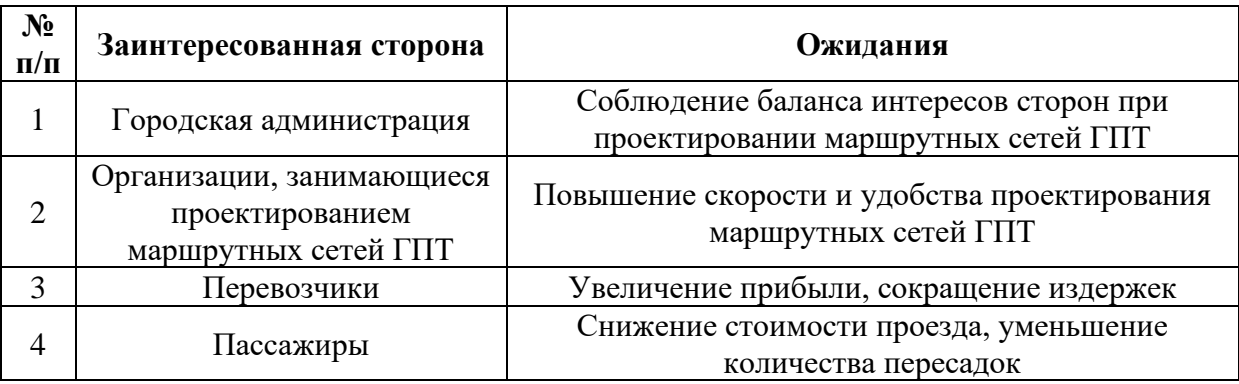

В таблице 5 описаны цели проекта и критерии их достижения.

Таблица 5 – Цели и результат проекта

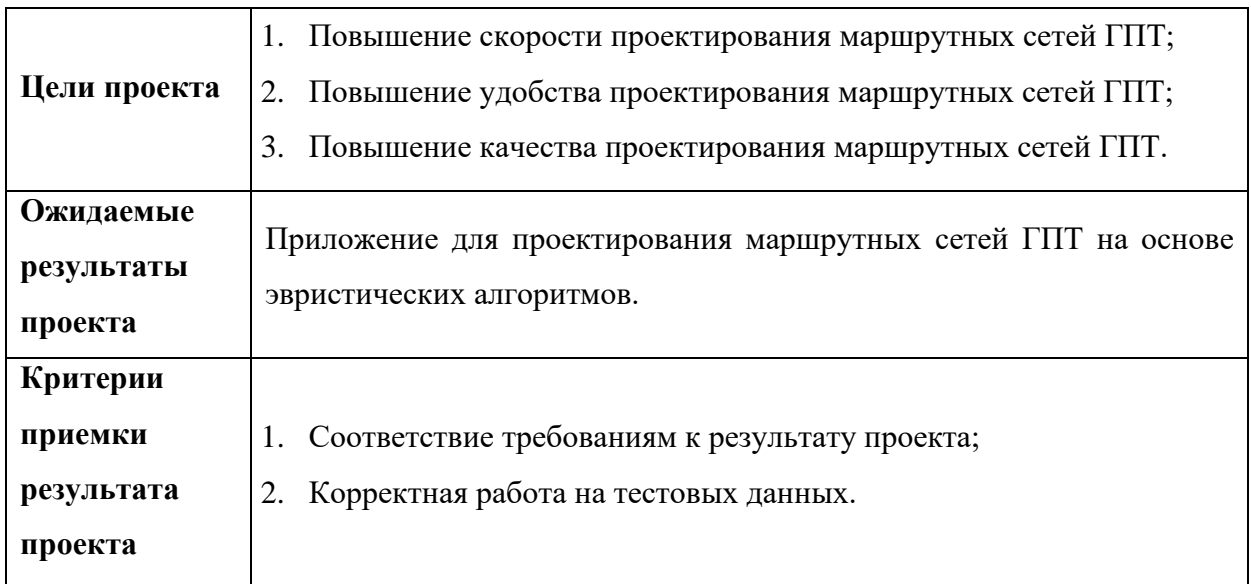

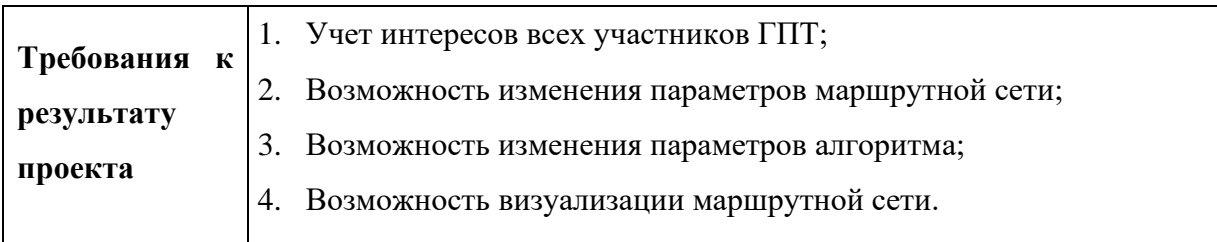

### **3.2.2. Организационная структура проекта**

В данном разделе приведена информация об участниках проекта и их функциях. В таблице 6 представлен состав рабочей группы проекта с указанием ролей и функций.

Таблица 6 – Рабочая группа проекта

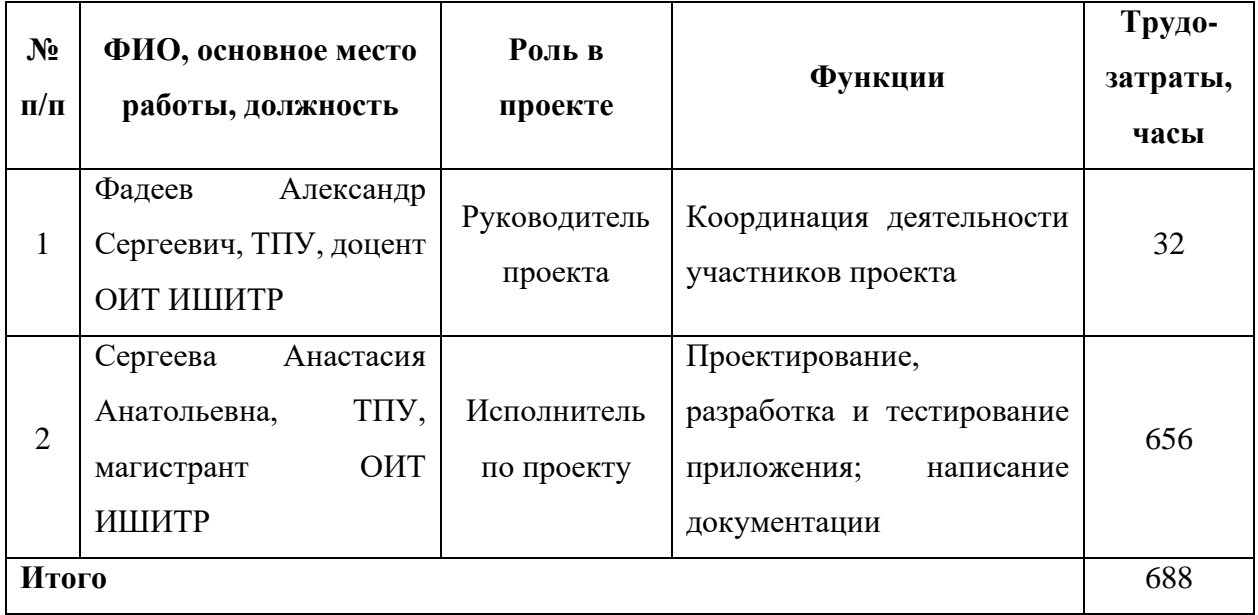

### **3.2.3. Ограничения и допущения проекта**

В данном разделе описаны факторы, которые могут послужить ограничением степени свободы участников команды проекта. Ограничения и допущения проекта представлены в таблице 7.

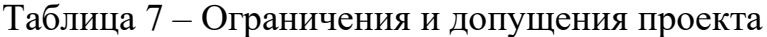

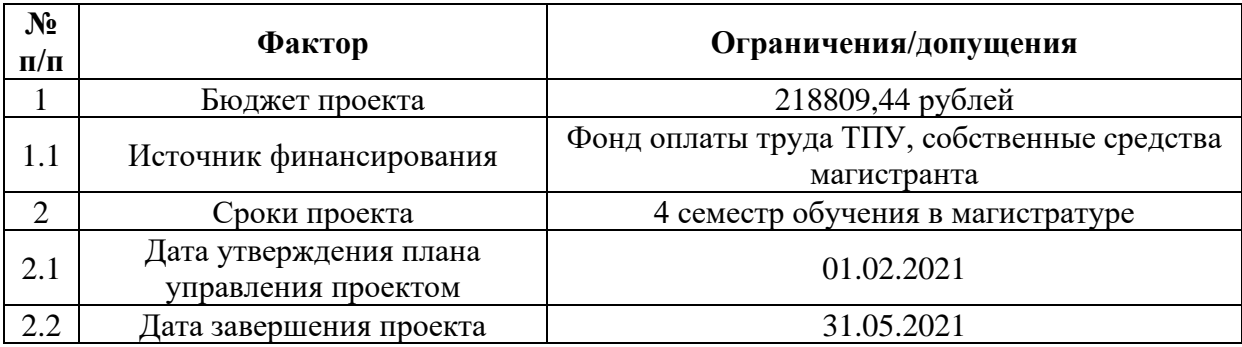

Вернуться в каталог готовых дипломов и магистерских диссертаций http://учебники.информ2000.рф/diplom.shtml

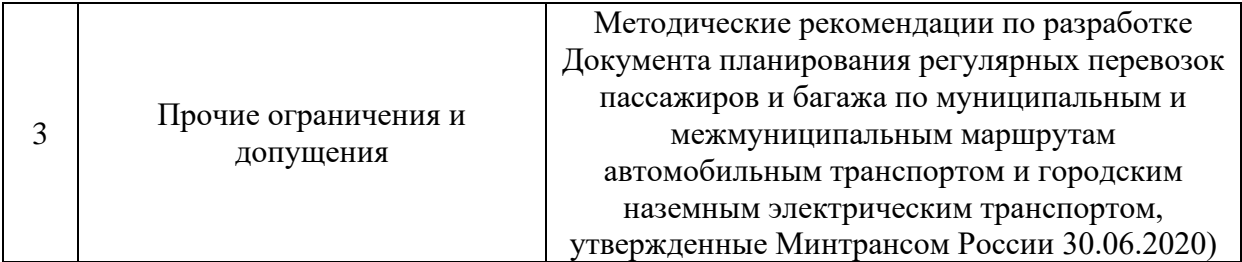

### **3.3. Планирование управления проектом**

### **3.3.1. Структура работ проекта**

В данном разделе разработан список работ, выполняемых в рамках научно-технического проекта, назначены исполнители для каждой работы и определены их трудозатраты. Всего исполнителей двое: Сергеева А.А. (инженер) и Фадеев А.С. (научный руководитель). Перечень работ и распределение по ним исполнителей приведены в таблице 8.

| $N_2$<br>$\Pi/\Pi$ | Наименование работы                              | Исполнители          | Длительность<br>работ, раб. дни |
|--------------------|--------------------------------------------------|----------------------|---------------------------------|
| $\mathbf{1}$       | Изучение<br>литературы<br>теме<br>ПО             | Инженер              | 19                              |
|                    | магистерской диссертации                         | Научный руководитель |                                 |
| 2                  |                                                  | Инженер              | 9                               |
|                    | Проектирование приложения                        | Научный руководитель |                                 |
| 3                  | Разработка и<br>тестирование<br>приложения       | Инженер              | 20                              |
| $\overline{4}$     | Проведение исследования работы<br>приложения     | Инженер              | 10                              |
| 5                  | Финансовый менеджмент                            | Инженер              | 5                               |
| 6                  | Социальная ответственность                       | Инженер              | $\overline{4}$                  |
| $\overline{7}$     | Перевод одного из разделов на<br>английский язык | Инженер              | $\overline{4}$                  |
| 8                  | Оформление пояснительной                         | Инженер              | 11                              |
|                    | записки                                          | Научный руководитель | $\overline{2}$                  |

Таблица 8 – Перечень работ и распределение исполнителей

### **3.3.2. План проекта**

С учетом сроков выполнения работ, определенных в предыдущем разделе, построен календарный план-график проекта, представленный в приложении В в виде диаграммы Ганта. Из диаграммы видно, что все работы должны быть завершены до конца мая.

#### **3.3.3. Бюджет проекта**

При планировании бюджета научно-технического проекта важно учесть все статьи расходов. В ходе реализации IT-проекта могут возникнуть следующие виды затрат:

1. Материальные затраты;

2. Затраты на специальное оборудование для научных работ;

3. Основная заработная плата исполнителей темы;

4. Дополнительная заработная плата исполнителей темы;

5. Отчисления во внебюджетные фонды (страховые отчисления);

6. Накладные расходы.

Далее в подразделах рассмотрим более подробно затраты текущего проекта.

### **3.3.3.1. Расчет материальных затрат проекта**

К материальным затратам относятся затраты на сырье и материалы, комплектующие изделия и полуфабрикаты, а также затраты на канцелярские принадлежности. В ходе данного исследования не закупались сырье, материалы, комплектующие и полуфабрикаты, были понесены только канцелярские расходы согласно прайс-листу центра печати [29].

Для выполнения исследования не покупалось специальное оборудование и ПО, все вычисления выполнялись на уже имеющемся устройстве с установленными бесплатными программными продуктами: ноутбуке *HP Pavillion 15 e011sr*, следовательно, в затратах учитывается не его полная стоимость, а только амортизационные расходы. Но так как его изначальная стоимость составляет 43200 рублей, что менее 100000 рублей, согласно пункту 1 статьи 256, подпункту 3 пункта 1 статьи 254 Налогового кодекса РФ, он относится к имуществу, которое не является амортизируемым, следовательно, его стоимость в общих затратах не учитывается [30].

Таким образом, в таблице 9 отражены только канцелярские затраты. Таблица 9 – Материальные затраты

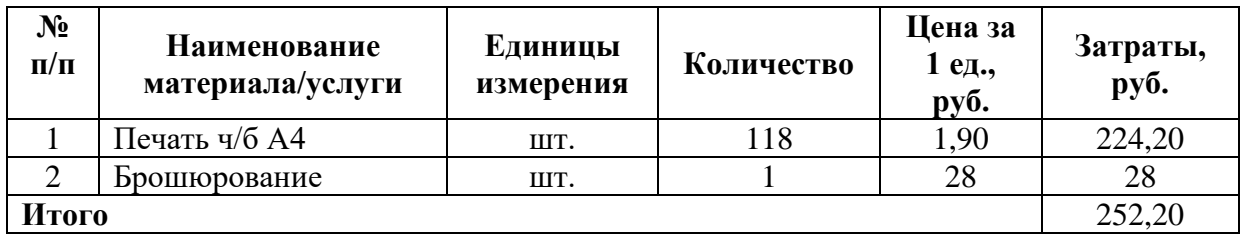

Как видно из таблицы, общие материальные составили 252 рубля 20 копеек.

### **3.3.3.2. Основная заработная плата исполнителей**

Оклад Сергеевой А.А., инженера, принимаем равным окладу ассистента без степени, то есть 22695 рублей, оклад Фадеева А.С., научного руководителя, являющегося доцентом с кандидатской степенью, – 35111,50 рублей.

Затраты на заработную плату включают в себя основную и дополнительную заработную плату и рассчитываются по формуле (9).

$$
3_n = 3_{ocn} + 3_{\text{don}},\tag{9}
$$

где *Зп* – полная заработная плата в рублях,

*Зосн* – основная заработная плата в рублях,

*Здоп* – дополнительная заработная плата в рублях.

Основная заработная плата учитывает оклад, а также различные премии, доплаты и надбавки, и рассчитывается по формуле (10).

$$
3_{ocn} = 3_{\partial n} \cdot T_p \cdot K_p, \qquad (10)
$$

где *Зосн* – основная заработная плата в рублях,

*Здн* – среднедневная заработная плата в рублях,

*Т<sup>р</sup>* – продолжительность работ, выполняемых работником, в рабочих днях,

*К<sup>р</sup>* – районный коэффициент.

Суммарная продолжительность работ, выполняемых студентом в ходе научно-технического проекта равна 82 рабочим дням, а продолжительность работ, выполняемых научным руководителем – 4 рабочим дням. Для города Томска районный коэффициент равен 1,3.

Расчет среднедневной заработной платы производится по формуле (11).

$$
3_{\partial H} = \frac{3_{\mu} \cdot M}{F_{\partial}}, \tag{11}
$$

где *Здн* – среднедневная заработная плата в рублях,

*Зм* – месячный оклад работника в рублях,

*М* – количество месяцев работы без отпуска в течение года,

*Fд* – действительный годовой фонд рабочего времени персонала в рабочих днях.

Для 5-дневной рабочей недели при отпуске в 24 рабочих дня количество месяцев работы без отпуска в течение года составляет 11,2, для 6-дневной рабочей недели при отпуске в 48 рабочих дней – 10,4.

Действительный годовой фонд рабочего времени персонала рассчитывается, исходя из баланса рабочего времени, как разность числа календарных дней в году и количества нерабочих дней и потерь рабочего времени. Показатели рабочего времени для 5- и 6-дневной рабочей недели в 2021 году приведены в таблице 10 [31–32].

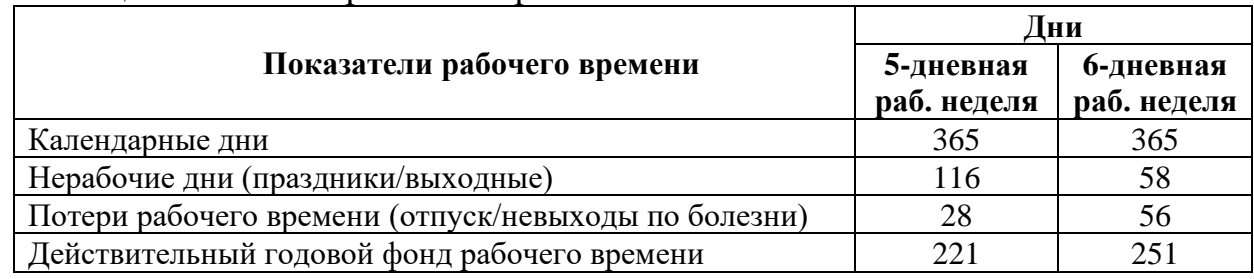

Таблица 10 – Баланс рабочего времени

Подставив известные значения в формулу (11), рассчитаем среднедневную заработную плату работников:

Для инженера:

$$
3_{\delta n} = \frac{22695 \cdot 11.2}{221} = 1150,15 \, \text{py6}.
$$

Для научного руководителя:

$$
3_{\partial H} = \frac{35111,50 \cdot 10,4}{251} = 1454,82 \, \text{py6}.
$$

Полученные значения подставим в формулу (10):

Для инженера:

Вернуться в каталог готовых дипломов и магистерских диссертаций http://учебники.информ2000.рф/diplom.shtml

Для научного руководителя:

$$
3_{\text{och}} = 1454,82 \cdot 4 \cdot 1,3 = 7565,06 \text{ pyo}.
$$

Сведем в таблицу 11 все данные по основной заработной плате, и рассчитаем сумму затрат на основную заработную плату.

Таблица 11 – Расчет основной заработной платы

| Исполнители   | $3m$ , руб. | $3AH$ , руб. | $\mathbf{K}_{\mathbf{p}}$ | Тр, раб. дн. | Зосн, руб. |
|---------------|-------------|--------------|---------------------------|--------------|------------|
| Сергеева А.А. | 22695       | 1150.15      | ر. 1                      | 82           | 122605,99  |
| Фадеев А.С.   | 35111,50    | 1454,82      |                           |              | 7565,09    |
| Итого         |             |              |                           |              | 130171.08  |

### **3.3.3.3. Дополнительная заработная плата исполнителей**

 $3_{\text{new}} = 1150,15 \cdot 82 \cdot 1,3 = 122605,99 p\text{y}6.$ <br>
дителя:<br>  $3_{\text{new}} = 1454,82 \cdot 4 \cdot 1,3 = 7565,06 p\text{y}6.$ <br>
ину 11 все данные по основной<br>
основной заработной платы<br>
<u>Сионовной заработной платы (2005)</u><br>
<u>2005 1150,15 1454,</u> Дополнительная заработная плата учитывает доплаты за отклонение условий труда от нормальных, а также выплаты, связанные с обеспечением гарантий и компенсаций, и рассчитывается по формуле (12).

$$
3_{\text{dom}} = k_{\text{dom}} \cdot 3_{\text{och}},\tag{12}
$$

где *Здоп* – дополнительная заработная плата в рублях*,*

 $k_{\text{non}}$  – коэффициент дополнительной заработной платы,

*Зосн* – основная заработная плата в рублях*.*

Примем коэффициент дополнительной заработной платы равным 0,15 и найдем дополнительную заработную плату по формуле (12):

Для инженера:

 $3_{\text{ion}} = 0.15 \cdot 122605,99 = 18390,90 \, \text{py}$ 

Для научного руководителя:

$$
3_{\text{don}} = 0.15 \cdot 7565,06 = 1134,76 \, \text{py6}.
$$

Сведем в таблицу 12 все данные по основной и дополнительной заработной плате и рассчитаем итоговую сумму затрат на заработную плату.

| Исполнители   | $3$ <sub>осн</sub> , руб. | $3_{A0II}$ , руб. | $3n$ , py $6$ . |
|---------------|---------------------------|-------------------|-----------------|
| Сергеева А.А. | 122605,99                 | 18390,90          | 140996,89       |
| Фадеев А.С.   | 7565,09                   | 1134,76           | 8699,85         |
| Итого         | 130171,08                 | 19525,66          | 149696,74       |

Таблица 12 – Расчет основной и дополнительной заработной платы

Вернуться в каталог готовых дипломов и магистерских диссертаций http://учебники.информ2000.рф/diplom.shtml

### **3.3.3.4. Отчисления во внебюджетные фонды (страховые отчисления)**

В данной статье расходов отражаются обязательные отчисления по установленным законодательством Российской Федерации нормам органам государственного социального страхования, пенсионного фонда и медицинского страхования от затрат на оплату труда работников.

Величина отчислений во внебюджетные фонды определяется, исходя из формулы (13).

$$
3_{\text{gueo}} = k_{\text{gueo}} \cdot 3_n,\tag{13}
$$

где *Звнеб* – сумма отчислений во внебюджетные фонды в рублях,

*kвнеб* – коэффициент отчислений на уплату во внебюджетные фонды,

*З<sup>п</sup>* – полная заработная плата в рублях.

По формуле (13) рассчитаем величину отчислений во внебюджетные фонды, приняв коэффициент отчислений на уплату во внебюджетные фонды равным 0,3:

$$
3_{\text{gue6}} = 0,3.149696,74 = 44909,02 \, \text{py6}.
$$
  
**3.3.3.5. Накладные расходы**

Накладные расходы учитывают прочие затраты организации, не попавшие в предыдущие статьи расходов. Их величина определяется по формуле (14).

$$
3_{\text{max1}} = k_{\text{max1}} \cdot 3_n,\tag{14}
$$

где *Знакл* – сумма накладных расходов в рублях,

*kнакл* – коэффициент, учитывающий накладные расходы,

*З<sup>п</sup>* – полная заработная плата в рублях.

Примем коэффициент, учитывающий накладные расходы, равным 0,16, и рассчитаем сумму накладных расходов по формуле (14):

$$
3_{\text{max1}} = 0.16 \cdot 149696, 74 = 23951, 48 \, \text{py6}.
$$

### **3.3.3.6. Формирование бюджета затрат проекта**

Исходя из определенных ранее затрат, рассчитаем себестоимость научно-технического проекта, данные сведем в таблицу 13.

62

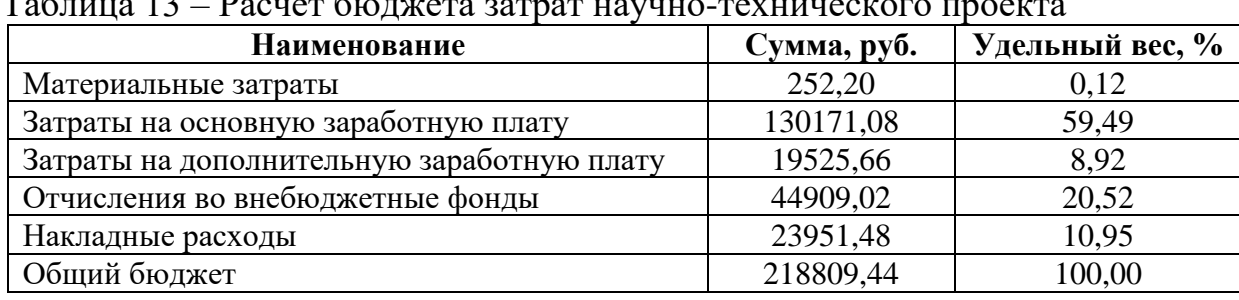

 $12 \quad \text{Pa}$  $\mathbf{r}$ 

Как видно из таблицы, большую часть затрат проекта составляют расходы на оплату труда сотрудников и связанные с ней отчисления.

## 3.4. Определение ресурсной, финансовой, бюджетной, социальной и экономической эффективности проекта

Разрабатываемое приложение позволит увеличить производительность труда сотрудников предприятий, отвечающих за проектирование маршрутных сетей ГПТ, увеличить прибыль перевозчиков, снизить расходы на проезд пассажиров ГПТ и сократить количество пересадок при передвижении.

### 3.4.1. Оценка сравнительной эффективности проекта

Определение эффективности происходит на основе расчета интегрального показателя эффективности научно-технического проекта. Его нахождение связано с определением двух средневзвешенных величин: финансовой эффективности  $\mathbf{M}$ ресурсоэффективности. Интегральный показатель эффективности научно-технического проекта получают в ходе оценки бюджета затрат трех (или более) вариантов исполнения научнотехнического проекта. Для этого наибольший интегральный показатель реализации технической задачи принимается за базу расчета (как знаменатель), с которым соотносятся финансовые значения по всем вариантам исполнения.

Сравнительная эффективность разработки вычисляется по формуле (15):

$$
\Theta_{cp}^p = \frac{I_p}{I_a},\tag{15}
$$

где  $\partial_{cp}P$  – сравнительная эффективность разработки,

 $I_p$  – интегральный показатель эффективности разработки,

 $I_a$  – интегральный показатель эффективности аналога.

Ресурсоэффективность каждого отдельного варианта исполнения можно вычислить в баллах по формуле, совпадающей с формулой расчета конкурентоспособности (8), посчитанные значения представлены в таблице 2. Для определения финансово эффективности разработки необходимо знать ее стоимость, поскольку стоимость аналогов неизвестна, примем интегральный эффективности показатель каждого исполнения равным ero ресурсоэффективности и вычислим его по формуле (8):

Для разрабатываемого приложения:

$$
I_p = 0,15 \cdot 4 + 0,2 \cdot 5 + 0,2 \cdot 3 + 0,2 \cdot 5 + 0,15 \cdot 4 + 0,05 \cdot 4 + 0,05 \cdot 2 = 4,1
$$

Для ручного проектирования с опорой на методические указания Минтранса:

$$
I_{a1} = 0,15 \cdot 2 + 0,2 \cdot 2 + 0,2 \cdot 5 + 0,2 \cdot 1 + 0,15 \cdot 3 + 0,05 \cdot 3 + 0,05 \cdot 5 = 2,75
$$

Для приложения на основе точных методов:

$$
I_{a2} = 0.15 \cdot 3 + 0.2 \cdot 5 + 0.2 \cdot 1 + 0.2 \cdot 5 + 0.15 \cdot 5 + 0.05 \cdot 5 + 0.05 \cdot 2 = 3.35
$$

Подставим полученные значения в формулу (15) для расчета сравнительной эффективности разрабатываемого приложения:

Относительно ручного проектирования ГПТ с опорой на методические указания Минтранса:

$$
\mathcal{F}_{cp}^{p} = \frac{4,1}{2,75} = 1,49
$$

Относительно приложения на основе точных методов:

$$
B_{cp}^{p} = \frac{4,1}{3,35} = 1,22
$$

Таким образом, разрабатываемое приложение эффективнее своих аналогов с точки зрения использования ресурсов в 1,49 и 1,22 раза соответственно.

Вернуться в каталог готовых дипломов и магистерских диссертаций http://учебники.информ2000.pф/diplom.shtml

### **4. СОЦИАЛЬНАЯ ОТВЕТСТВЕННОСТЬ**

Целью данной выпускной квалификационной работы является разработка приложения для проектирования маршрутных сетей городского пассажирского транспорта на основе эвристических алгоритмов. Приложение предоставляет удобный интерфейс для ввода требуемых параметров проектируемой маршрутной сети и параметров алгоритма. Также имеется возможность построения полученных маршрутов на карте. В качестве результата работы приложения пользователю предоставляется файл формата .*json,* в котором описана маршрутная сеть, и карта с построенными маршрутами в окне приложения.

Приложение предназначено для использования на предприятиях, отвечающих за проектирование маршрутных сетей городского пассажирского транспорта. Внедрение разработанного приложения позволит значительно сократить время проектирования маршрутных сетей городского пассажирского транспорта, сократив трудозатраты, а также учитывать при проектировании интересы всех участников городского пассажирского транспорта (городская администрация, перевозчики и пассажиры).

На программиста, разрабатывающего приложение для проектирования маршрутных сетей ГПТ, и на сотрудника предприятия, отвечающего за проектирование маршрутных сетей ГПТ, как и на любого офисного работника, контактирующего с персональными компьютерами и копировальным оборудованием, будут действовать различные вредные и опасные факторы, подробно рассмотренные в данном разделе. Кроме того, в разделе освещены влияние использования приложения на экологию, а также меры безопасности при возникновении чрезвычайных ситуаций и правовые вопросы обеспечения безопасности на рабочем месте сотрудника.

### **4.1. Правовые и организационные вопросы обеспечения безопасности**

### **4.1.1. Специальные правовые нормы трудового законодательства**

Согласно Трудовому кодексу Российской Федерации, продолжительность рабочего времени не может превышать 40 часов в неделю. Работодатель обязан вести учет времени, фактически отработанного каждым работником. Статья 92 ТК РФ устанавливает сокращенную продолжительность рабочего времени для отдельных категорий граждан.

Продолжительность рабочего времени конкретного работника устанавливается трудовым договором на основании отраслевого соглашения и коллективного договора с учетом результатов специальной оценки условий труда. При продолжительной работе с ПК сотрудник должен делать перерывы не реже одного раза в два часа [33].

## **4.1.2. Организационные мероприятия при компоновке рабочей зоны**

Согласно ГОСТ 12.2.032-78 и ТОИ Р-45-084-01, к организации и оборудованию рабочих мест с персональными компьютерами для взрослых пользователей предъявляются следующие требования [34, 35]:

1. Рабочие места с компьютерами должны размещаться таким образом, чтобы расстояние от экрана одного видеомонитора до тыла другого было не менее 2,0 м, а расстояние между боковыми поверхностями видеомониторов – не менее  $1,2$  м.

2. Рабочие места с персональными компьютерами по отношению к световым проемам должны располагаться так, чтобы естественный свет падал сбоку, преимущественно слева.

3. Оконные проемы в помещениях, где используются персональные компьютеры, должны быть оборудованы регулируемыми устройствами типа: жалюзи, занавесей, внешних козырьков и др.

4. Рабочая мебель для пользователей компьютерной техникой должна отвечать следующим требованиям:

– высота рабочей поверхности стола должна регулироваться в пределах 680 – 800 мм; при отсутствии такой возможности высота рабочей поверхности стола должна составлять 725 мм;

– рабочий стол должен иметь пространство для ног высотой не менее 600 мм, глубиной на уровне колен не менее 450 мм и на уровне вытянутых ног не менее 650 мм;

– рабочий стул (кресло) должен быть подъемно-поворотным и регулируемым по высоте и углам наклона сиденья и спинки, а также расстоянию спинки от переднего края сиденья; при отсутствии возможности регулирования высоты сидения она должна составлять 400 мм для женщин, 430 мм – для мужчин, 420 мм – при использовании рабочего места как женщинами, так и мужчинами;

– рабочее место должно быть оборудовано подставкой для ног, имеющей ширину не менее 300 мм, глубину не менее 400 мм, регулировку по высоте в пределах до 150 мм и по углу наклона опорной поверхности подставки до 20 градусов; поверхность подставки должна быть рифленой и иметь по переднему краю бортик высотой 10 мм;

– рабочее место с персональным компьютером должно быть оснащено легко перемещаемым пюпитром для документов.

#### **4.2. Производственная безопасность**

Согласно ГОСТ 12.0.003-2015, все производственные факторы по сфере своего происхождения подразделяют на факторы производственной среды и факторы трудового процесса. В свою очередь производственные факторы делятся на неблагоприятные производственные факторы и производственные факторы, не являющиеся неблагоприятными, то есть нейтрального или благоприятного действия. Неблагоприятные производственные факторы подразделяют на вредные производственные факторы, то есть факторы, приводящие к заболеванию, в том числе усугубляющие уже имеющиеся заболевания, и опасные производственные факторы, то есть факторы, приводящие к травме, в том числе смертельной [36].

Вредные и опасные факторы, воздействующие на офисного сотрудника при работе с ПК и другой офисной техникой, приведены в приложении Г.

Для обеспечения производственной безопасности на рабочем месте сотрудника необходимо снизить влияние на него вредных и опасных факторов.

### **4.2.1. Анализ опасных и вредных производственных факторов**

#### **4.2.1.1. Вредные вещества**

При повседневной работе на офисного сотрудника влияет огромное количество вредных веществ, неблагоприятно влияющих на его здоровье, в частности выделяющиеся при работе копировальной аппаратуры химические вещества (озон, оксид азота, аммиак, стирол, ацетон, эпихлоргидрин, кислоты, оксид этилена), а также бумажная пыль, образуемая при работе с бумагой, и другая пыль, попадающая в помещение через систему вентиляции, кондиционеры, открытые окна и т.д. Неблагоприятное воздействие этих веществ на организм человека вызывает развитие болезней. В таблице 14 приведены ПДК некоторых вредных веществ согласно ГОСТ 12.1.005-88 [37]. Таблица 14 – Предельно допустимые концентрации вредных веществ

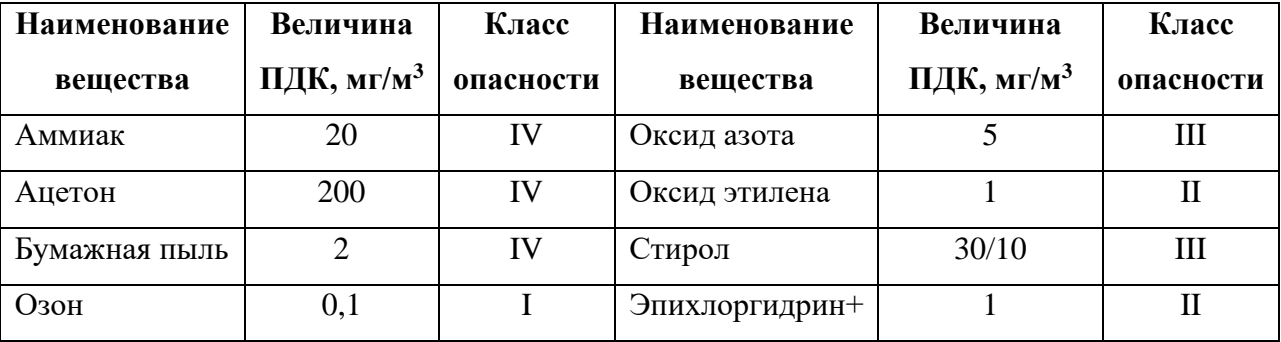

Для снижения влияния вредных веществ на организм человека необходимо предусмотреть систему вентиляции, периодически проветривать помещение, своевременно производить замену загрязненных фильтров кондиционеров, проводить качественное техническое обслуживание копировальной техники (для предупреждения выделения вредных веществ), утилизировать, а не складировать использованную бумагу. Средствами индивидуальной защиты от вредных веществ могут служить защитные очки, респираторы и противогазы, ОЗК.

#### **4.2.1.2. Повышенный уровень производственного шума**

Шум в офисе возникает от работы ПК, копировальной техники и кондиционеров. Высокий уровень шума негативно сказывается на органах слуха. Допустимый уровень шума ограничен СН 2.2.4/2.1.8.562-96 и для легкой физической нагрузки с напряженностью легкой степени не должен превышать 80 дБА [38].

Согласно СП 51.13330.2011, мероприятия по коллективной защите от шума в помещениях жилых и общественных зданий должны предусматривать рациональное объемно-планировочное решение жилого или общественного здания, а также применение при строительстве и реконструкции зданий ограждающих конструкций, обеспечивающих нормативную звукоизоляцию, звукопоглощающих облицовок, глушителей шума в системах принудительной вентиляции и кондиционирования воздуха и виброизоляции инженерного и санитарно-технического оборудования зданий. Для индивидуальной защиты нужно применять защитные средства органов слуха такие, как наушники, беруши и антифоны [39].

#### **4.2.1.3. Повышенный уровень электромагнитного излучения**

Электромагнитные поля оказывают специфическое воздействие на ткани человека, при воздействии этих полей, имеющих напряженность выше предельно допустимого уровня, развиваются нарушения со стороны нервной, сердечно-сосудистой, дыхательной, пищеварительной и кровеносной систем. Также эти излучения могут негативно влиять на работу электроприборов.

Электромагнитные поля радиочастот следует оценивать показателями интенсивности поля и создаваемой им энергетической нагрузкой. В диапазоне частот 60 кГц-300 МГц интенсивность электромагнитного характеризуется напряженностью электрического и магнитного полей, энергетическая нагрузка представляет собой произведение квадрата напряженности поля на время его воздействия. Предельно допустимые значения параметров электромагнитного поля приведены в таблице 15 [40].

Таблица 15 – Предельно допустимые значения параметров электромагнитного поля

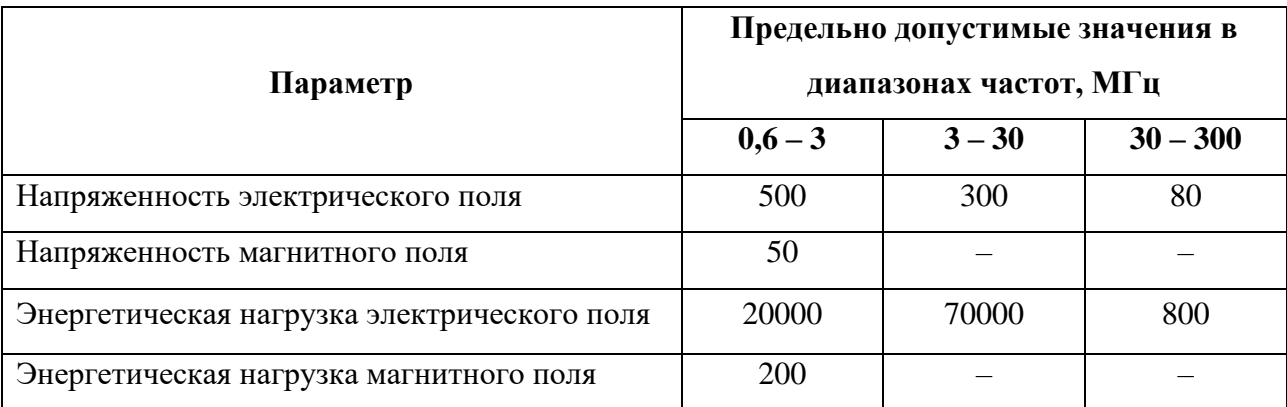

Коллективная защита людей от опасного воздействия электромагнитного излучения осуществляется временем, расстоянием, экранированием источника и защитой рабочего места от излучения.

Для индивидуальной защиты от электромагнитного излучения используются специальные очки, стекла которых покрыты тонким слоем золота или диоксида олова.

### **4.2.1.4. Недостаточная освещенность рабочей зоны**

Согласно СП 52.13330.2016, при постоянной зрительной работе высокой точности в помещении общественного здания освещенность должна быть ниже 300 лк [41].

Правильно спроектированное и выполненное освещение обеспечивает высокий уровень работоспособности, оказывает положительное психологическое действие на человека и способствует повышению производительности труда.

На рабочей поверхности должны отсутствовать резкие тени, которые создают неравномерное распределение поверхностей с различной яркостью в поле зрения, искажают размеры и формы объектов различия, так как в результате повышается утомляемость и снижается производительность труда.

Помещение для выполнения ВКР имеет длину  $A=6$  м, ширину  $B=3$  м и высоту  $H=2.7$  м, при этом высота рабочей поверхности от пола  $h_{nn}=0.8$  м. Коэффициент отражения стен, оклеенных светлыми обоями,  $R_c = 30\%$ , побеленного потолка  $R_n$ =50%. Коэффициент запаса для помещения с малым выделением пыли  $k=1,5$ , коэффициент неравномерности для люминесцентных ламп  $Z=1,1$ .

Выполним расчет общего равномерного освещения для создания в описанном выше помещении освещенности 300 лк [42].

Световой поток лампы определяется по формуле (16):

$$
\Phi = \frac{E_{\mu} \cdot S \cdot K_{s} \cdot Z}{N_{\mu} \cdot \eta}
$$
\n(16)

где  $\Phi$  – световой поток лампы, лм,

 $E_u$  – нормативная освещённость по СНиП 23-05-95\*, лк,

 $S$  – площадь освещаемого помещения,  $M^2$ ,

 $K_3$  – коэффициент запаса, учитывающий загрязнение светильника,

Z – коэффициент неравномерности освещения,

 $N_n$  – количество ламп в помещении,

 $\eta$  - коэффициент использования светового потока.

Площадь освещаемого помещения вычисляется по формуле (17):

$$
S = A \cdot B \tag{17}
$$

где  $S$  – плошаль помешения, м<sup>2</sup>.

А - длина помещения, м,

 $B$  – ширина помещения, м.

Подставив габариты помещения в формулу (17), получим:

$$
S = 6 \cdot 3 = 18M^2
$$

Количество ламп в помещении определяется по формуле (18):

$$
N_{\scriptscriptstyle \pi} = n_{\scriptscriptstyle \rho \pi \partial} \cdot n_{\scriptscriptstyle \epsilon \epsilon} \cdot k_{\scriptscriptstyle \pi} \tag{18}
$$

где  $N_n$  – количество ламп в помещении,

 $n_{pa\partial}$  – количество рядов,

Вернуться в каталог готовых дипломов и магистерских диссертаций http://учебники.информ2000.pd/diplom.shtml

*nсв* – количество светильников в ряду*,*

*k<sup>л</sup>* – количество ламп в светильнике.

Количество рядов светильников c люминесцентными лампами определяется по формуле (19):

$$
n_{\text{pso}} = \frac{B - \frac{2}{3}L}{L} + 1\tag{19}
$$

где *nряд* – количество рядов,

*B* – ширина помещения, м,

*L* – расстояние между рядами светильников, м.

Количество светильников с люминесцентными лампами определяется по формуле (20):

$$
n_{cs} = \frac{A - \frac{2}{3}L}{l_{cs} + 0.5}
$$
 (20)

где *nсв* – количество светильников в ряду,

*lсв* – длина светильника, м,

*A* – длина помещения, м,

*L* – расстояние между рядами светильников, м.

Расстояние между светильниками определяется по формуле (21):

$$
L = \lambda \cdot h \tag{21}
$$

где *L* – расстояние между светильниками, м,

 $\lambda$  – относительное расстояние между светильниками, м,

*h* – высота светильника над рабочей поверхностью, м.

Высота светильника над рабочей поверхностью находится по формуле (22):

$$
h = H - h_c - h_{pn} \tag{22}
$$

где *h* – высота светильника над рабочей поверхностью, м,

*H* – высота помещения, м,

*h<sup>с</sup>* – расстояние светильника от перекрытия (свес), м,

72

Вернуться в каталог готовых дипломов и магистерских диссертаций http://учебники.информ2000.рф/diplom.shtml
$h_{nn}$  – высота рабочей поверхности, м.

Подставив известные значения в формулу (22), получим:

$$
h = 3 - 0, 3 - 0, 8 = 1, 9M
$$

Выбираем светильники типа ОД,  $\lambda = 1.4$ . Приняв  $h_c = 0.3$  м, определяем

расстояние между светильниками по формуле (21):

$$
L=1,4.1,9=2,66M
$$

По формуле (19) найдем количество рядов светильников:

$$
n_{\text{pso}} = \frac{3 - \frac{2}{3} \cdot 2,66}{2,66} + 1 \approx 1
$$

По формуле (20) вычислим количество светильников в ряду:

$$
n_{cs} = \frac{6 - \frac{2}{3} \cdot 2,66}{1,23 + 0,5} = 2
$$

По формуле (18) вычислим общее количество ламп в помещении, учитывая, что в каждом светильнике находится по 2 лампы:

$$
N_{\scriptscriptstyle n} = 1 \cdot 2 \cdot 2 = 4
$$

На рисунке 16 приведен план размещения светильников в помещении, основанный на выполненных ранее расчетах и на том, что рекомендуемое расстояние от крайнего ряда светильников до стены равно L/3.

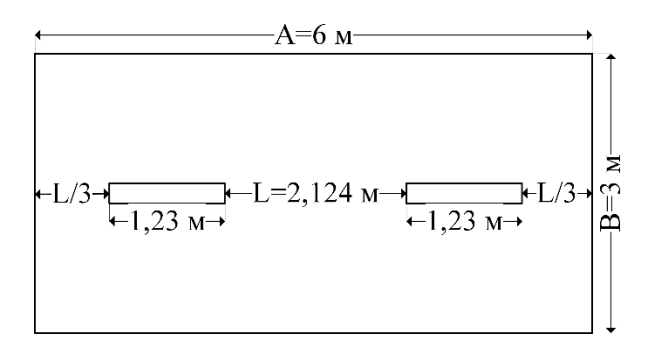

Рисунок 16 – План помещения и размещения светильников

Индекс помещения определяется по формуле (23):

$$
i = \frac{S}{h \cdot (A+B)}
$$
 (23)

где *i* – расстояние между светильниками, м,

*h* – высота светильника над рабочей поверхностью, м,

*A* – длина помещения, м,

*B* – ширина помещения, м.

Подставив известные значения в формулу (23), получим:

$$
i = \frac{18}{1,9 \cdot (6+3)} = 1,05
$$

В соответствии с индексом помещения, коэффициент использования светового потока равен 47% или 0,47.

Подставим полученные значения в формулу (16) и вычислим световой поток для лампы:

$$
\Phi = \frac{300 \cdot 18 \cdot 1, 5 \cdot 1, 1}{4 \cdot 0, 47} = 4739,36
$$

В соответствии с методическими указаниями выберем ближайшую стандартную лампу – ЛБ 65 Вт с потоком 4600 лм.

Отклонение светового потока, создаваемого стандартной лампой, от потребного определяется по формуле (24) и должно находиться в диапазоне от  $-10\%$  до  $+20\%$ :

$$
\Delta \Phi = \frac{\Phi_{\text{cmand}} - \Phi_{\text{pacu}}}{\Phi_{\text{cmand}}} \cdot 100\%
$$
\n(24)

где  $\Delta\Phi$  – отклонение светового потока, лм.

*Фстанд* – световой поток, создаваемый стандартной лампой, лм,

*Фрасч* – рассчитанный световой поток, лм.

Рассчитаем отклонение светового потока от требуемого:

$$
\Delta \Phi = \frac{4600 - 4739,36}{4600} \cdot 100\% = -0,03\%
$$

Таким образом, отклонение светового потока является допустимым.

## **4.2.1.5. Отклонение показателей микроклимата**

Микроклимат в производственных условиях определяется температурой, влажностью и скоростью движения воздуха.

Для нормального теплового самочувствия человека важно определенное сочетание температуры, относительной влажности и скорости движения воздуха в рабочей зоне. Оптимальные и допустимые значения показателей микроклимата для работы сотрудника проектной организации, относящейся к категории Iб легкой тяжести работ, представлены в таблицах 16 и 17 соответственно [43].

Таблица 16 – Оптимальные показатели микроклимата

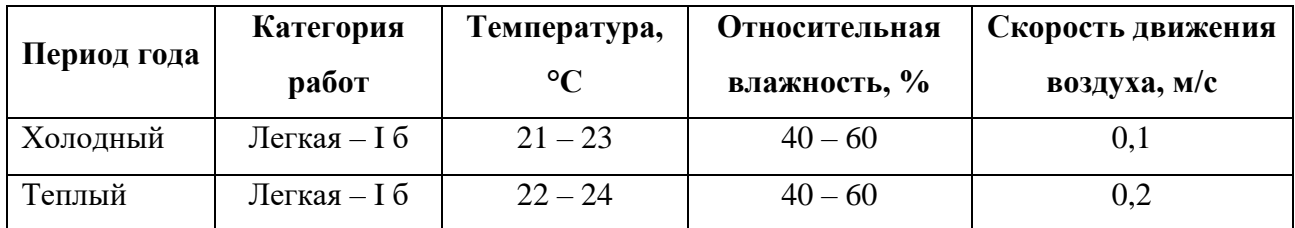

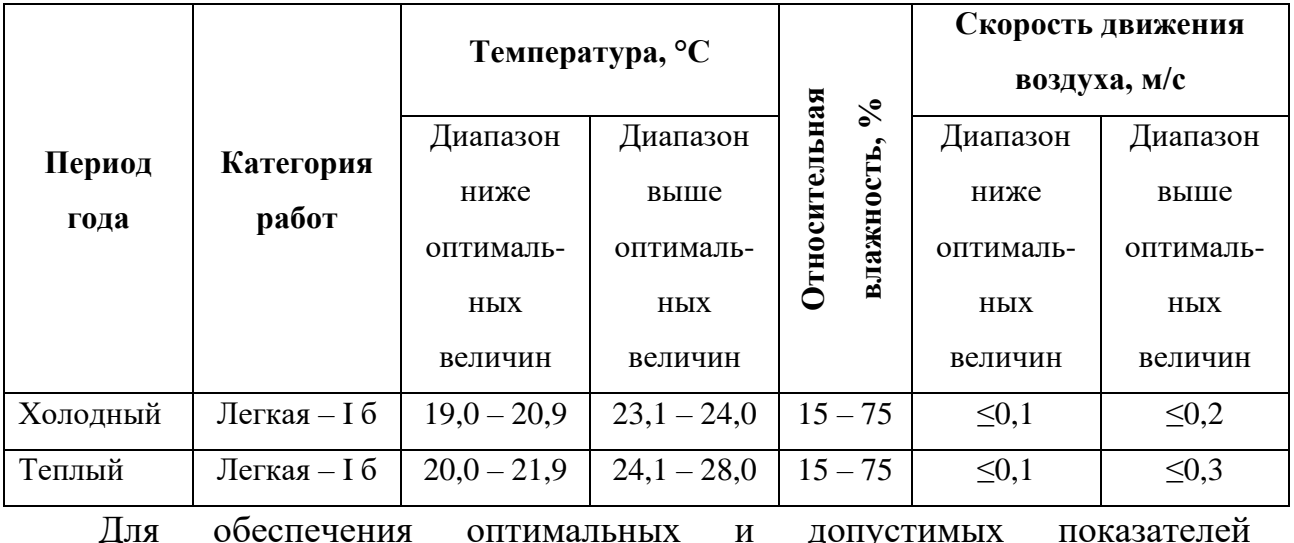

Таблица 17 – Допустимые показатели микроклимата

микроклимата в холодный период года следует применять средства защиты рабочих мест от остекленных поверхностей оконных проемов, чтобы не было охлаждения. В теплый период года необходимо предусмотреть защиту от попадания прямых солнечных лучей.

### **4.2.1.6. Поражение электрическим током**

Согласно ГОСТ 12.1.005-88, степень опасного воздействия на человека электрического тока, электрической дуги и электромагнитных полей зависит от рода и величины напряжения и тока, частоты электрического тока, пути тока через тело человека, продолжительности воздействия электрического тока или электромагнитного поля на организм человека, условий внешней среды [44].

Предельно допустимые значения напряжений прикосновения и токов при аварийном режиме бытовых электроустановок напряжением до 1000 В и частотой 50 Гц не должны превышать значений, указанных в таблице 18 [45]. Таблица 18 – Предельно допустимые значения напряжений прикосновения и токов

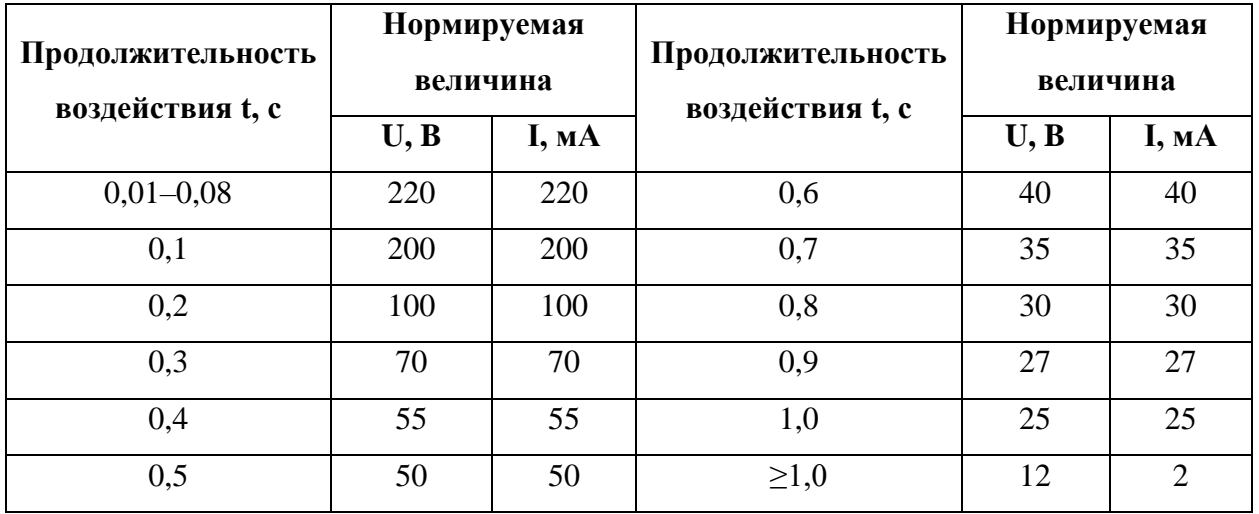

Мерами защиты от поражения электрическим током могут служить проведение инструктажа и обучение безопасным методам труда, проверка электрической техники, защитное заземление, а также безопасное расположение и изоляция токоведущих и нетоковедущих частей [46].

### **4.2.1.7. Короткое замыкание**

Короткое замыкание в электроустановке – замыкание в электроустановке, при котором токи в ветвях электроустановки, примыкающих к месту его возникновения, резко возрастают, превышая наибольший допустимый ток продолжительности режима [47].

Короткое замыкание может привести к расплавлению электрических проводов, с последующим возникновением возгорания и распространением пожара. Кроме того, короткое замыкание в одном из элементов энергетической системы способно нарушить её функционирование в целом у других потребителей может снизиться питающее напряжение, что может привести к повреждению устройства. В больших энергосетях короткое замыкание может вызывать тяжёлые системные аварии.

Для защиты от короткого замыкания [48]:

1. Принимают специальные меры, ограничивающие ток от короткого замыкания:

– устанавливают токоограничивающие электрические реакторы;

– применяют распараллеливание электрических цепей, то есть отключение секционных и шиносоединительных выключателей;

– используют понижающие трансформаторы с расщеплённой обмоткой низкого напряжения;

– используют отключающее оборудование – быстродействующие коммутационные аппараты с функцией ограничения тока короткого замыкания – плавкие предохранители и автоматические выключатели;

2. Применяют устройства релейной защиты для отключения повреждённых участков цепи.

### **4.2.1.8. Статическое электричество**

Статическое электричество, – разряд электростатического заряда, накапливающегося под воздействием многих факторов на поверхности различных предметов, в том числе и человеческого тела, опасно для элементов различных электронных приборов, поэтому при работе с персональными компьютерами рекомендуется принимать меры по предотвращению накопления статического заряда.

77

Согласно ГОСТ 12.4.011-89, средства защиты от статического электричества разделяют на средства коллективной защиты и средства индивидуальной защиты [49].

К средствам коллективной защиты относятся заземляющие, увлажняющие (испарительные и распылительные) и экранирующие (козырьки и перегородки) устройства, а также нейтрализаторы (индукционные, высоковольтные, лучевые и аэродинамические) и антиэлектростатические вещества (вводимые в объем и наносимые на поверхность).

К средствам индивидуальной защиты относятся специальная антиэлектростатическая одежда и обувь, антиэлектростатические предохранительные приспособления (кольца и браслеты), антиэлектростатические средства защиты рук.

# **4.2.2. Обоснование мероприятий по снижению уровней воздействия опасных и вредных факторов на работника**

Для снижения уровня воздействия опасных и вредных факторов на работника необходимо грамотно спланировать размещение сотрудников в помещении, обеспечить необходимую шумо- и электроизоляцию, поддерживать оптимальный микроклимат и другие условия труда, ознакомить сотрудников с правилами пожаро- и электробезопасности, а также обеспечить их средствами коллективной и индивидуальной защиты.

### **4.3. Экологическая безопасность**

### **4.3.1. Анализ воздействия продукта на окружающую среду**

Развитие информационных технологий, в частности, создание новых приложений, приводит к росту числа компьютеров и, как следствие, увеличению потребления электроэнергии и росту числа и мощности электростанций, которые загрязняют атмосферу (потребление кислорода, выбросы газов, влаги и твердых частиц) и гидросферу (потребление воды, создание искусственных водохранилищ, сброс загрязненных и нагретых вод, жидких отходов).

Литосферу загрязняют отходы от основной деятельности предприятия (бумага, канцелярия, вышедшие из строя компьютеры и периферийные устройства (принтеры, МФУ, веб-камеры, наушники, колонки, телефоны), использованные картриджи от копировальных машин, люминесцентные лампы, батарейки).

### **4.3.2. Обеспечение экологической безопасности**

Наиболее активной формой защиты окружающей среды является полный переход предприятий на энергосберегающие и безотходные технологии.

В настоящее время в России государство активно ведет политику в области энергосбережения и переработки отходов. Для сохранения благоприятной экологической обстановки создаются специальные экологические программы, координируемые на всех уровнях власти [50, 51].

Необходимо стремиться к снижению энергопотребления, а также переходу на экологически безопасные способы генерации электроэнергии.

## **4.4. Безопасность в чрезвычайных ситуациях**

### **4.4.1. Перечень возможных ЧС**

В ходе работы проектной организации могут возникнуть чрезвычайные ситуации, как природного (грозы, ураганы, оползни), так и техногенного (пожары) характера. Работа сотрудника проектной организации не связана со взрывоопасными, радиоактивными или химическими веществами, а, наиболее вероятной ЧС из тех, что могут возникнуть, является пожар в результате нарушения правил пожарной безопасности или электрического замыкания.

### **4.4.2. Меры по предупреждению и ликвидации пожара**

Офисное помещение, согласно СП 12.13130.2009, имеет категорию Д пониженной пожароопасности, так как в помещении обращаются негорючие вещества и материалы в холодном состоянии [52].

Согласно ФЗ от 22.07.2013 №123, определены следующие превентивные меры по предотвращению пожара [53]:

1. Периодическое проведение инструктажей по пожарной безопасности;

2. Периодическое проведение учебных тревог;

3. Наличие плана-эвакуации для каждого из помещений;

4. Наличие огнетушителей или других средств для тушения пожара;

5. Наличие в помещении пожарной сигнализации;

6. Соблюдение правил пожарной безопасности при установке и эксплуатации различных электроприборов в помещении;

7. Периодические проверки пожарной инспекцией согласно графику.

Если предотвратить пожар не удалось, необходимо [54]:

1. При возникновении пожара немедленно сообщить о пожаре в ближайшую пожарную часть, администрации организации.

2. Выключить приточно-вытяжную вентиляцию.

3. Немедленно оповестить персонал о пожаре с помощью установленной системы оповещения.

4. Открыть все эвакуационные выходы из здания.

5. Быстро, без паники и суеты эвакуироваться из здания согласно плану эвакуации, избегая встречных и пересекающих потоков людей.

6. Покидая помещение, отключить все электроприборы, выключить свет, плотно закрыть за собой двери, окна и форточки во избежание распространения огня и дыма в смежные помещения.

7. Администрации организовать встречу работников пожарной охраны и проводить их к месту пожара.

80

8. До приезда работников пожарной охраны членам добровольной пожарной дружины организовать тушение пожара первичными средствами пожаротушения.

На рисунке 17 показан план эвакуации при пожаре и других ЧС из помещения, где выполняется ВКР.

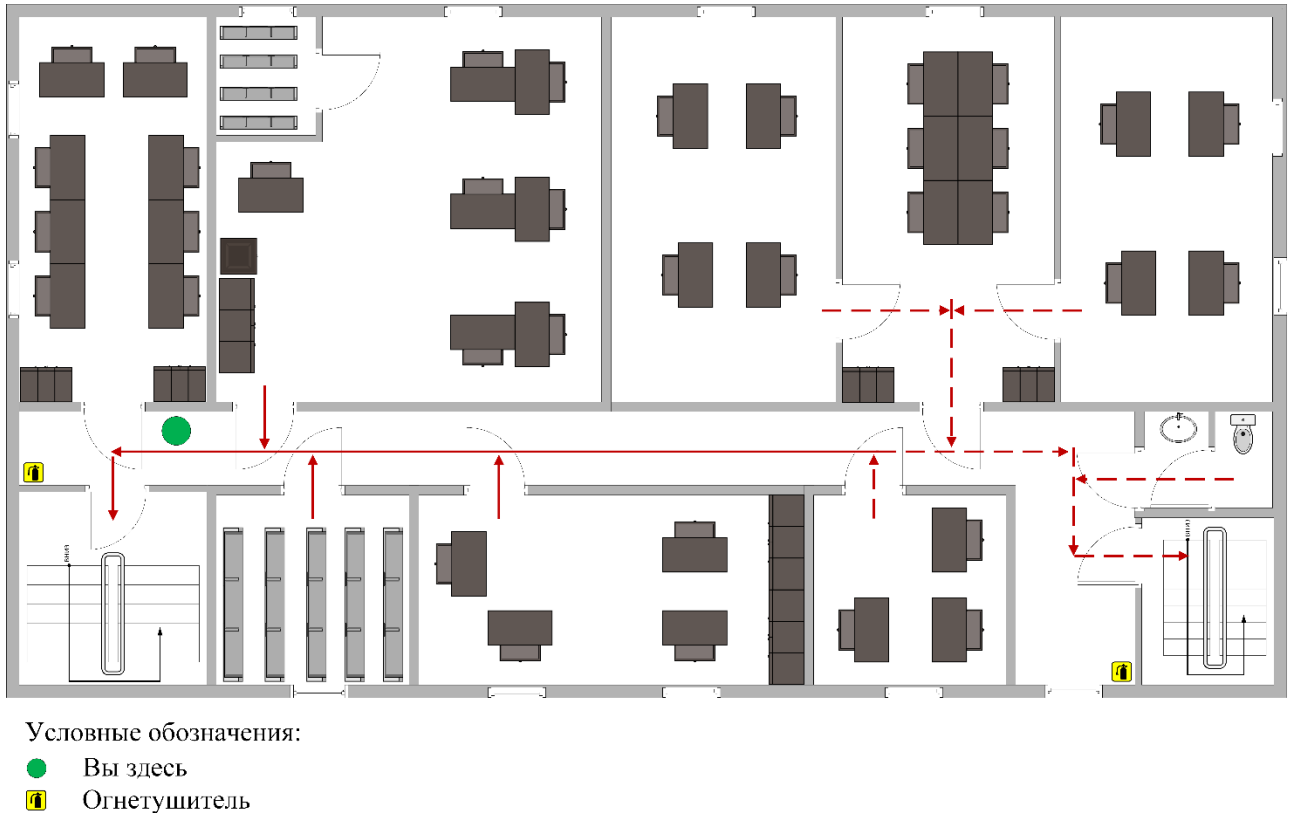

• Путь к основному эвакуационному выходу

- • Путь к запасному эвакуационному выходу

Рисунок 17 – План эвакуации из помещения при пожаре и других ЧС

### **4.5. Заключение по социальной ответственности**

Несмотря на то, что основной целью деятельности любого коммерческого предприятия является получение прибыли, нужно также заботиться о физическом и моральном благополучии сотрудников, обеспечивая им комфортные условия труда, поскольку они являются одним из самых ценных ресурсов для предприятия. Важно оградить их от постоянного воздействия вредных веществ и свести к минимуму вероятность возникновения чрезвычайных ситуаций, обеспечить безопасность персонала в случае их возникновения.

Кроме того, нужно заботиться о природе, не допускать загрязнения окружающей среды, потому что природа – общий дом всего человечества и ее загрязнение может привести к катастрофическим последствиям.

### **ЗАКЛЮЧЕНИЕ**

В результате выполнения выпускной квалификационной работы было спроектировано, создано и протестировано приложение для проектирования маршрутных сетей ГПТ на основе муравьиного алгоритма. Приложение написано в среде *Visual Studio* на языке *C#* с использованием шаблона *Windows Forms*.

Разработанное приложение предназначено для использования на предприятиях, отвечающих за проектирование маршрутных сетей ГПТ. Внедрение разработанного приложения позволит значительно сократить время проектирования маршрутных сетей городского пассажирского транспорта, сократив трудозатраты, а также учитывать при проектировании интересы всех участников городского пассажирского транспорта (городская администрация, перевозчики и пассажиры).

Работа приложения была проверена на примере маршрутной сети города Томска. Маршрутная сеть, спроектированная с использованием приложения, удовлетворила тот же спрос на пассажирские перевозки, что существующая маршрутная сеть города, при этом значительно превзошла ее по плотности пассажиров прямого сообщения, то есть позволила лучше учесть интересы всех участников ГПТ.

## **СПИСОК ИСПОЛЬЗОВАННЫХ ИСТОЧНИКОВ**

1. Кочегурова Е.А. Алгоритм муравьиных колоний для задачи проектирования рациональных маршрутных сетей городского пассажирского транспорта [Электронный ресурс] / Е.А. Кочегурова [и др.] // Вестник СибГУТИ / Сибирский государственный университет телекоммуникаций и информатики.

– 2014. – № 3. – С. 89-100. Режим доступа: [http://vestnik.sibsutis.ru/uploads/1412318451\\_1364.pdf,](http://vestnik.sibsutis.ru/uploads/1412318451_1364.pdf) свободный. – Загл. с экрана (дата обращения: 10.02.2021).

2. Toro O. Literature review on the vehicle routing problem in the green transportation context [Электронный ресурс] / O.Tora [и др.] // Revista Luna Azul / Universidad de Caldas. – 2016. – № 42. – С. 362-387. Режим доступа: [https://www.redalyc.org/pdf/3217/321744162017.pdf,](https://www.redalyc.org/pdf/3217/321744162017.pdf) свободный. – Загл. с экрана (дата обращения: 04.11.2020).

3. Пожидаев М.С. Алгоритмы решения задачи маршрутизации транспорта : дис. … канд. техн. наук: 05.13.18 [Электронный ресурс] / Томский государственный университет. Томск, 2010. – 136 с. Режим доступа: [http://marigostra.ru/materials/thesis.pdf,](http://marigostra.ru/materials/thesis.pdf) свободный. – Загл. с экрана (дата обращения: 04.11.2020).

4. Vidal T. Heuristics for Multi-Attribute Vehicle Routing Problems: A Survey and Synthesis [Электронный ресурс] / T. Vidal [и др.] // European Journal of Operational Research. – 2013. – № 1. – С. 1-21. Режим доступа: [https://www.cirrelt.ca/documentstravail/cirrelt-2012-05.pdf,](https://www.cirrelt.ca/documentstravail/cirrelt-2012-05.pdf) свободный. – Загл. с экрана (дата обращения: 04.11.2020).

5. Метод ветвей и границ [Электронный ресурс] // Википедия – Свободная энциклопедия : [сайт]. – 2020. – Режим доступа: https://ru.wikipedia.org/wiki/Метод ветвей и границ, свободный. – Загл. с экрана (дата обращения: 05.11.2020).

6. Чернышова Г.Д., Каширина И.Л. Дискретная оптимизация : методическое пособие к курсу «Модели и методы дискретной оптимизации» [Электронный ресурс] / Г.Д. Чернышова, И.Л. Каширина; Воронежский государственный университет. – Воронеж: Изд-во ВГУ, 2003. – 26 с. – Режим доступа: [http://window.edu.ru/resource/917/26917/files/oct03055.pdf,](http://window.edu.ru/resource/917/26917/files/oct03055.pdf) свободный. – Загл. с экрана (дата обращения: 25.12.2020).

7. Branch and cut [Электронный ресурс] // Wikipedia – the free encyclopedia : [сайт]. – 2020. – Режим доступа: https://en.wikipedia.org/wiki/Branch\_and\_cut, свободный. – Загл. с экрана (дата обращения: 05.11.2020).

8. Branch and price [Электронный ресурс] // Wikipedia – the free encyclopedia : [сайт]. – 2020. – Режим доступа: https://en.wikipedia.org/wiki/Branch\_and\_price, свободный. – Загл. с экрана (дата обращения: 05.11.2020).

9. Archetti C., Bianchessi N., Speranza M.G. A branch-price-and-cut algorithm for the commodity constrained split delivery vehicle routing problem [Электронный ресурс] / C. Archetti, N. Bianchessi, M.G. Speranza // Computers & Operations Research. – 2015. –  $N_2$  64. – C. 1-10. Режим доступа: [https://air.unimi.it/retrieve/handle/2434/609731/1144992/C-SDVRP-rev-1.pdf,](https://air.unimi.it/retrieve/handle/2434/609731/1144992/C-SDVRP-rev-1.pdf)

свободный. – Загл. с экрана (дата обращения: 26.12.2020).

10. Сехпосян А. Исследование некоторых классических алгоритмов задачи маршрутизации транспорта [Электронный ресурс] / А. Сехпосян // World Science. – 2019. – № 3(43). – С. 10-14. Режим доступа: https://media.neliti.com/ media/publications/320194-исследование-некоторых-классических-алго-

26c3bfb2.pdf, свободный. – Загл. с экрана (дата обращения: 21.12.2020).

11. Sultana T., Akhand M.A.H., Rahman M.M.H. A variant fisher and Jaikuamr algorithm to solve capacitated vehicle routing problem [Электронный ресурс] / T. Sultana, M.A.H. Akhand, M.M.H. Rahman // 8th International Conference on Information Technology (ICIT).  $-2017$ .  $-$  C. 710-716. Режим доступа: https://www.researchgate.net/publication/320650512 A variant fisher and

Jaikuamr\_algorithm\_to\_solve\_capacitated\_vehicle\_routing\_problem, свободный. – Загл. с экрана (дата обращения: 21.12.2020).

12. Harms K.S. Single-depot vehicle routing problem for home delivery of pharmaceutical products : Master's thesis [Электронный ресурс] / Western

Michigan university. Kalamazoo, 2013. – 145 c. Режим доступа: [https://scholarworks.wmich.edu/cgi/viewcontent.cgi?referer=&httpsredir=1&articl](https://scholarworks.wmich.edu/cgi/viewcontent.cgi?referer=&httpsredir=1&article=1444&context=masters_theses)  $e=1444\&$ context=masters\_theses, свободный. – Загл. с экрана (дата обращения: 27.12.2020).

13. Алгоритм имитации отжига [Электронный ресурс] // Википедия – свободная энциклопедия : [сайт]. – 2020. – Режим доступа: https://ru.wikipedia.org/wiki/Алгоритм имитации отжига, свободный. – Загл. с экрана (дата обращения: 21.12.2020).

14. Лопатин А. С. Метод отжига // Стохастическая оптимизация в информатике. СПб. : Изд-во СПбГУ, 2005. Вып. 1. С. 133–149. Режим доступа: [https://www.math.spbu.ru/user/gran/sb1/lopatin.pdf,](https://www.math.spbu.ru/user/gran/sb1/lopatin.pdf) свободный. – Загл. с экрана (дата обращения: 21.12.2020).

15. Поиск с запретами [Электронный ресурс] // Институт математики им. Соболева : [сайт]. – 2020. – Режим доступа: http://www.math.nsc.ru/AP/benchmarks/UFLP/uflp\_tabu.html, свободный. – Загл. с экрана (дата обращения: 22.12.2020).

16. Управляемый локальный поиск [Электронный ресурс] // Википедия – свободная энциклопедия : [сайт]. – 2020. – Режим доступа: https://ru.wikipedia.org/wiki/Управляемый локальный поиск, свободный. – Загл. с экрана (дата обращения: 22.12.2020).

17. Voudouris C., Tsang E., Abdullah A. Guided local search [Электронный ресурс] / C. Voudouris, E. Tsang, A. Abdullah // Handbook of Metaheuristics. – 2010. – с. 19. Режим доступа: [https://www.researchgate.net/publication/](https://www.researchgate.net/publication/%20225939903_Guided_Local_Search)   $225939903$  Guided Local Search, свободный. – Загл. с экрана (дата обращения: 02.01.2021).

18. Variable neighborhood search [Электронный ресурс] // Wikipedia – the free encyclopedia : [сайт]. – 2020. – Режим доступа: https://en.wikipedia.org/wiki/Variable\_neighborhood\_search, свободный. – Загл. с экрана (дата обращения: 23.12.2020).

19. Azi N., Gendreau M., Potvin J.-Y. An adaptive large neighborhood search for a vehicle routing problem with multiple routes [Электронный ресурс] / N. Azi, M. Gendreau, J.-Y. Potvin // Computers & Operations Research. – 2014. –  $N_241. - C$ . 167-173. Режим доступа: [https://www.sciencedirect.com/science/article/pii/](https://www.sciencedirect.com/science/article/pii/S0305054813002220)  [S0305054813002220,](https://www.sciencedirect.com/science/article/pii/S0305054813002220) свободный. – Загл. с экрана (дата обращения: 23.12.2020). 20. Luke S. Essentials of Metaheuristics [Электронный ресурс] // Department of computer science of George Mason university: [сайт]. – 2020. – Режим доступа: https://cs.gmu.edu/~sean/book/metaheuristics/Essentials.pdf, свободный. – Загл. с экрана (дата обращения: 22.12.2020).

21. Спицын В.Г. Интеллектуальные системы : учебное пособие [Электронный ресурс] / В. Г. Спицын, Ю. Р. Цой; Национальный исследовательский Томский политехнический университет (ТПУ), Институт кибернетики (ИК), Кафедра вычислительной техники (ВТ). – Томск: Изд-во ТПУ, 2012. – Режим доступа: [http://www.lib.tpu.ru/fulltext2/m/2012/m428.pdf,](http://www.lib.tpu.ru/fulltext2/m/2012/m428.pdf) из корпоративной сети ТПУ. – Загл. с экрана (дата обращения: 23.12.2020).

22. Marti R., Laguna M., Glover F. Principles of Scatter Search [Электронный ресурс] / R. Marti, M. Laguna, F. Glover // European Journal of Operational Research. – 2006. – № 169(2). – С. 359-372. Режим доступа: https://www.researchgate.net/publication/213171375 Path\_relinking\_for\_largescale global optimization, свободный. – Загл. с экрана (дата обращения: 24.12.2020).

23. Marti R., Laguna M., Glover F. Scatter search and path relinking: foundations and advanced designs [Электронный ресурс] / R. Marti, M. Laguna, F. Glover // New Optimization Techniques in Engineering. Studies in Fuzziness and Soft Computing – 2004. –  $N_2$  141. – C. 87-99. Режим доступа: [https://www.uv.es/rmarti/paper/docs/ss7.pdf,](https://www.uv.es/rmarti/paper/docs/ss7.pdf) свободный. – Загл. с экрана (дата обращения: 03.01.2021).

24. Алгоритм пчелиной колонии [Электронный ресурс] // Википедия – Свободная энциклопедия : [сайт]. – 2020. – Режим доступа: https://ru.wikipedia.org/wiki/Алгоритм пчелиной колонии, свободный. – Загл. с экрана (дата обращения: 24.12.2020).

25. Алаева Д.М. Метод пчелиного роя для решения задач на поиск экстремума функции // Вестник науки и образования. – 2018. – № 4(40). – С. 14-19. Режим доступа: [https://cyberleninka.ru/article/n/metod-pchelinogo-roya-dlya-resheniya](https://cyberleninka.ru/article/n/metod-pchelinogo-roya-dlya-resheniya-zadach-na-poisk-ekstremuma-funktsii)[zadach-na-poisk-ekstremuma-funktsii,](https://cyberleninka.ru/article/n/metod-pchelinogo-roya-dlya-resheniya-zadach-na-poisk-ekstremuma-funktsii) свободный. – Загл. с экрана (дата обращения: 24.12.2020).

26. Алгоритм роя частиц. Описание и реализации на языках Python и C# [Электронный ресурс] // Евгений Ильин : [сайт]. – 2008-2020. – Режим доступа: https://jenyay.net/Programming/ParticleSwarm, свободный. – Загл. с экрана (дата обращения: 24.12.2020).

27. Yu B., Yang Z. Optimizing bus transit network with parallel ant colony algorithm // In Proceedings of the Eastern Asia Society for Transportation Studies.  $-2005, -5, P. 374-389.$ 

28. «Методические рекомендации по разработке Документа планирования регулярных перевозок пассажиров и багажа по муниципальным и межмуниципальным маршрутам автомобильным транспортом и городским наземным электрическим транспортом» (утв. Минтрансом России 30.06.2020) [Электронный ресурс] // КонсультантПлюс : [сайт]. – 1997-2021. – Режим доступа: [http://www.consultant.ru/document/cons\\_doc\\_LAW\\_352633,](http://www.consultant.ru/document/cons_doc_LAW_352633) свободный. – Загл. с экрана (дата обращения: 26.04.2021).

29. Прайс-листы [Электронный ресурс] // Netcafe : [сайт]. – 2013. – Режим доступа: [http://netcafe.tomsk.ru/newsite/pricenew.php,](http://netcafe.tomsk.ru/newsite/pricenew.php) свободный. – Загл. с экрана (дата обращения: 29.04.2021).

30. Учет основных средств стоимостью до 100 000 рублей в 2021 году [Электронный ресурс] // ООО «Актион-МЦФЭР» : [сайт]. – 2011-2020. – Режим доступа: [https://www.glavbukh.ru/art/82648-uchet-osnovnyh-sredstv](https://www.glavbukh.ru/art/82648-uchet-osnovnyh-sredstv-stoimostyu-do-100-000-rubley-v-2021-godu)[stoimostyu-do-100-000-rubley-v-2021-godu,](https://www.glavbukh.ru/art/82648-uchet-osnovnyh-sredstv-stoimostyu-do-100-000-rubley-v-2021-godu) свободный. – Загл. с экрана (дата обращения: 30.04.2021).

31. Справочная информация: «Производственный календарь на 2021 год для пятидневной рабочей недели» [Электронный ресурс] // КонсультантПлюс : [сайт]. – 1997-2021. – Режим доступа: http://www.consultant.ru/document/ [cons\\_doc\\_LAW\\_303125/0c38d6ae0561d28d051a802e7471dcbdf0a26e8e,](http://www.consultant.ru/document/%20cons_doc_LAW_303125/0c38d6ae0561d28d051a802e7471dcbdf0a26e8e) свободный. – Загл. с экрана (дата обращения: 30.04.2021).

32. Справочная информация: «Производственный календарь на 2021 год для шестидневной рабочей недели» [Электронный ресурс] // КонсультантПлюс : [сайт]. – 1997-2021. – Режим доступа: http://www.consultant.ru/document/

[cons\\_doc\\_LAW\\_361808/61cba6ee85a753911cf6eda5360e42dafdd47153,](http://www.consultant.ru/document/%20cons_doc_LAW_361808/61cba6ee85a753911cf6eda5360e42dafdd47153)

свободный. – Загл. с экрана (дата обращения: 30.04.2021).

33. Трудовой кодекс Российской Федерации от 30.12.2001 N 197-ФЗ (ред. от 09.03.2021).

34. ГОСТ 12.2.032-78. ССБТ. Рабочее место при выполнении работ сидя. Общие эргономические требования.

35. ТОИ Р-45-084-01. Типовая инструкция по охране труда при работе на персональном компьютере.

36. ГОСТ 12.0.003-2015. ССБТ. Опасные и вредные производственные факторы. Классификация.

37. ГОСТ 12.1.005-88. ССБТ. Общие санитарно-гигиенические требования к воздуху рабочей зоны.

38. СН 2.2.4/2.1.8.562-96. Шум на рабочих местах, в помещениях жилых, общественных зданий и на территории застройки.

39. СП 51.13330.2011. Защита от шума. Актуализированная редакция СНиП 23-03-2003.

40. ГОСТ 12.1.006-84. ССБТ. Электромагнитные поля радиочастот. Общие требования безопасности.

41. СП 52.13330.2016. Естественное и искусственное освещение. Актуализированная редакция СНиП 23-05-95\*.

42. МУ Расчет искусственного освещения [Электронный ресурс] // Платформа онлайн-обучения ТПУ [сайт] – 2021. – Режим доступа:

https://stud.lms.tpu.ru/pluginfile.php/1246383/mod\_resource/content/МУ расчет [искусственного освещения.pdf,](https://stud.lms.tpu.ru/pluginfile.php/1246383/mod_resource/content/МУ%20расчет%20искусственного%20освещения.pdf) свободный – Загл. с экрана (дата обращения: 02.05.2021).

43. СанПиН 2.2.4.548–96. Гигиенические требования к микроклимату производственных помещений.

44. ГОСТ Р 12.1.019-2009. ССБТ. Электробезопасность. Общие требования и номенклатура видов защиты.

45. ГОСТ 12.1.038-82. ССБТ. Электробезопасность. Предельно допустимые уровни напряжений прикосновения и токов.

46. ГОСТ 12.1.030-81. Система стандартов безопасности труда (ССБТ). Электробезопасность. Защитное заземление. Зануление.

47. ГОСТ 26522-85. Короткие замыкания в электроустановках.

48. Короткое замыкание [Электронный ресурс] // Википедия – свободная энциклопедия : [сайт]. – 2021. – Режим доступа: https://ru.wikipedia.org/wiki/Короткое замыкание, свободный. – Загл. с экрана (дата обращения: 02.05.2021).

49. ГОСТ 12.4.124-83. Средства защиты от статического электричества.

50. ФЗ от 23.11.2009 №261-ФЗ «Об энергосбережении и о повышении энергетической эффективности и о внесении изменений в отдельные законодательные акты Российской Федерации».

51. ФЗ от 24.06.1998 №89-ФЗ (ред. от 25.12.2018) «Об отходах производства и потребления».

52. СП 12.13130.2009. Определение категорий помещений, зданий и наружных установок по взрывопожарной и пожарной безопасности.

53. ФЗ от 22.07.2013 №123 «Технический регламент о требованиях пожарной безопасности».

54. Инструкция о действиях персонала по эвакуации людей при пожаре [Электронный ресурс] // Пожарная безопасность : [сайт]. – 2021. – Режим доступа: [https://fire-declaration.ru/instrukcii/instrukciya-o-deystviyah-personala-](https://fire-declaration.ru/instrukcii/instrukciya-o-deystviyah-personala-po-evakuacii-lyudey-pri-pozhare.html) [po-evakuacii-lyudey-pri-pozhare.html,](https://fire-declaration.ru/instrukcii/instrukciya-o-deystviyah-personala-po-evakuacii-lyudey-pri-pozhare.html) свободный. – Загл. с экрана (дата

обращения: 16.04.2021).

# **ПРИЛОЖЕНИЕ А**

Классификация методов решения задачи маршрутизации транспорта

### Узнайте стоимость написания на заказ студенческих и аспирантских работ http://учебники.информ2000.рф/napisat-diplom.shtml

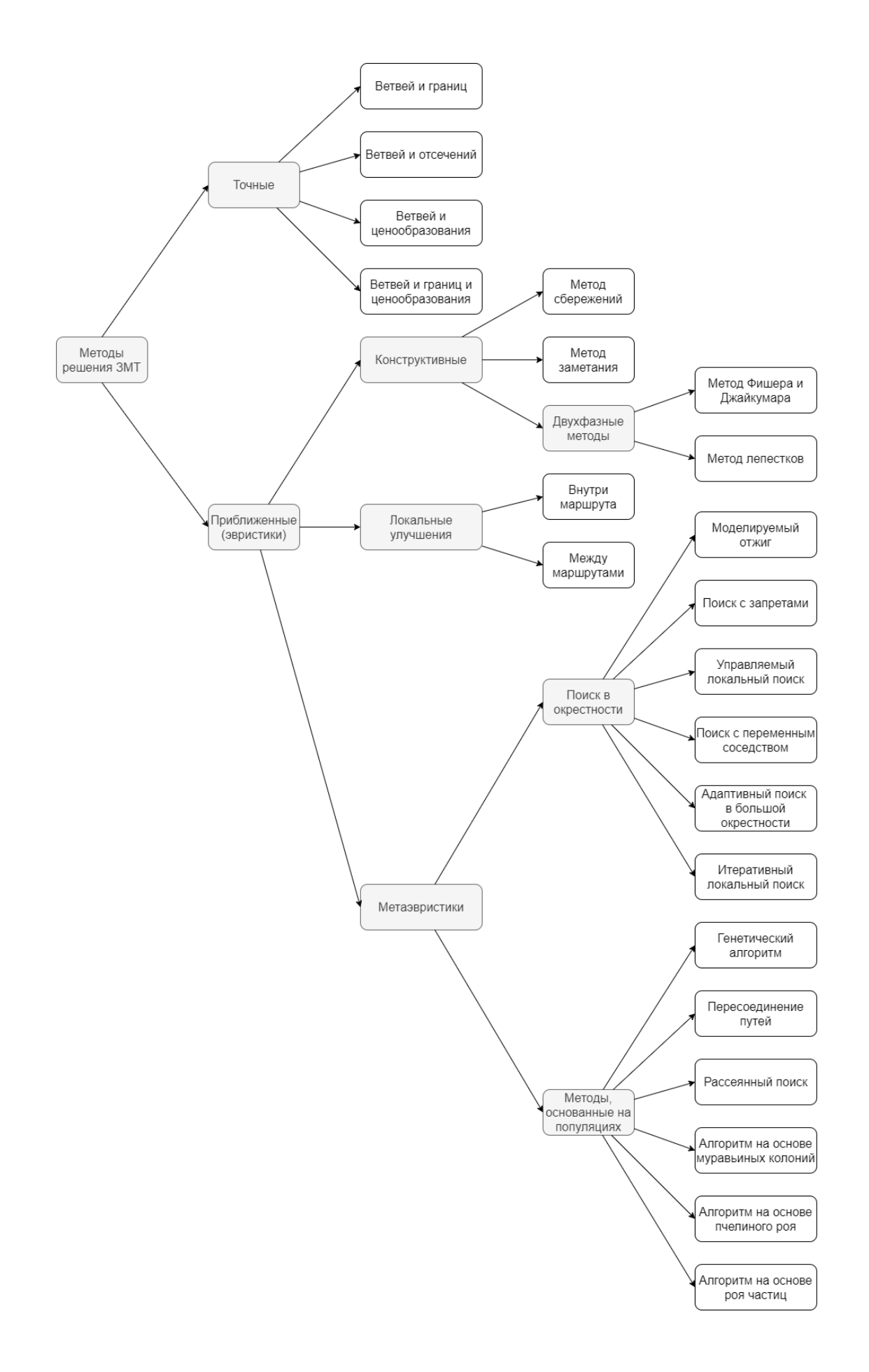

## **ПРИЛОЖЕНИЕ Б**

## Сравнение существующей и спроектированных маршрутных сетей ГПТ города Томска

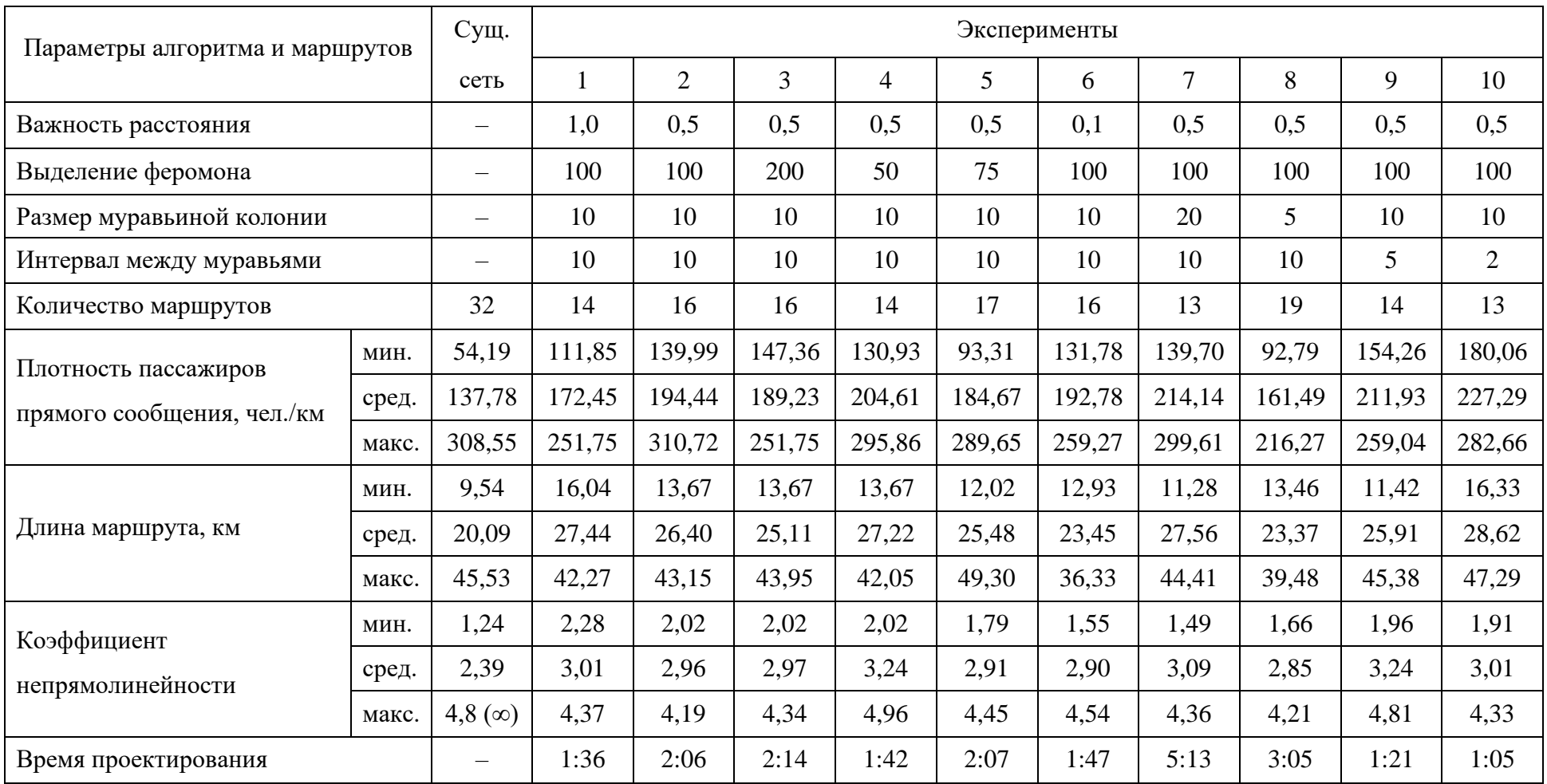

Узнайте стоимость написания на заказ студенческих и аспирантских работ http://учебники.информ2000.рф/napisat-diplom.shtml

## **ПРИЛОЖЕНИЕ В**

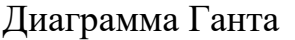

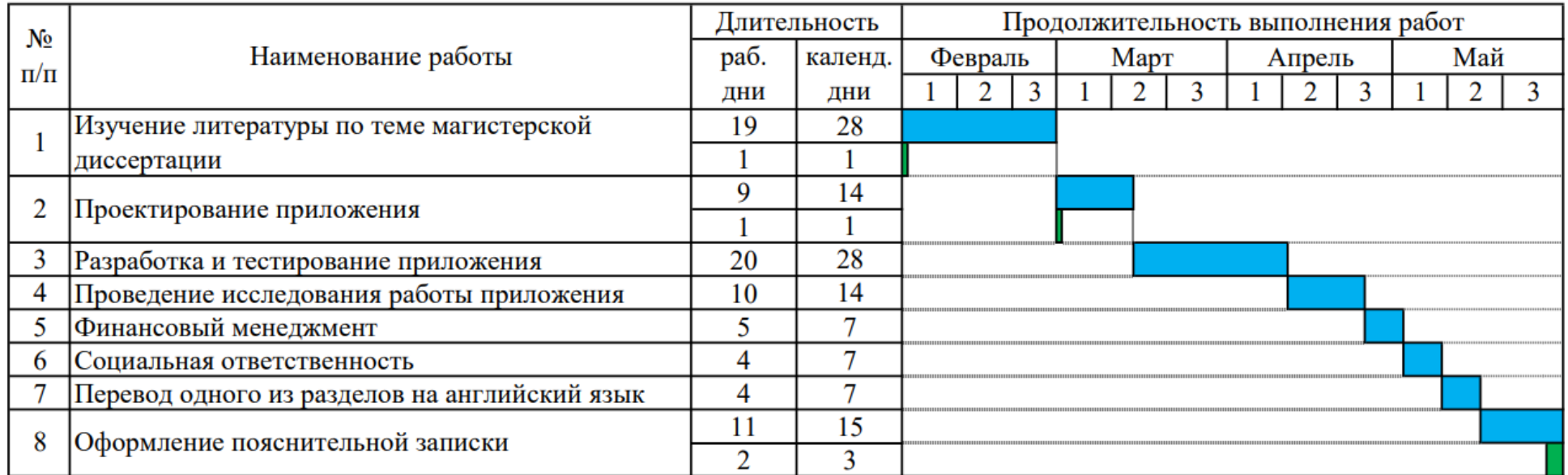

Исполнители:

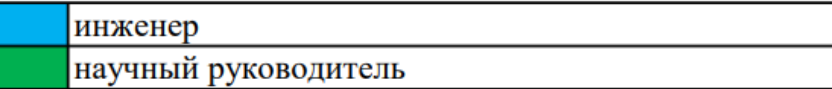

# **ПРИЛОЖЕНИЕ Г**

Вредные и опасные факторы в офисе проектной организации

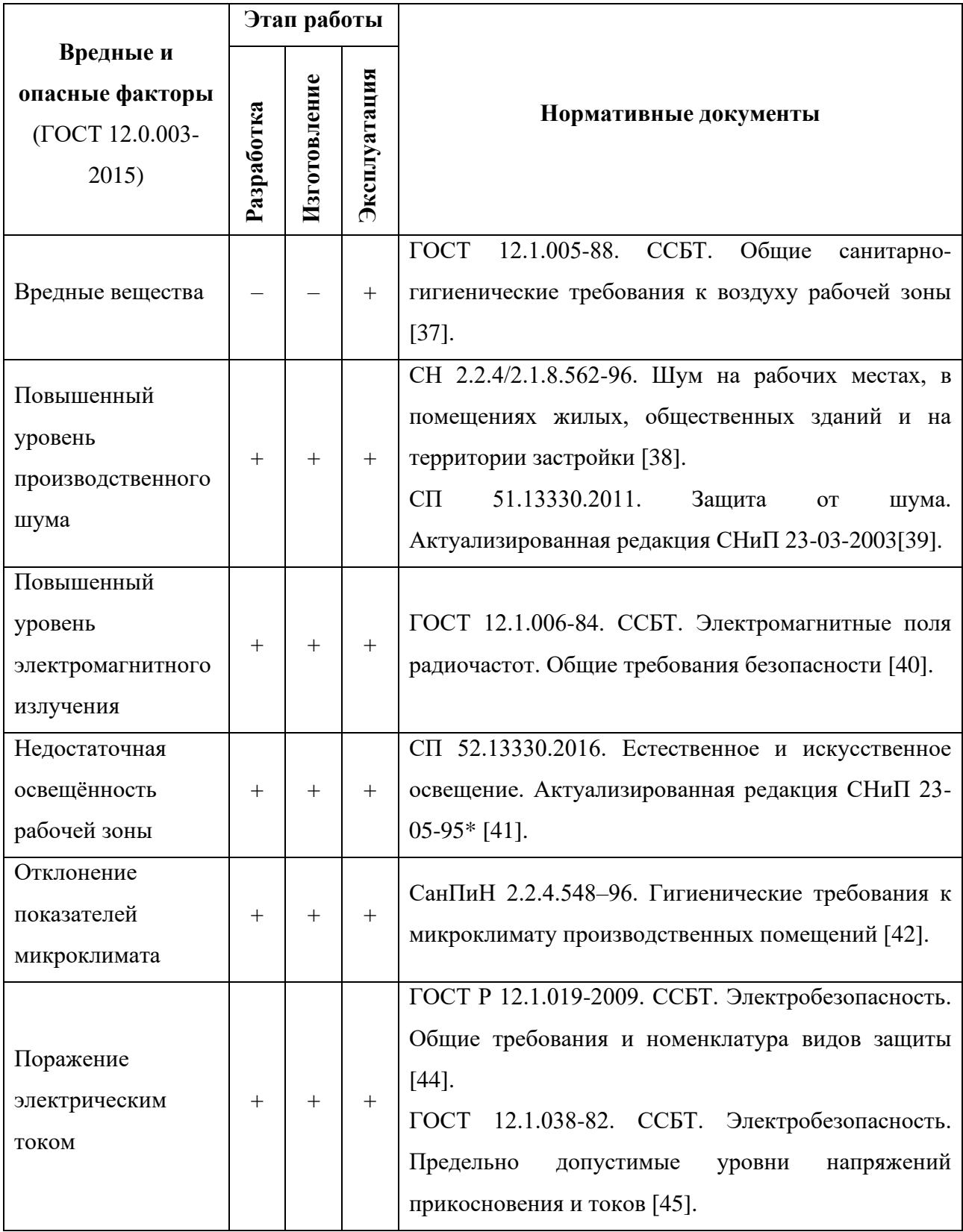

### Узнайте стоимость написания на заказ студенческих и аспирантских работ http://учебники.информ2000.рф/napisat-diplom.shtml

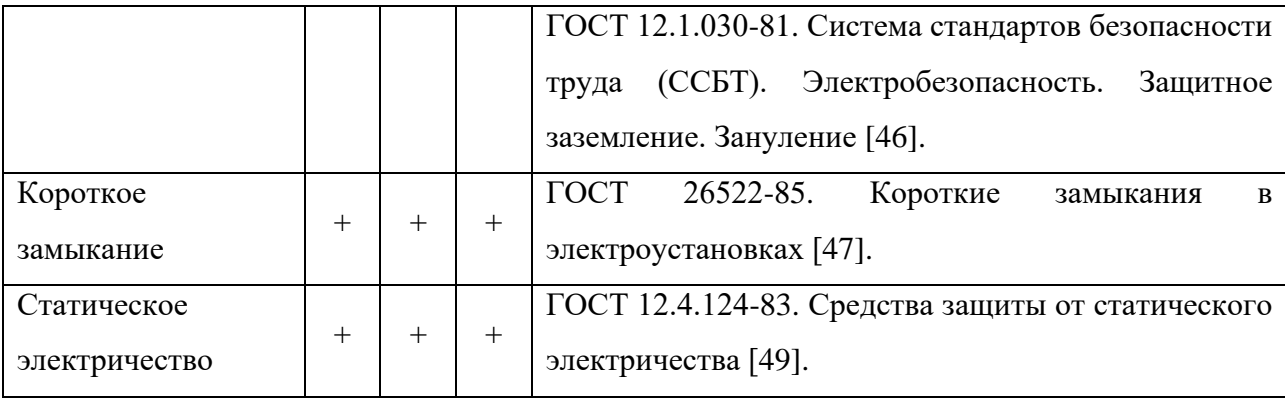

Узнайте стоимость написания на заказ студенческих и аспирантских работ http://учебники.информ2000.рф/napisat-diplom.shtml

## **ПРИЛОЖЕНИЕ Д**

(справочное)

# **Domain analysis**

### **Студент:**

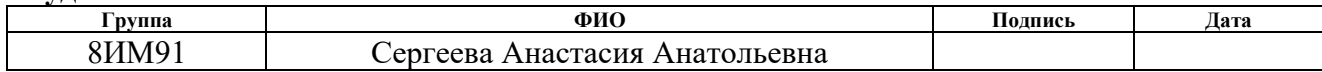

### **Руководитель ВКР:**

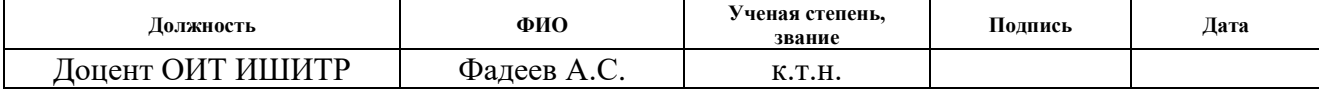

### **Консультант-лингвист отделения иностранных языков ШБИП:**

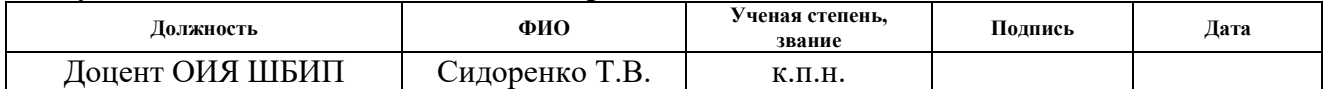

## **1. Vehicle route network description**

Vehicle route network can be associated with the graph *G* that has set of vertices *S* and set of edges *L*. Each vertex *s<sup>i</sup>* of the graph is a bus stop (source, target or intermediate) and length of each its edge  $l_{ij}$  is equal to the distance between related vertices.

Traffic flows distribution at road network is presented as correspondence matrix *C*, each value  $c_{ii}$  of that is equal to the number of passengers who need to be transported from bus stop  $s_i$  to bus stop  $s_j$ .

To solve vehicle route problem means to divide the set *S* into intersecting subsets (routes) and to order elements in each subset (permutation of route vertices). In this case, the routes must match an optimization model.

## **2. Optimization model description**

Optimization model includes optimization criteria and vehicle route network restrictions. It is represented in formula (25) [1]:

$$
D_{AB} = \frac{Q_{AB}}{L_{AB}} = \frac{\sum_{i=1}^{N} \sum_{j=1}^{N} b_i b_j Q_{ij}}{\sum_{i=1}^{N} \sum_{j=1}^{N} b_{ij} l_{ij}} \rightarrow \max
$$
\n
$$
L_{min} \le L_{AB} \le L_{max}
$$
\n
$$
Q_{AB} \ge Q_{min}
$$
\n
$$
l_{min} \le \forall l_{ij} \le l_{max}
$$
\n
$$
q = \frac{L_{AB}}{L_{AB}^{sh}} \le q_{max}
$$
\n
$$
A, B \in F
$$
\n
$$
A \ne B
$$
\n(25)

where *DAB* is a direct passengers' density for route *AB*,

*QAB* is total direct passengers' count for route *AB*,

 $\sqrt{ }$ 

 $Q_{ii}$  is a direct passengers' count between bus stops *i* and *j*,

*Qmin* is a minimum passengers' count for a route,

*q* is a non-straightforward coefficient,

*qmax* is a maximum allowed value for non-straightforward coefficient,

*LAB* is a length of route *AB*,

 $L_{AB}^{sh}$  is the shortest distance between bus stops *A* and *B*,

*Lmin* is a minimum route length,

*Lmax* is a maximum route length,

 $b_i$ ,  $b_j$  are boolean variables that determine whether bus stops i and j belong to route *AB*,

 $b_{ii}$  is a boolean variable that determines whether edge *i–j* belongs to route *AB*,

 $l_{ii}$  is a length of edge *i–j*,

*lmin* is a minimum allowed distance between neighboring bus stops,

 $l_{max}$  – is a maximum allowed distance between neighboring bus stops,

*F* is a set of initial/final bus stops,

*A* is an initial bus stop,

*B* is a final bus stop*,*

*N* is a bus stops' count,

*i*, *j* are numbers of bus stops from correspondence matrix.

Direct passengers' density for route AB is a ratio of total number of passengers whose demand for transportation can be satisfied by route AB to the length of this route. The number of passengers who are able to be transported by route AB is calculated by formula (26).

$$
Q_{AB} = \sum_{i=1}^{N} \sum_{j=i}^{N} C_{ij}
$$
 (26)

where *QAB* is a direct passengers' count for route *AB*,

 $C_{ii}$  is a count of passengers who need to be transported from bus stop *i* to bus stop *j*, *i*, *j* are sequential bus stops of route *AB*.

Finding of direct passengers' count for route  $s<sub>1</sub>$  $-s<sub>4</sub>$ , which includes four bus stops, is illustrated on figure 18 and calculates as follows:

$$
Q_{14} = C_{12} + C_{13} + C_{14} + C_{23} + C_{24} + C_{34}
$$

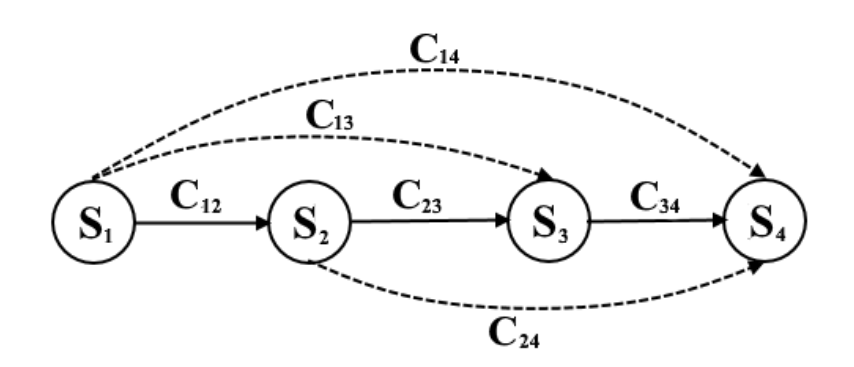

Figure 18 – Direct passengers of route  $s_1$ – $s_4$ 

## **3. Overview of algorithms for solving of vehicle route design problem**

Classification of methods for solving vehicle route design problem is presented in appendix A [2–4].

In exact methods all possible solutions are sorted out until the optimal one is found. Vehicle route problem is an *NP*-hard one, that is why exact algorithms do not always provide a solution for big size problems in an acceptable time, because computational complexity of the problem exponentially depends on the size of the input data.

For vehicle routing problem it is usually enough to look for approximate solutions that are fast and accurate enough for the desired purposes. When heuristic methods are used, they search for solution in limited space and usually find good solutions in an acceptable time.

Metaheuristic methods are based on careful research of the most prospective parts of the solution space. The quality of the solutions is higher than the quality of ones that is received with classical heuristics.

In the following paragraphs methods for solving of vehicle route problem are browsed in more details.

### **3.1. Branch-and-bound algorithm**

Branch-and-bound algorithm [5] is an evolution of brute-force search, but with an elimination of subsets of possible solutions that obviously do not contain optimal solutions.

Branch-and-bound method includes two procedures: branching and finding estimates (bounds). The branching is a splitting of a set of valid values of the variable *x* into subareas (subsets) of smaller sizes. The procedure can be applied to subareas recursively. The resulting subregions form a search tree or tree of branches and bounds. The nodes of this tree are constructed subareas (subsets of the set of values of the variable *x*). To find estimates means to find the upper and lower bounds for problem solution in allowed area for values of the variable *x*.

A general branch-and-bound algorithm for minimizing or maximizing of objective function is described below. To obtain a real algorithm from it, you need to define an evaluation function that calculates the lower or upper bounds of the function on the nodes of the search tree, and a branching rule for a specific problem [6].

During initialization, an initial record value is set (if it is difficult to find an initial record, then it is supposed to be equal to positive or negative infinity), the set of subsets to be branched is supposed to be empty, and the set of subsets for which evaluation problems will be solved is equal to the initial set. If valid points are obtained when calculating estimates, they must be considered when the record will be updated. The search is reduced by closing unprospective sets (the estimate of which is not less or more than the current record). If there are no sets left for branching, the problem is solved. Otherwise, the next set for branching is selected and estimates are calculated for its subsets.

### **3.2. Branch-and-cut algorithm**

The branch-and-cut algorithm [7] is a method of combinatorial optimization for solving integer linear programs (LP), that is, linear programming problems where some or all the unknowns are restricted to integer values. Branch and cut involves running a branch and bound algorithm and using cutting planes to tighten the linear programming relaxations.

The method solves the linear program without the integer constraint using the regular simplex algorithm.

During initialization, the master problem is added to the list of active problems, the solution is set to null, and its value is set to positive infinity when solving the minimization problem and to negative infinity when solving the maximization problem. When an optimal solution is obtained, and this solution has a non-integer value for a variable that is supposed to be integer, a cutting plane algorithm may be used to find further linear constraints which are satisfied by all feasible integer points but violated by the current fractional solution. These inequalities may be added to the linear program, such that resolving it will yield a different solution which is hopefully «less fractional».

At this point, the branch and bound part of the algorithm is started. The problem is split into multiple (usually two) versions. The new linear programs are then solved using the simplex method and the process repeats. During the branch and bound process, non-integral solutions to LP relaxations serve as upper bounds and integral solutions serve as lower bounds. A node can be pruned if an upper bound is lower than an existing lower bound. Further, when solving the LP relaxations, additional cutting planes may be generated, which may be either global cuts, i.e., valid for all feasible integer solutions, or local cuts, meaning that they are satisfied by all solutions fulfilling the side constraints from the currently considered branch and bound subtree.

### **3.3. Branch-and-price algorithm**

Branch-and-price algorithm is a method of combinatorial optimization for solving integer linear programming and mixed integer linear programming problems with many variables. The method is a hybrid of branch and bound and column generation methods. Branch-and-price algorithm is a branch-and-bound method in which at each node of the search tree, columns may be added to the linear programming relaxation. At the start of the algorithm, sets of columns are excluded from the LP relaxation in order to reduce the computational and memory requirements and then columns are added back to the LP relaxation as needed. The approach is based on the observation that for large problems most columns will be non-basic and have their corresponding variable equal to zero in any optimal solution. Thus, the large majority of the columns are irrelevant for solving the problem [8].

The algorithm typically begins by using a reformulation, such as Dantzig–Wolfe decomposition, to form what is known as the Master Problem. The decomposition is performed to obtain a problem formulation that gives better bounds when the relaxation is solved than when the relaxation of the original formulation is solved. But the decomposition usually contains many variables and so a modified version, called the Restricted Master Problem, that only considers a subset of the columns is solved. Then, to check for optimality, a subproblem called the pricing problem is solved to find columns that can enter the basis and reduce the objective function (for a minimization problem). This involves finding a column that has a negative reduced cost. Note that the pricing problem itself may be difficult to solve but since it is not necessary to find the column with the most negative reduced cost, heuristic and local search methods can be used. The subproblem must only be solved to completion in order to prove that an optimal solution to the Restricted Master Problem is also an optimal solution to the Master Problem. Each time a column is found with negative reduced cost, it is added to the Restricted Master Problem and the relaxation is reoptimized. If no columns can enter the basis and the solution to the relaxation is not integer, then branching occurs. Most branch and price algorithms are problem specific since the problem must be formulated in such a way so that effective branching rules can be formulated and so that the pricing problem is relatively easy to solve.

## **3.4. Branch-price-and-cut algorithm**

Branch-price-and-cut algorithm is a branch-and-price particular case in which cutting planes are used to tighten LP relaxations [9].

## **3.5. Savings algorithm**

The savings method was thought up by two British scientists G. Clarke and J. W. Wright in 1963. Its idea is based on the process of merging of small cycle routes into larger ones, while it is possible to reduce the total cost of the detour [10].

One of the most important parts of the algorithm is a «savings», that is the decrease of total cost of the solution obtained when combining two routes. The algorithm is used when the number of trips is not determined in advance and can be calculated during the process.

There are two versions of this algorithm: parallel and sequential. In both cases, following steps should be done before:

1. Calculation of savings.

- 2. Create  $n$  vehicle routes from depo.
- 3. Sorting of savings in descending order.

According to computational results, a parallel version of the algorithm gives results better than a sequential one.

### **3.6. Sweep algorithm**

Sweep algorithm was proposed by Gillett and Miller in 1974. It is used for initial handling of vehicle routing problem. In its process, clusters are filling when the ray from depot rotates. The next client is inserted into the route if the route matches the specified constraints after the insertion. In some versions of the algorithm, there is an optimization phase in which vertices are exchanged between neighboring clusters, and then routes are corrected, this version of the algorithm can be classified as two-phase. The algorithm does not use a predetermined number of vehicles [4, 10].

### **3.7. Fisher and Jaikumar algorithm**

The algorithm was thought up by Fisher and Jaikumar in 1981. It solves a generalized assignment problem of forming clusters. Any agent can be assigned to any task, which has costs and profits, which can vary depending on the assignment of the task to the agent. At the same time, each agent has a budget, and the amount of costs for the tasks assigned to him cannot exceed this budget. We must find an assignment in which all agents do not exceed their budget, and the total profit from the assignment is maximized [11].

The algorithm creates clusters with a geometric method partitioning the customer plane into several cones where the cone number is equal to the vehicle number. Seed nodes are chosen from the cones and insertion cost is calculated. The customers are thus inserted into routes according to their increasing insertion cost. Once the clusters have been formed, then any traveling salesman optimizing algorithm can be used to obtain the optimal travelled cost.

### **3.8. Petals algorithm**

Petals algorithm was invented by Foster and Ryan in 1976. The algorithm starts with initialization of the depot and clients. Any random client is assigned as depot and get the number 1. Other clients are numbered radially, clockwise or counterclockwise. Further, petals are gradually built in cyclic order of clients so that routes match the restrictions. At the end, the problem of the salesman is solved to determine the total distance. After the petal was added, the heuristic of the traveling salesman problem can be applied to improve the solution [12].

### **3.9. Local improvements within one route**

Most of the optimization procedures for traveling salesman problem can be described in terms of  $\lambda$ -opt operations that Lin proposed. In them, the  $\lambda$  edges are removed from the route, and the  $\lambda$  of the remaining segments are reconnected in all possible combinations. If an improving connection was found (the first received or the most successful), changes are applied to the route. The algorithm stops at the local minimum if it is no longer possible to find suitable replacements. Checking of solution  $\lambda$ -optimality has  $O(n\lambda)$  difficulty. Several versions of this approach have been proposed. Lin and Kernigan presented an algorithm in which  $\lambda$  changes dynamically during the search process. Other researchers have described the Or-opt method of replacing sequences of 3, 2 or 1 neighboring vertices with a sequence from another fragment of the same route. In fact, it is a limited version of 3-opt optimization. The Or-optimality test has  $O(n^2)$  difficulty. According to researchers' analysis, Lin-Kernigan optimization gives the best results [10].

Examples of  $\lambda$ -opt operations for one route are shown on figures 19 and 20. Stroked lines mean removed edges, and bold lines mean added ones.

#### Узнайте стоимость написания на заказ студенческих и аспирантских работ http://учебники.информ2000.рф/napisat-diplom.shtml

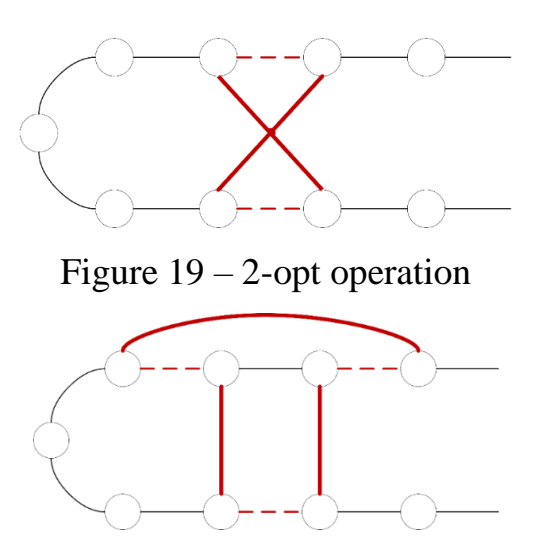

Figure 20 – *Or*-opt operation

### **3.10. Local improvements between routes**

There are different ways of route improvements. Particular attention is paid to the general scheme of *b*-cyclic *k*-transfer, in which cyclic permutation of *b* routes is considered, and *k* vertices are transferred from each route to the next route. The authors show that the use of some exchanges of *b*-cyclic *k*-transfer (with  $b = 2$  or with a variable value of b and  $k = 1$  or  $k = 2$ ) gives good results [10].

Main routes' modifications, that are special cases of 2-cyclic transfers, are shown below:

- 1. Replacement of two edges from two routes (figure 21);
- 2. Vertices exchange between two routes (figure 22);
- 3. Replacement of vertices from one route to another one (figure 23);
- 4. Combinations of previous modifications.

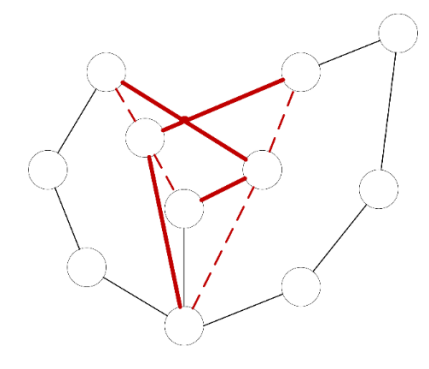

Figure 21 – Replacement of two edges from two routes

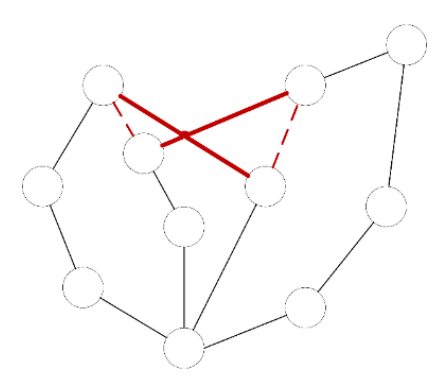

Figure 22 – Vertices exchange between two routes

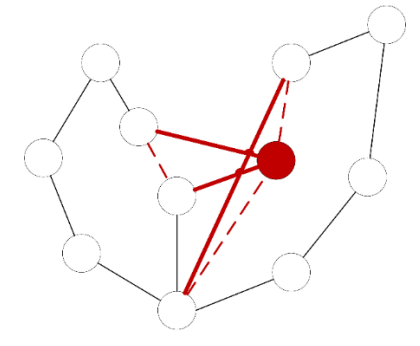

Figure 23 – Replacement of vertices from one route to another route

### **3.11. Simulated annealing**

The algorithm is based on imitation of physical process that occurs during crystallization of the substance, including annealing of metals. They consider that atoms have already lined up in a crystal lattice, but the transitions of individual atoms from one cell to another one are still possible and that temperature is decreasing gradually during the process. The transition of an atom from one cell to another one occurs with some probability, and the probability decreases when a temperature decreases. A stable crystal lattice corresponds to a minimum of the energy of atoms, so the atom either goes into a state with a lower level of energy, or stays put. This algorithm is also called H. Metropolis algorithm, by its author name [13].

Using the simulation of such a process, they are finding a point or a set of points in which a minimum of some numerical function is achieved. The solution is found by sequentially calculating of points that «claim» to be the closest point with the solution. At each step, the algorithm calculates a new point and decrease initially positive value, known as «temperature». The algorithm stops when the temperature becomes equal to zero [14].
#### **3.12. Tabu search**

Tabu search algorithm was thought up by F. Glover who proposed a fundamentally new local search scheme, which allows the algorithm not to stop at the local optimum, as in the standard local descent algorithm, but to travel from one local optimum to another in the hope of finding a global optimum among them. Tabu list is a main mechanism that allows the algorithm to get out from local optimum. It is based on several previous solutions and prohibits part of the neighborhood of current solution. The tabu list takes into account the problem specifics and, usually prohibits the use of those fragments of the solution (graph edges, vector coordinates, vertices' color) that was changed at the last steps of the algorithm [15].

#### **3.13. Guided local search**

Using guided local search, they calculate penalties during the search and use them to help local search algorithms to get out from the local minimum and (almost) horizontal areas. When the local search algorithm falls into the local minimum, guided local search modifies the objective function in special way. Then local search works with this increased objective function, which is constructed to get out from the local optimum. The key question is how to modify the objective function [16-17].

#### **3.14. Variable neighborhood search**

Variable neighborhood search was proposed by Mladenovic and Hansen in 1997. It explores distant neighborhoods of the current incumbent solution, and moves from there to a new one if and only if an improvement was made. The local search method is applied repeatedly to get from solutions in the neighborhood to local optima. Variable neighborhood search was designed for approximating solutions of discrete and continuous optimization problems. Variable neighborhood search systematically changes the neighborhood in two phases: firstly, descent to find a local optimum and finally, a perturbation phase to get out of the corresponding area [18].

# **3.15. Adaptive large neighborhood search**

The basic idea is to search for a better solution at each iteration by destroying a part of the current solution and by reconstructing it in a different way. When solving vehicle routing problems, a new solution is typically obtained by first removing a number of customers and then by reinserting these customers into the solution. In general, a number of destruction and reconstruction operators are available and a destruction-reconstruction pair is randomly chosen at each iteration. New solution is then submitted to an acceptance rule. If accepted, this solution becomes the current one, otherwise current solution does not change. In adaptive large neighborhood search, a weight is associated with each operator and the selection probability of an operator is related to its weight, which is adjusted during the search based on its past successes. After exploring a given level, the weights associated with the applied operators are adjusted. This is repeated until a termination criterion is met. In this case the best solution is returned [19].

# **3.16. Iterated local search**

Iterated local search tries to stochastically hill-climb in the space of local optima, that is, it finds a local optimum, then looks for a «nearby» local optimum and possibly adopts that one instead, then finds a new «nearby» local optimum, and so on. The heuristic here is that you can often find better local optima near to the one you are presently in, and walking from local optimum to local optimum in this way often outperforms just trying new locations entirely at random [20].

### **3.17. Genetic algorithm**

The genetic algorithm uses evolutionary principles of heredity, variability and natural selection for its work. It works with a population of individuals in chromosome (genotype) of each of which a possible problem solution (phenotype) is encoded. When the algorithm starts, the population is formed randomly. In order to evaluate the quality of coded solutions, an adaptability function is used that is necessary to calculate the adaptability of each individual. According to results of individuals' assessment, the

most adapted ones of them are chosen for crossing. As a result of crossing of selected individuals with using of a genetic crosser operator, offspring is created, the genetic information of which is formed as a result of exchange of chromosomal information between the parents. The offspring forms a new population, with mutation of its part (genetic operator of mutation is used), which is a random change in their genotypes. The stage including the sequence of *Population Assessment, Selection, Crossing* and *Mutation* is called a generation. Population evolution consists of a sequence of such generations [21].

The duration of evolution is determined by the following factors:

– A solution was found as a result of an evolutionary search;

– A limited number of generations;

– A limited number of calculations of the adaptability function;

– Degeneration of the population when a heterogeneity of chromosomes in the population becomes less than an allowed value.

#### **3.18. Scatter search**

Scatter search is very flexible, because each its element can be implemented in in different ways with different complexity. Scatter search includes five methods [22]: 1. A diversification generation method to generate a collection of diverse trial solutions, using one or more arbitrary trial solutions (or seed solutions) as an input.

2. An improvement method to transform a trial solution into one or more enhanced trial solutions.

3. A reference set update method to build and maintain a reference set consisting of some (typically, not more than 20) solutions found, organized to provide efficient accessing by other parts of the solution procedure. The solution becomes a part of set of the best solutions if it is high-quality and diverse.

4. A subset generation method to operate on the reference set, to produce a subset of its solutions as a basis for creating combined solutions.

5. A solution combination method to transform a given subset of solutions produced by the subset generation method into one or more combined solutions.

#### **3.19. Path relinking**

Path relinking was originally suggested as an approach to integrate intensification and diversification strategies in the context of tabu search. This approach generates new solutions by exploring trajectories that connect high-quality solutions, by starting from one of these solutions, called an initiating solution, and generating a path in the neighborhood space that leads toward the other solutions, called guiding solutions. This is accomplished by selecting moves that introduce attributes contained in the guiding solutions. Path relinking can be considered an extension of the combination mechanisms of Scatter Search. Instead of directly producing a new solution when combining two or more original solutions, path relinking generates paths between and beyond the selected solutions in the neighborhood space. The character of such paths is easily specified by reference to solution attributes that are added, dropped or otherwise modified by the moves executed. Examples of such attributes include edges and nodes of a graph, sequence positions in a schedule, vectors contained in linear programming basic solutions, and values of variables and functions of variables [23].

#### **3.20. Ant colonies algorithm**

The ant algorithm is one of roar intelligence algorithms. It models a behavior of ant colonies. Ants are social insects that can form collectives (colonies). It is the collective system that effectively addresses tasks of a dynamic nature that could not be carried out by individual elements of the system without appropriate external management and coordination. The behavior of ant colony is based on the ability of self-organization, which allows them to adapt quickly to changing of environment conditions and ensure an achievement of general goals of the colony based on lowlevel interaction. Ant interact through pheromones, with which individuals mark the path they have traveled. The more pheromones, the more often the path is used, which indicates the optimality of the route in terms of its length. It is logical to assume that initially ants will bypass the obstacle both on the left and on the right with equal probability. However, those representatives of the colony who accidentally choose the

shortest path will cover the distance from the starting point to the target and back in a shorter time, which means that in a few movements this path will be more enriched with pheromones. And since the pheromone serves as a reference when moving for ants, the path with a greater concentration of it will be chosen by the rest of the colony. The iterative process of finding paths continues until a certain completion condition is met, for example, the execution of a given number of iterations, the completion of search by all ants, the achievement of required quality of solution, or the expiration of time allowed for the algorithm [1].

#### **3.21. Bee colonies algorithm**

Bee algorithm was proposed by D. Karaboga in 2005. The main goal of bee colony in nature is to explore the space around the hive in order to search for nectar and then collect it. For this, there are various types of bees in the colony: drone bees and worker bees (in addition to them, there are trunts and a queen in the colony that are not involved in the process of collecting nectar). Drones explore surrounding hive space and give information about prospective places in which the largest amount of nectar was found (for the exchange of information in the hive there is a special mechanism called the bee dance) [24-25].

#### **3.22. Particle swarm algorithm**

Particle swarm algorithm was proposed by James Kennedy and Russell Eberhart in 1995. An idea of the algorithm was partially borrowed from studies of the behavior of clusters of animals (jambs of fish, flocks of birds, etc.), the model was slightly simplified and elements of behavior of a crowd of people were added, so, unlike, for example, the algorithm of bees, the agents of the algorithm (possible solutions) were called neutrally particles. To understand the particle swarm algorithm, you need to imagine an *n*-dimensional space (search area) in which particles (algorithm agents) are wandering. At the beginning, the particles are scattered randomly throughout the search area, and each particle has a random velocity vector. At each point which the particle has visited, the value of the objective function is calculated. At the same time, each particle remembers which (and where) the best value of the objective function it personally found, as well as each particle knows where the point is located, which is the best among all the points that exploded the particles. At each iteration, the particles adjust their velocity (modulus and direction) to, on the one hand, be closer to the best point that the particle itself has found (the authors of the algorithm called this aspect of behavior «*homesickness*»), and, on the other hand, approach the point that is currently globally best. After a certain number of iterations, the particles must gather near the best point, although it is possible that part of the particles will remain somewhere in a relatively good local extreme, but most importantly, at least one particle will be near a global extreme. First, the velocity is corrected, then the current coordinate of each particle. After that, the value of the objective function at each new point is calculated, each particle checks whether the new coordinate has become the best among all the points where it visited. Then among all new points we check if we found a new globally better point, and if we found it, we remember its coordinates and the value of the objective function in it [26].

# **4. Description of ant colonies algorithm adopted for vehicle route design of urban passenger transport**

Ant colonies algorithm for solving vehicle route problem was chosen. The main idea of vehicle route design of urban passenger transport is to find optimal pairs of initial and final bus stops. Different pairs can form different routes with different direct passengers' density. If we consider buses as ant colonies, initial busstops as nests, from which ants begin their journey, and final bus stops as a source of food, then the task of vehicle route design can be simplified to the process of food searching by ant colonies with use of pheromones, that is, searching for optimal bus routes from the initial bus stop to the final ones taking into account the density of direct passengers [1].

Main steps of the algorithms are represented on figure 24 [27].

#### Узнайте стоимость написания на заказ студенческих и аспирантских работ http://учебники.информ2000.рф/napisat-diplom.shtml

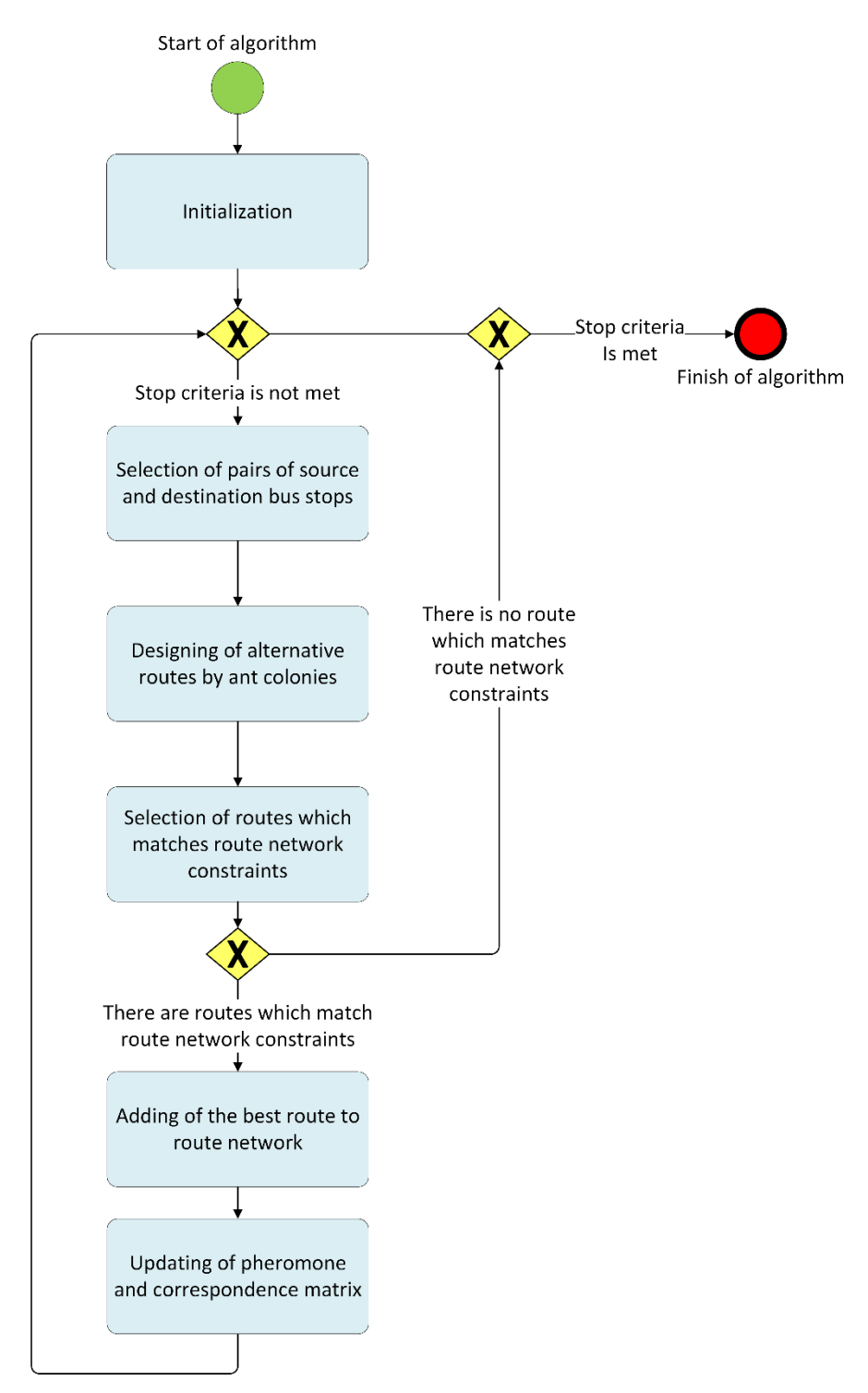

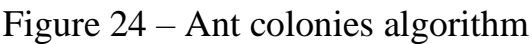

adopted for vehicle route design of urban passenger transport

The first step, that is an initialization, includes the following steps:

1. Initialization of a route network, that is a graph which nodes are bus stops (initial, final and intermediate), and the edges are the distances between stops;

2. Initialization of correspondence matrix characterizing movements between bus stop pairs;

3. Initialization of an algorithm parameters, such as a number of colonies, a number of ants in the colonies, and a topology of their placement on the graph;

4. Initialization of pheromone matrix, that is setting a number of pheromones between each pair of bus stops equal to an average value of direct passengers' density throughout the correspondence matrix, calculated by formula (27):

$$
P_{avg} = \frac{\sum_{i=1}^{N} \sum_{j=1}^{N} Q_{ij}}{\sum_{i=1}^{N} \sum_{j=1}^{N} l_{ij}}
$$
(27)

where *Pavg* is an average direct passengers' density,

 $Q_{ii}$  is a direct passengers' count between bus stop *i* and bus stop *j*,

 $l_{ii}$  is a length of edge from bus stop *i* to bus stop *j*,

*i*, *j* are numbers of bus stops from correspondence matrix.

Then at each iteration no more than one route is added to an initially empty route set until one of stop criteria is met: the maximum allowed number of iterations has been reached or routes for transporting of necessary number of passengers from the correspondence matrix have been formed.

At each iteration the start and end bus stop pairs are randomly selected from a set of start/end bus stops that do not lie within existing routes. The number of pairs is equal to the number of ant colonies.

Each colony builds its own alternative route according to the number of pheromones on the ant way and the distances between stops. Probability of ant transition from bus stop *i* to stop *j* is determined by formula (28):

$$
p_{ij} = \begin{cases} \frac{\tau_{ij}^{\alpha} \cdot \eta_{ij}^{\beta}}{\sum_{h \notin tabu_k} \tau_{ih}^{\alpha} \cdot \eta_{ih}^{\beta}}, & \text{if } j \notin tabu_k\\ 0, & \text{otherwise} \end{cases}
$$
 (28)

where  $p_{ii}$  is a probability of transition from bus stop *i* to bus stop *j*, τ*ij* is a direct passengers' count between bus stops *i* and *j*, *ηij* is a pheromone concentration on an edge from *i* to *j, tabu<sub>k</sub>* is a set of bus stops which were visited by ant  $k$ ,

*h, i*, *j* are numbers of bus stops from correspondence matrix,

*k* is ant serial number,

*α* is an importance of edge weight for path selection,

*β* is an importance of pheromone concentration for path selection.

After routes are built, they are checked for matching route network restrictions specified in formula (25), routes that do not satisfy the restrictions are deleted. When all ant colonies have completed route design, for routes that satisfying all restrictions, direct passengers' density is calculated with use of formula (25) as a ratio of direct passengers' count on the route calculated by formula (26) to the length of this route. The route with the highest direct passengers' density is added to the route set.

Then the pheromone matrix is updated. It consists of two stages: pheromone evaporation, which avoids its endless accumulation on the edges, and an increasing of pheromone concentration on the edges that were visited by ants.

The pheromone evaporation is simulated by formula (29):

$$
\tau_{ij} = (1 - \rho)\tau_{ij} \tag{29}
$$

where  $\tau'_{ij}$  is a new pheromone concentration on the edge between bus stops *i* and *j*, τ*ij* is a current pheromone concentration on the edge between bus stops *i* and *j, ρ* is an intensity of pheromone evaporation,

*i*, *j* are numbers of bus stops from correspondence matrix.

The amount of pheromone which is allocated by each ant on each edge between bus stops *i* and *j* of path *L* visited by it is determined by formula (30):

$$
\Delta \tau_{ij}^k = \begin{cases} \frac{Q}{L}, & \text{if } (i, j) \in L \\ 0, & \text{otherwise} \end{cases}
$$
 (30)

where  $\Delta \tau_{ij}^k$  is an amount of pheromone which is allocated by ant *k* on an edge between bus stops *i* and *j,*

*Q* is an intensity of pheromone allocation,

*L* is a length of a route of ant *k*,

*(i*, *j)* is an edge between bus stops *i* and *j*,

*i*, *j* are numbers of bus stops from correspondence matrix.

# 117

Pheromone accumulation is imitated by formula (31):

$$
\tau_{ij} = \tau_{ij} + \sum_{k=1}^{m} \Delta \tau_{ij}^{k} \tag{31}
$$

where  $\tau'_{ii}$  is a new pheromone concentration on the edge between bus stops *i* and *j*,

τ*ij* is a current pheromone concentration on the edge between bus stops *i* and *j,*

 $\Delta \tau_{ij}^k$  is an amount of pheromone which is allocated by ant *k* on an edge between bus stops *i* and *j,*

*k* is ant serial number,

*m* is ant colonies count,

*i*, *j* are numbers of bus stops from correspondence matrix.

Then the correspondence matrix is updated: the number of passengers whose demand for transportation is satisfied by new route is deducted from it. To do this, the total flow of passengers of the route and its capacity are first calculated. If the capacity is greater than the flow of passengers, then the entire number of passengers transported along the route is subtracted from the correspondence matrix. If the capacity is less than the passenger flow, only the number of passengers carried is subtracted from the correspondence matrix.

If none of stop criteria is met, next iteration is performed. Otherwise, the algorithm ends and the routes can be saved to a file.